## **Deskriptive Programmierung**

**SS 2016**

**Jun.-Prof. Dr. Janis Voigtländer Institut für Informatik III Universität Bonn** 

## **Zeiten im SS 2016**

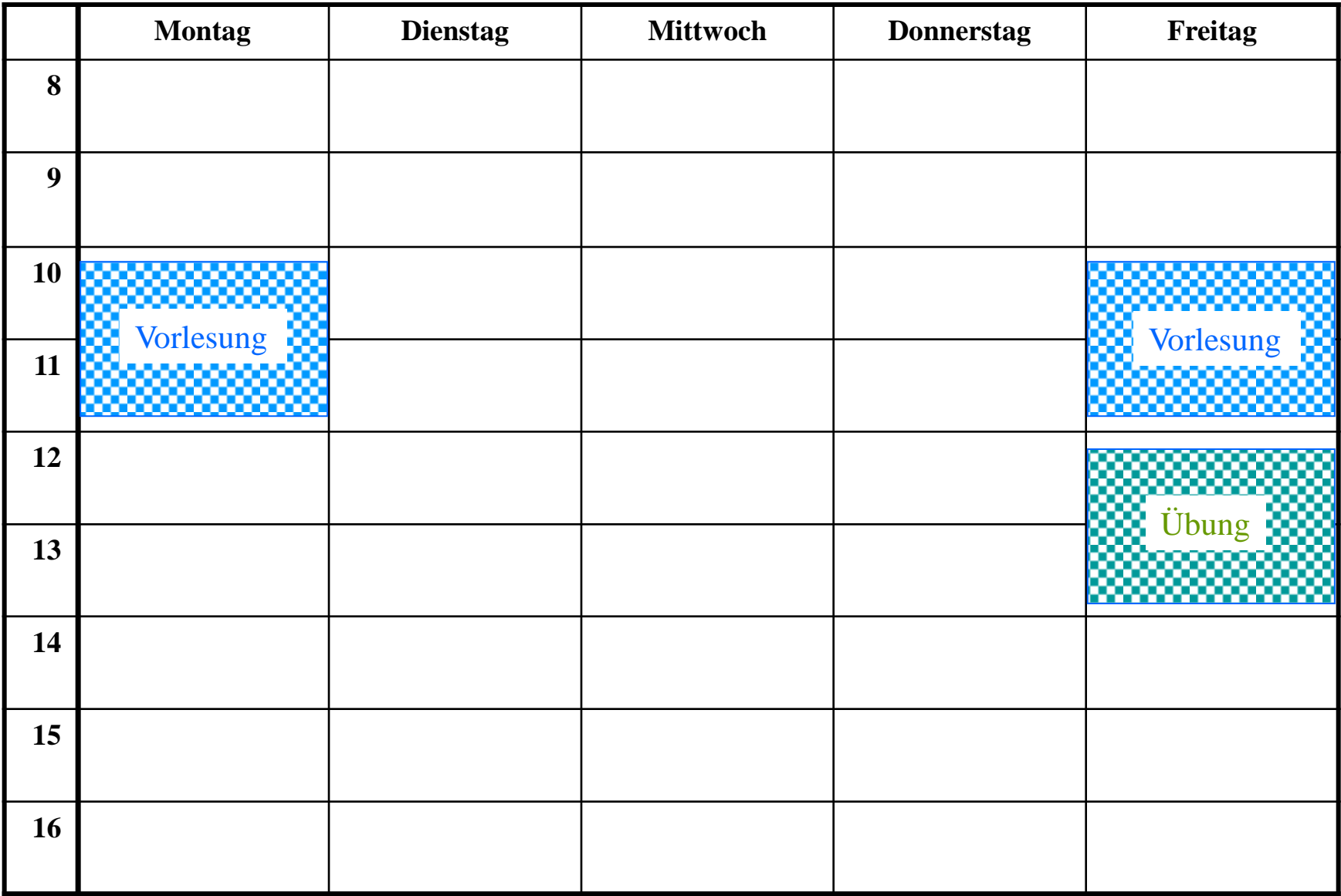

## **Übungen und Kommunikation**

• Übungen:

## **Fr 12:15 – 13:45** (Beginn: vorauss. **22.04.2016**)

- Kriterien für erfolgreiche Teilnahme (und damit Zulassung zur Prüfung):
	- regelmäßige Einreichung von Lösungen für gekennzeichnete Aufgaben
	- 60% der bei diesen erreichbaren Punkte (zu zwei Stichtagen)
	- außerdem 30% pro Übungsblatt
	- **Programmierprojekt gegen Ende des Semesters**
	- Genaues/Details, siehe Aushang vor Prüfungsamt!
- Webseite(n) zur Vorlesung als Hauptkommunikationsmedium:
	- "News of the Day" (Bitte regelmäßig checken!)
	- Folien (als PDF-Dateien) zum Download (jeweils nach der Vorlesung)
	- weiterführende Literaturangaben, Links etc.
	- Links zu benötigter Software

http://www.iai.uni-bonn.de/~jv/teaching/dp/

https://ecampus.uni-bonn.de/goto\_ecampus\_crs\_794521.html

# **Deskriptive Programmierung**

**Einführung und Motivation**

#### **Ideal (und ein Stück weit, Historie) der deskriptiven Programmierung**

"Befreiung" des Menschen von der Notwendigkeit, zur Problemlösung führende Rechenprozesse explizit zu planen und zu spezifizieren: "Was statt Wie"

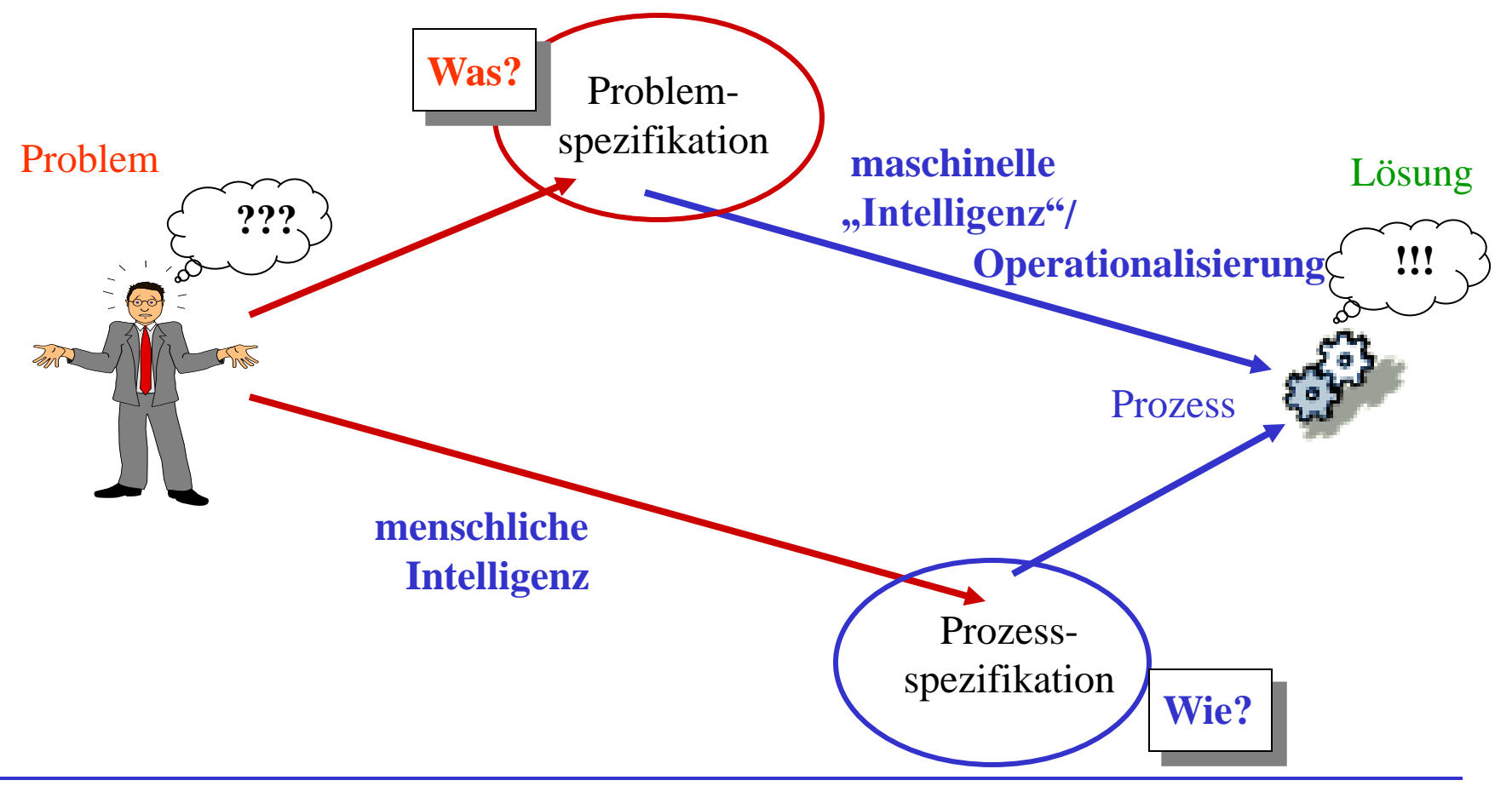

## **Deklarative Programmierung als Programmierparadigma**

Die deklarative Programmierung ist ein Programmierparadigma, welches auf mathematischer, rechnerunabhängiger Theorie beruht.

Zu den deklarativen Programmiersprachen gehören:

- funktionale Sprachen (u.a. LISP, ML, Miranda, Gofer, Haskell)
- logische Sprachen (u.a. Prolog)
- funktional-logische Sprachen (u.a. Babel, Escher, Curry, Oz)
- Datenflusssprachen (wie Val oder Linda)

(aus Wikipedia, 07.04.08)

- In der Regel erlauben deklarative Sprachen in irgendeiner Form die Einbettung imperativer Programmteile, mehr oder weniger direkt und/oder "diszipliniert".
- Andere Programmiersprachenkategorien, einigermaßen orthogonal zu dekl./imp.:
	- Objektorientierte oder ereignisorientierte Sprachen
	- Parallelverarbeitende/nebenläufige Sprachen
	- Stark oder schwach, statisch oder dynamisch, oder gar nicht getypte Sprachen

## **Charakteristika deskriptiver Spezifikationen (vs. imperativer Programme)**

- Deskriptive Programme (Spezifikationen) sind oft
	- signifikant kürzer
	- signifikant lesbarer
	- signifikant wartbarer (und zuverlässiger)

als ihre imperativen "Gegenstücke".

- Insbesondere funktionale Sprachen betonen Abstraktionen, die Seiteneffekte für Programmteile ausschließen oder gezielt (und flexibel) unter Kontrolle halten. (S. Peyton Jones: "Haskell is the world's finest imperative programming language.")
- Deskriptive Konzepte eignen sich besonders gut zur Realisierung/Einbettung domänenspezifischer Sprachen (DSLs).
- aber:
	- Deskriptive Sprachen sind noch weniger verbreitet als imperative Sprachen.
	- Die Produktentwicklung für das Arbeiten mit deskriptiven Sprachen ist nicht so weit fortgeschritten.
	- Beschränkungen in der Anwendung liegen oft (Annahmen über, oder tatsächlich) mangelhaft effiziente Operationalisierungsmethoden zu Grunde.

## **Deklarative Programmierung "in the Real World"**

- Kommerzielle Anwender:
	- im Bankensektor (Trading, Quantitative Analysis), z.B. Barclays Capital, Jane Street Capital, Standard Chartered Bank, McGraw Hill Financial, …
	- im Bereich Communication/Web Services, z.B. Ericsson, Facebook, Google
	- Hardware-Design/Verification, z.B. Intel, Bluespec, Antiope
	- System-Level Development, z.B. Microsoft
	- High Assurance Software, z.B. Galois

http://cufp.org/

http://groups.google.co.uk/group/cu-lp

- "nicht-akademische" Sprachen:
	- für spezielle Anwendungsgebiete, z.B. Erlang (Ericsson), reFLect (Intel)
	- für allgemeine Anwendungen, z.B. F# (Microsoft)
	- Einfluss auf Mainstream-Sprachen, z.B. Java, C#, und "sogar"

Visual Basic (allgemein: LINQ-Framework)

**Umfrage zu Beginn der Vorlesung im SS 2013 (1)**

## 25 20 15 Studierende 10 5  $\overline{0}$ keine nur in Haskell nur in Prolog in Haskell + Prolog

## Vorkenntnisse in Haskell oder Prolog

### **Umfrage zu Beginn der Vorlesung im SS 2013 (2)**

## Programmiererfahrung

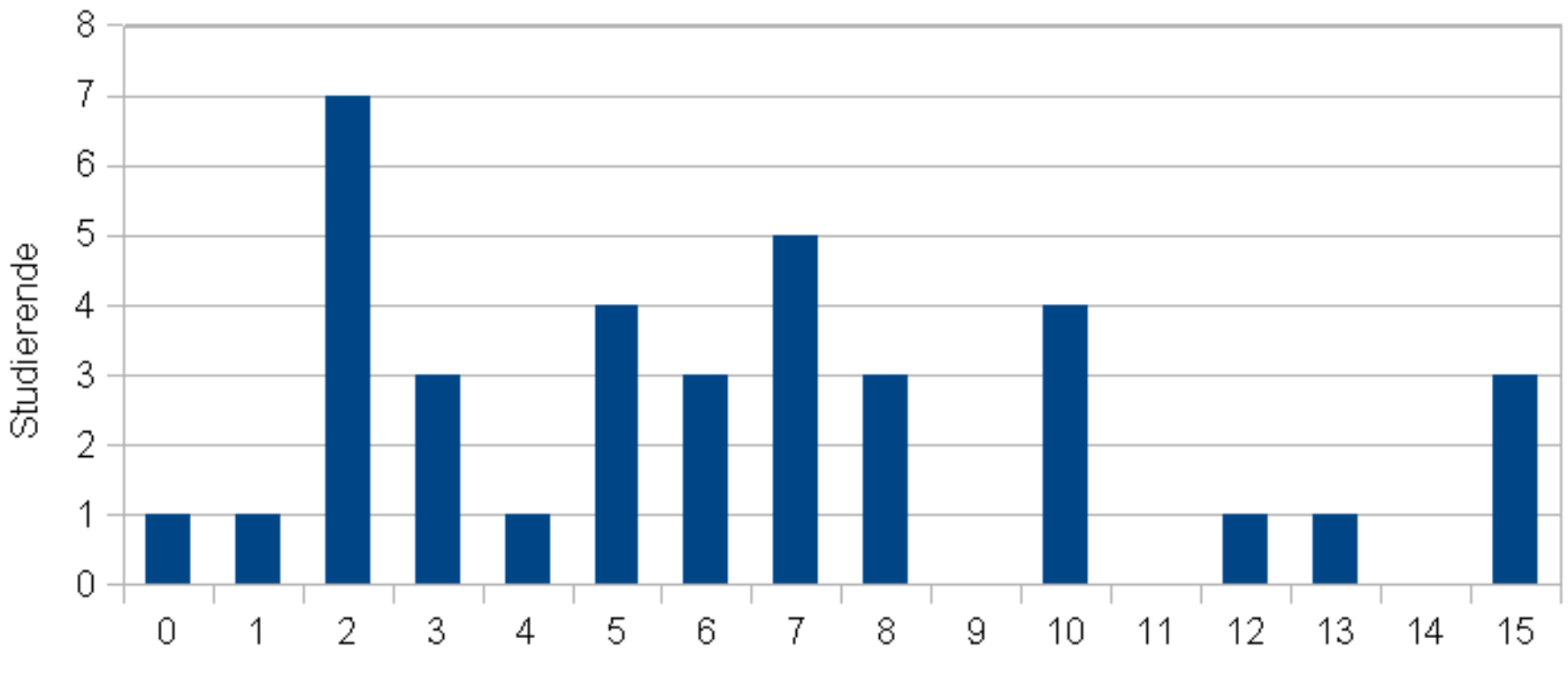

Jahre

### **Umfrage zu Beginn der Vorlesung im SS 2013 (3)**

## Hauptprogrammiersprache

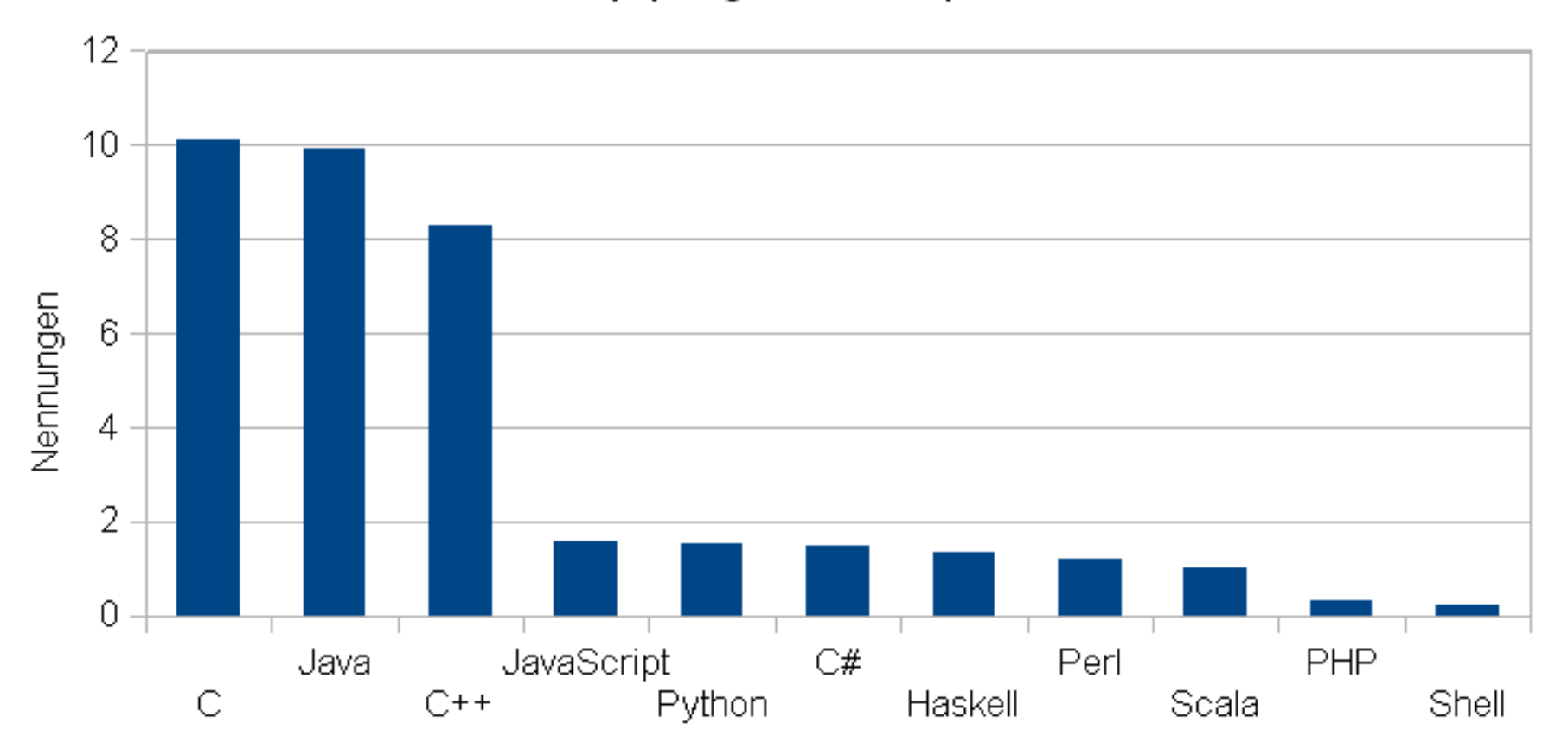

**Umfrage zu Beginn der Vorlesung im SS 2013 (4)**

## "Lieblingsprogrammiersprache"

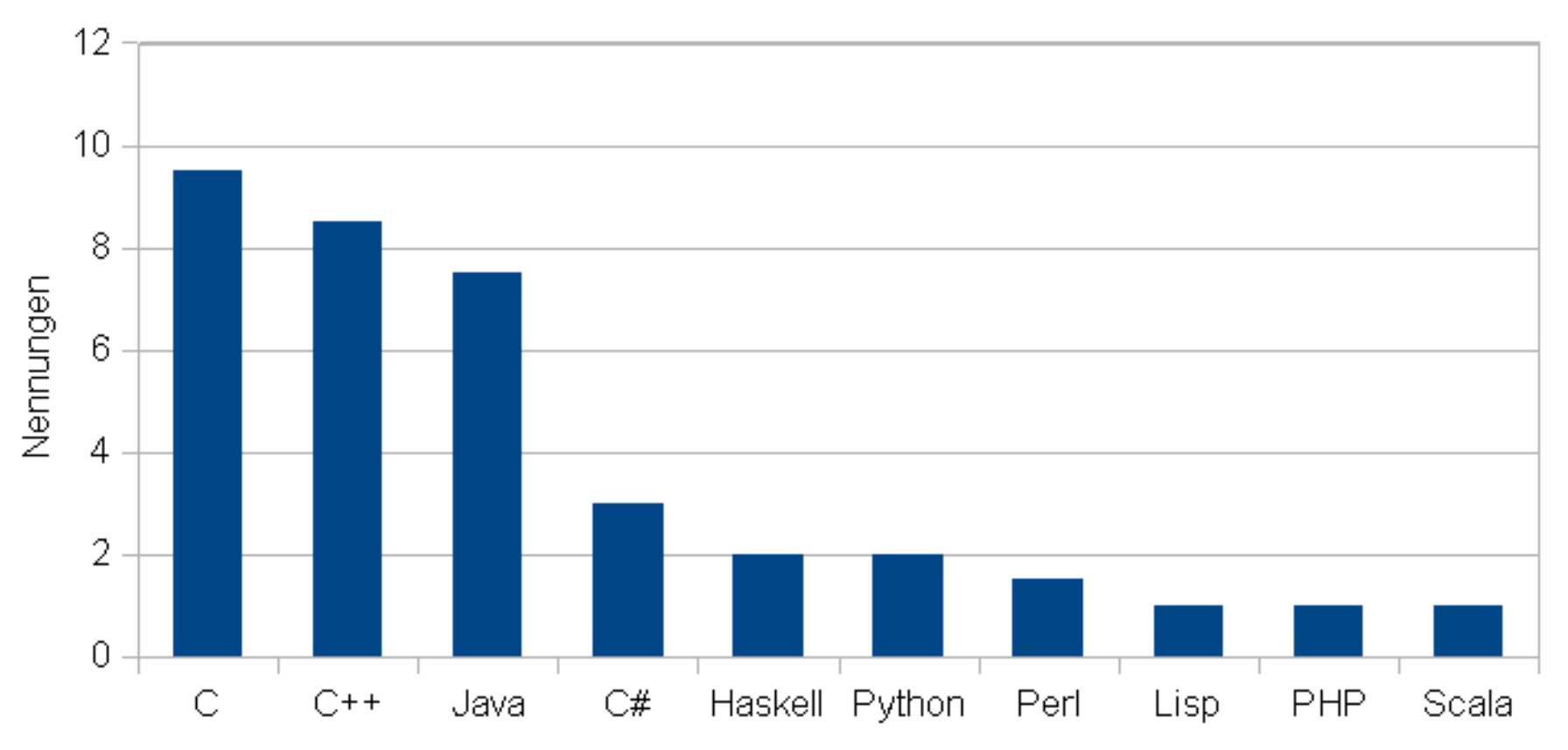

## **Wichtige funktionale Sprachen im historischen Überblick**

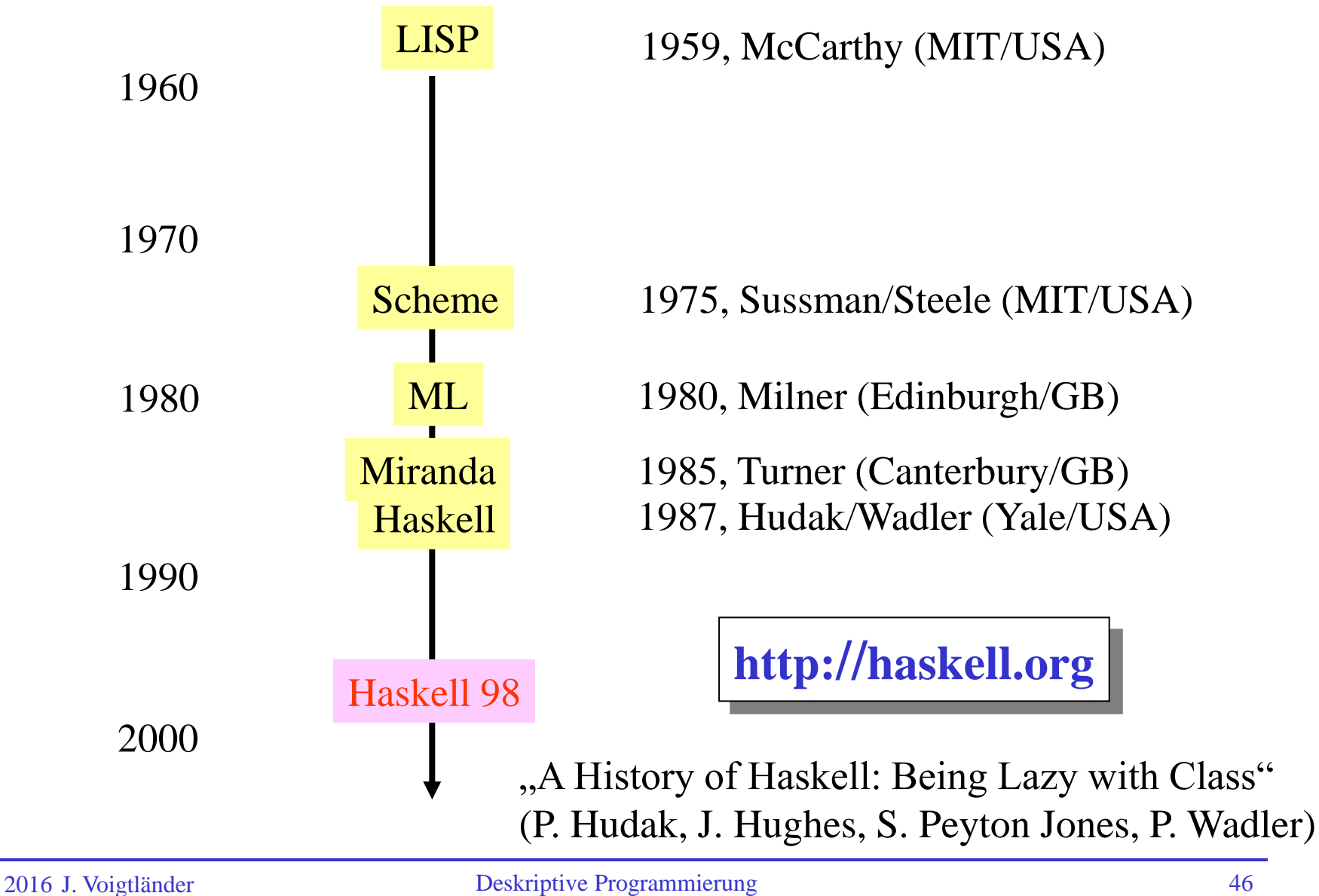

- Namen von Programmiersprachen sind oft Akronyme (z.B. COBOL, FORTRAN, BASIC, …)
- Der Name "Haskell" dagegen leitet sich von einer Person her:

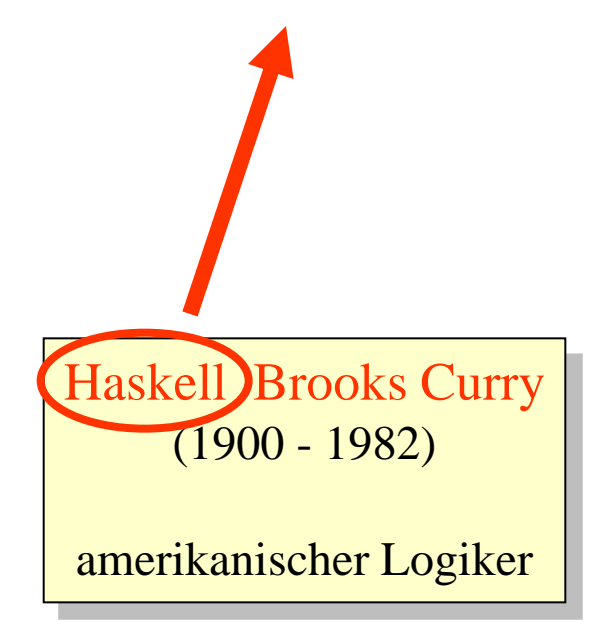

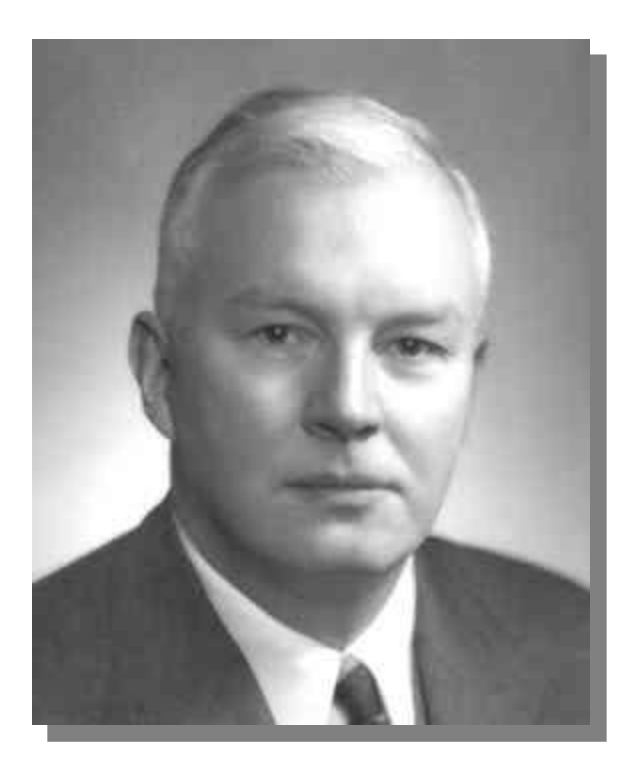

- Lehrbücher (zum Beispiel):
	- R. Bird:

 Introduction to Functional Programming using Haskell Prentice Hall, 1998

- M. Block, A. Neumann: Haskell-Intensivkurs Springer-Verlag, 2011
- P. Hudak:

The Haskell School of Expression Cambridge University Press, 2000

• G. Hutton:

 Programming in Haskell Cambridge University Press, 2007

• S. Thompson:

Haskell - The Craft of Functional Programming Addison Wesley, 2011

• einführender Artikel:

 P. Hudak, J. Peterson, J. Fasel: A Gentle Introduction to Haskell (haskell.org, 1999)

## **Verwendete Implementierung: GHC(i)**

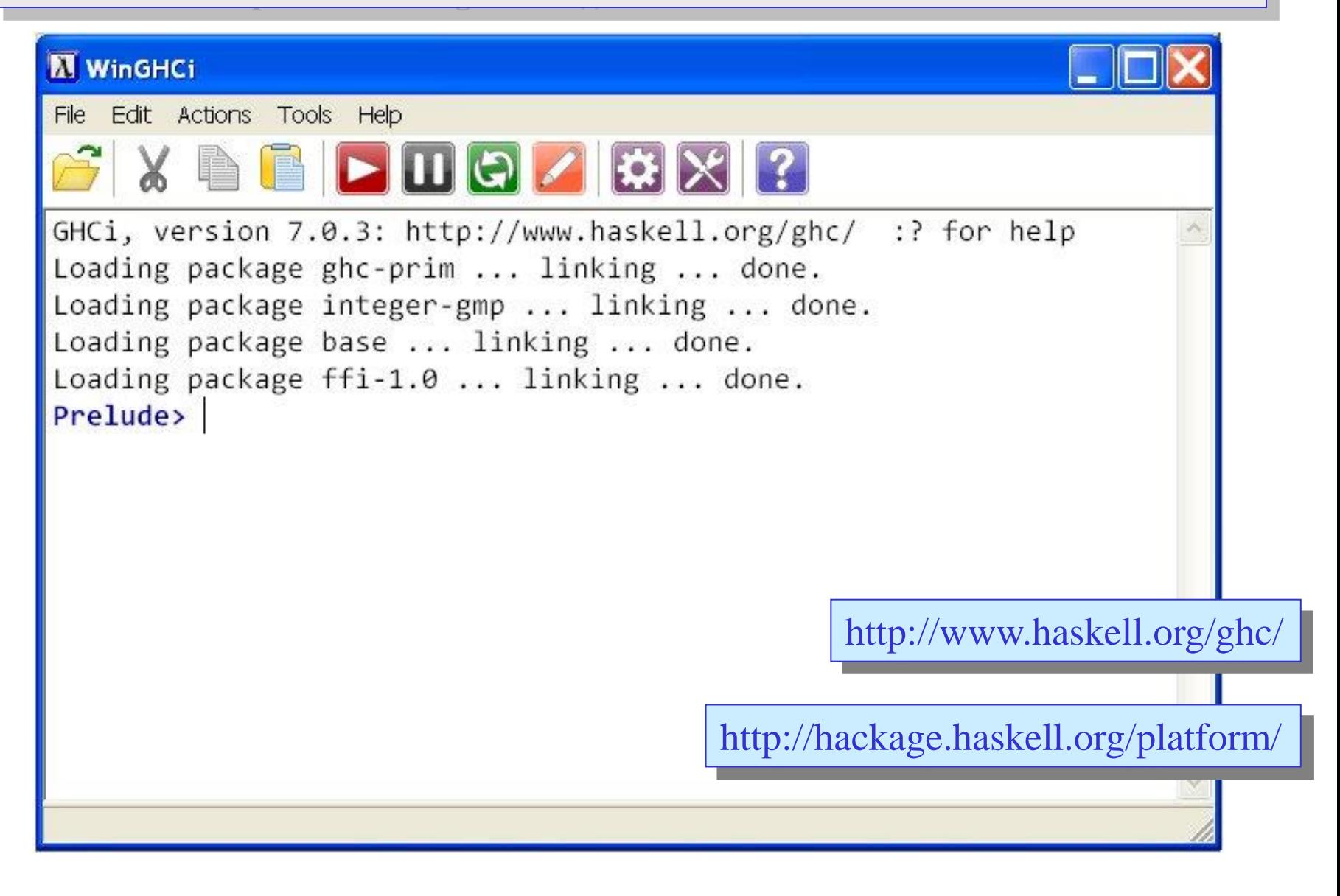

# **Deskriptive Programmierung**

## **Beispiele in Haskell eingebetteter DSLs**

## Beschreibung von Grafiken mittels "gloss"

- eine einfache Bibliothek (siehe Installationsanleitung auf Übungsblatt)
- Grundkonzepte:

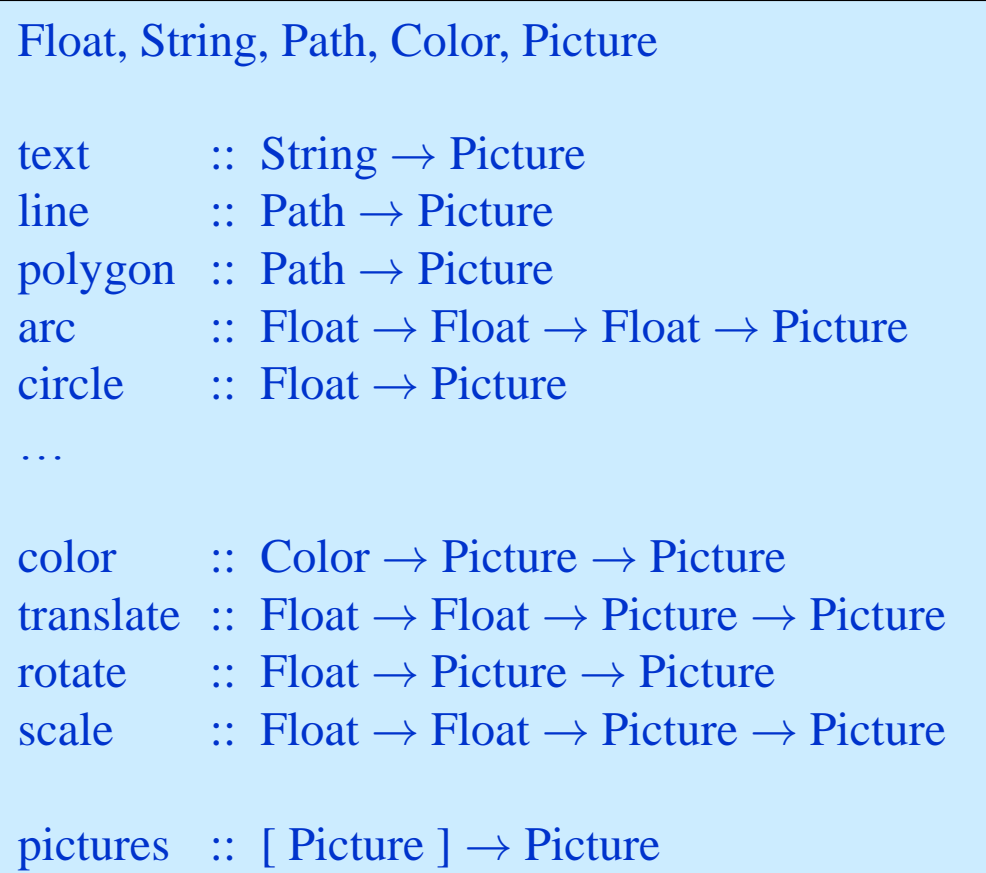

## Beschreibung von Grafiken mittels "gloss"

• Verwendung in konkretem "Programm":

```
module Main (main) where
import Graphics.Gloss
main = display (InWindow "Bsp" (100, 100) (0, 0)) white scene
scence = pictures\begin{bmatrix} 1 & 1 \\ 1 & 1 \end{bmatrix} circleSolid 20
       , translate 25 0 (color red (polygon [(0, 0), (10, –5), (10, 5)]))
\begin{bmatrix} 1 & 1 \\ 1 & 1 \end{bmatrix}
```
• Let's play a bit. ...

• Nehmen wir an, wir wollen arithmetische Ausdrücke in "Maschinencode" compilieren, also zum Beispiel:

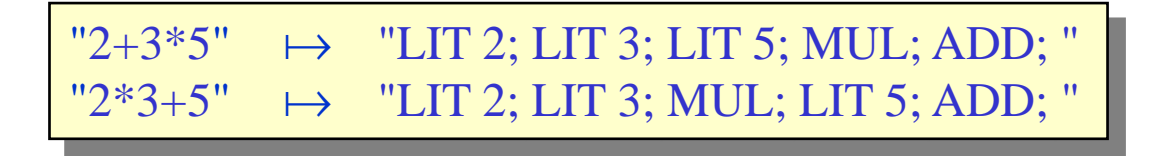

- Zunächst müssen wir erstmal die Struktur von (gültigen) Ausdrücken beschreiben.
- Zum Beispiel mittels einer formalen Grammatik:

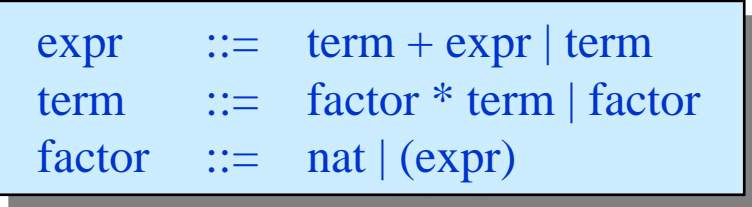

... und jetzt könnten wir (in einer "konventionellen" Programmiersprache) einen Algorithmus zum Parsen entsprechend einer/dieser Grammatik entwickeln/umsetzen.

• Attraktiver wäre, möglichst direkt die vorhandene Beschreibung

 $\text{expr}$  ::=  $\text{term} + \text{expr} \mid \text{term}$ term  $::=$  factor  $*$  term | factor factor  $::= \text{nat} | (expr)$ 

zu verwenden, und diese selbst als "Programm" zu lesen.

• Immerhin nah dran:

 $\text{expr} = (\text{ADD} \leq \text{Perm} \leq \text{char} + \text{char} + \text{row} \leq \text{expr})$ term = (MUL  $\langle\$  factor  $\langle\$  char '\*'  $\langle\$  term ) || factor factor = (LIT <\\$> nat ) || | ( char '(' \*> expr <\* char ')' )

• Schonmal ausprobieren:

 $>$  parse expr "2\*3+5" ADD (MUL (LIT 2) (LIT 3)) (LIT 5)

Um die eigentlich gewünschte Ausgabe zu erhalten:

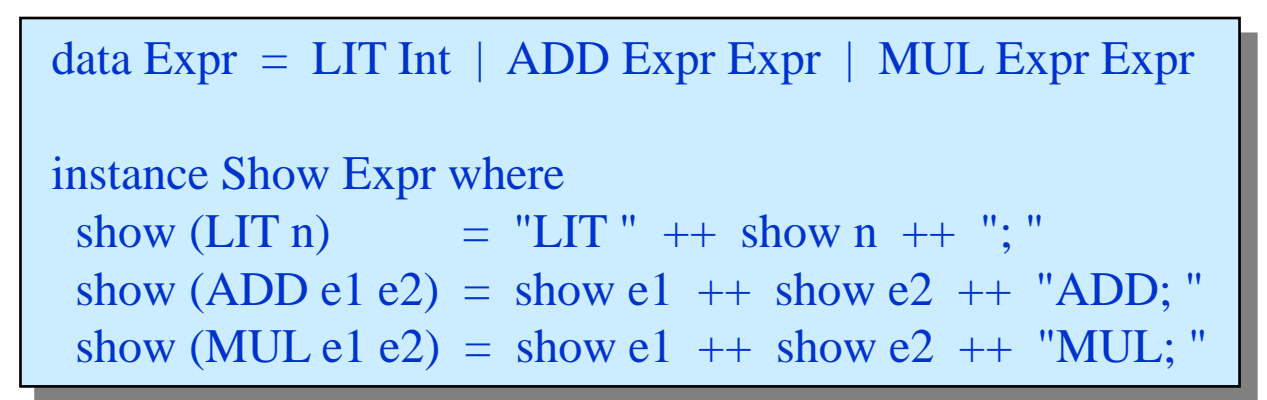

• Dann tatsächlich:

 $>$  parse expr "2\*3+5" LIT 2; LIT 3; MUL; LIT 5; ADD;

• Alternativ zum Beispiel auch direkte Berechnung des Ergebnisses möglich:

eval  $(LIT n)$  = n eval  $(ADD e1 e2) = eval e1 + eval e2$ eval (MUL e1 e2) = eval e1  $*$  eval e2

• Alternativ zum Beispiel auch direkte Berechnung des Ergebnisses möglich:

```
eval (LIT n) = n
eval (ADD e1 e2) = eval e1 + eval e2eval (MUL e1 e2) = eval e1 * eval e2
```
• Dann zum Beispiel:

 $>$  eval (parse expr "2\*3+5") 11

• Oder sogar Auswertung direkt beim Parsen:

 $\exp r = ((+) \le s$  term  $\le s$  char'+'  $\le s$  expr ) || term term =  $(\%)$  <\$> factor <\* char '\*' <\*> term ) || factor factor = nat  $|| \cdot ||$  ( char '(' \*> expr <\* char ')')

Dann nämlich:

 $>$  parse expr "2\*3+5" 11

# **Deskriptive Programmierung**

**Haskell-Grundlagen/Syntax**

## **Prinzip des funktionalen Programmierens**

Spezifikationen: Funktionsdefinitionen Operationalisierung: Auswertung von Ausdrücken (syntaktische Reduktion)

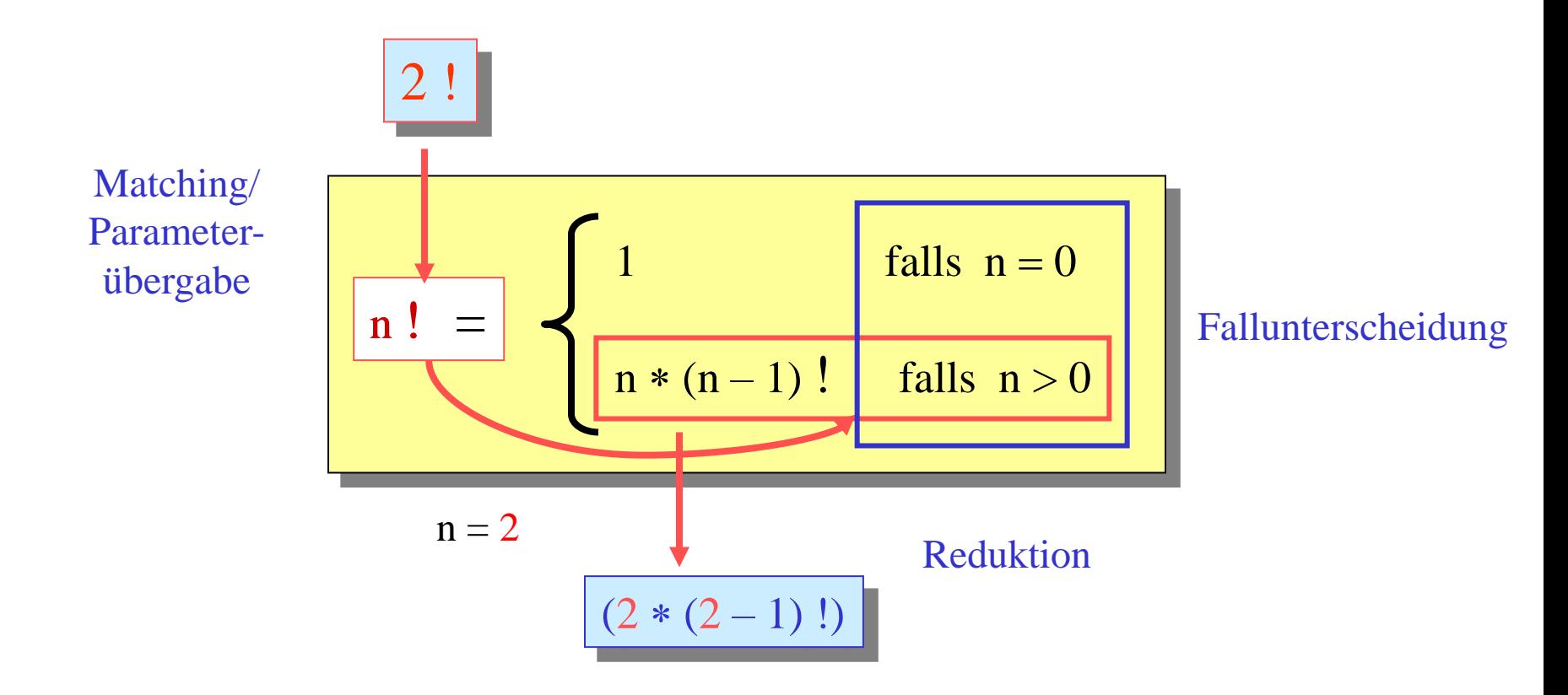

### **Prinzip des funktionalen Programmierens**

*"Let the symbols do the work."* Leibniz/Dijkstra

> Spezifikation ( $P_{P}$ rogramm") = Funktionsdefinition(en)

$$
n! = \begin{cases} 1 & \text{falls } n = 0 \\ n * (n - 1) ! & \text{falls } n > 0 \end{cases}
$$

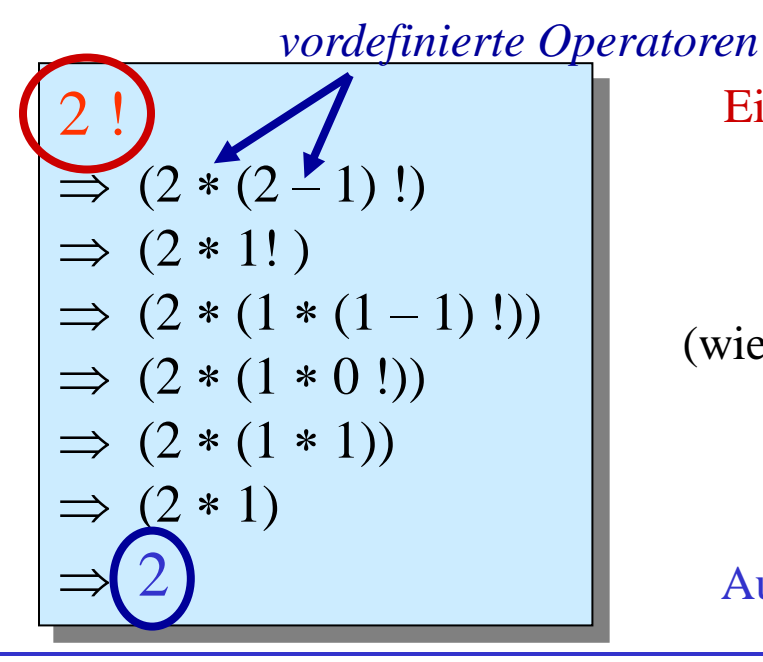

Eingabe: auszuwertender Term/Ausdruck

(wiederholte) Funktionsanwendung

Ausgabe: resultierender Funktionswert

## **GHCi** als "Taschenrechner"

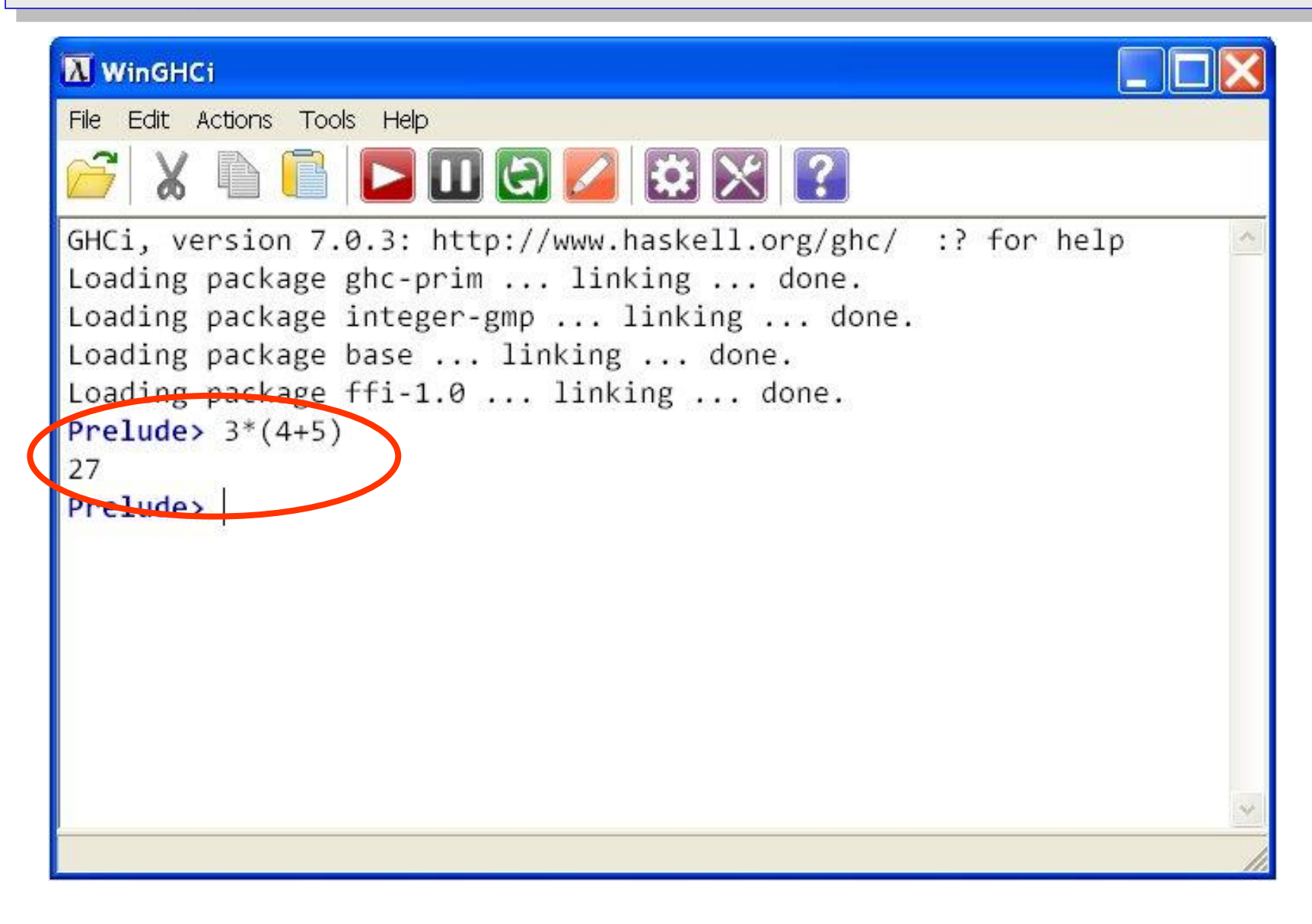

## **Einfache Typen, Operatoren und Funktionen**

- Int, Integer:
	- $-$  ganze Zahlen  $(-12, 0, 42, ...)$
	- $\Box$  Operatoren:  $+,-,$ ,  $\land$
	- Funktionen: div, mod, min, max, ...
	- Vergleiche:  $==, /=, <, <=, >, >=$
- Float, Double:
	- Gleitkommazahlen (–3.7, pi, ...)
	- $\Box$  Operatoren:  $+,-,*,/$
	- Funktionen: sqrt, log, sin, min, max, ...
	- Vergleiche: …
- Bool:
	- Boolesche Werte (True, False)
	- Operatoren: &&, | |
	- Funktionen: not; Vergleiche: …
- Char:
	- $-$  einzelne Zeichen ('a', 'b', '\n', ...)
	- Funktionen: succ, pred; Vergleiche: …

#### **Auswertung einfacher Ausdrücke**

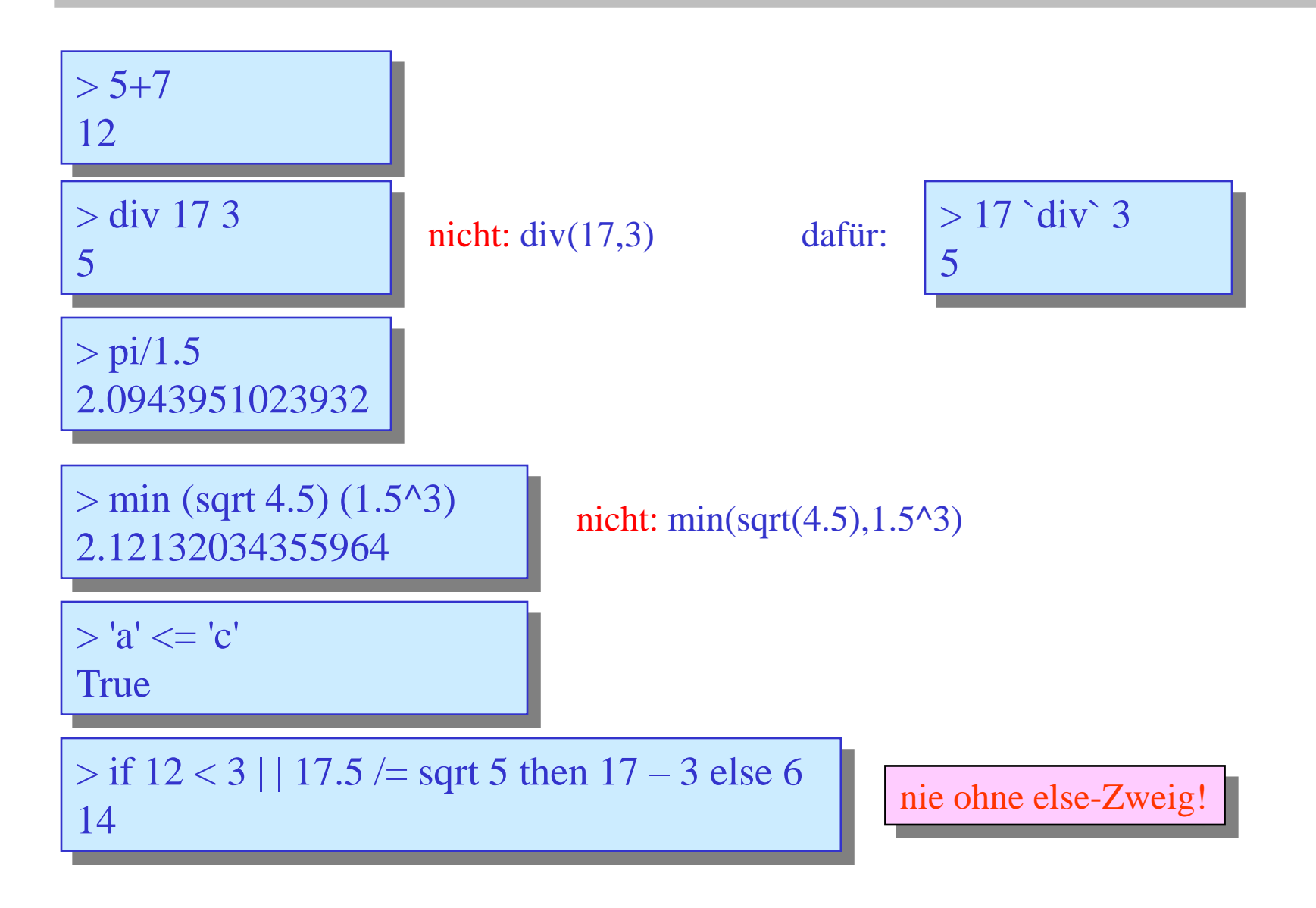

## **Komplexere Typen, Ausdrücke und Werte**

- Listen:
	- [Int] für  $\lceil \cdot \rceil$  oder  $\lceil -12, 0, 42 \rceil$
	- [Bool] für [] oder [False, True, False]
	- [[Int]] für [[3, 4], [], [6, -2]]
	- …
	- Operatoren:  $:,++,$ !!
	- Funktionen: head, tail, last, null, …
- Zeichenketten:
	- $-$  String  $=$  [Char]
	- spezielle Notation: "" für [] und "abcd" für ['a', 'b', 'c', 'd']
- Tupel:
	- (Int, Int) für  $(3, 5)$  und  $(0, -4)$
	- (Int, String, Bool) für (3, "abc", False)
	- ((Int, Int), Bool, [Int]) für  $((0, -4)$ , True, [1, 2, 3])
	- [(Bool, Int)] für [(False, 3), (True,  $-4$ ), (True,  $42$ )]
	- …
	- Funktionen: fst und snd auf Paaren

 $> (3 - 4, \text{snd} (\text{head } [(a', 17), (c', 3)]))$  $(-1, 17)$ 

 $> 3 : [-12, 0, 42]$ 

[1.5, 3.7, 4.5, 2.3]

 $>$  [1.5, 3.7] + + [4.5, 2.3]

> [False, True, False] !! 1

[3, -12, 0, 42]

True

## **Deklaration von Werten**

in Datei:

 $x = 7$  $y = 2 * x$  $z = (mod y (x + 2), tail [1.. y])$  $a = b - c$  $b = fst z$  $c = head (snd z)$  $d = (a, e)$  $e = [fst d, f]$  $f = head e$ 

All dies sind Deklarationen, keine wertändernden Zuweisungen!

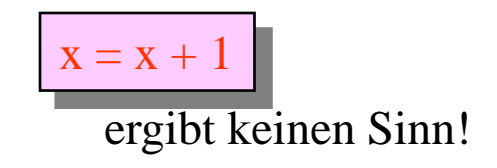

• nach dem Laden:

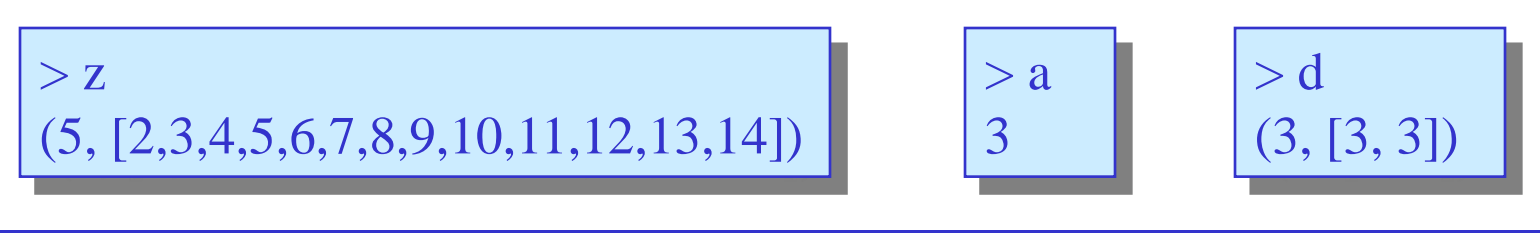

## **Optionale Typangaben**

 $x, y :: Int$  $x = 7$  $y = 2 * x$  $z$  :: (Int, [Int])  $z = (mod y (x + 2), tail [1.. y])$ a , b , c :: Int  $a = b - c$  $b = fst z$  $c = head (snd z)$  $d$  :: (Int, [Int])  $d = (a, e)$ ...

Prinzipieller Aufbau einer (sehr einfachen) Funktionsdefinition:

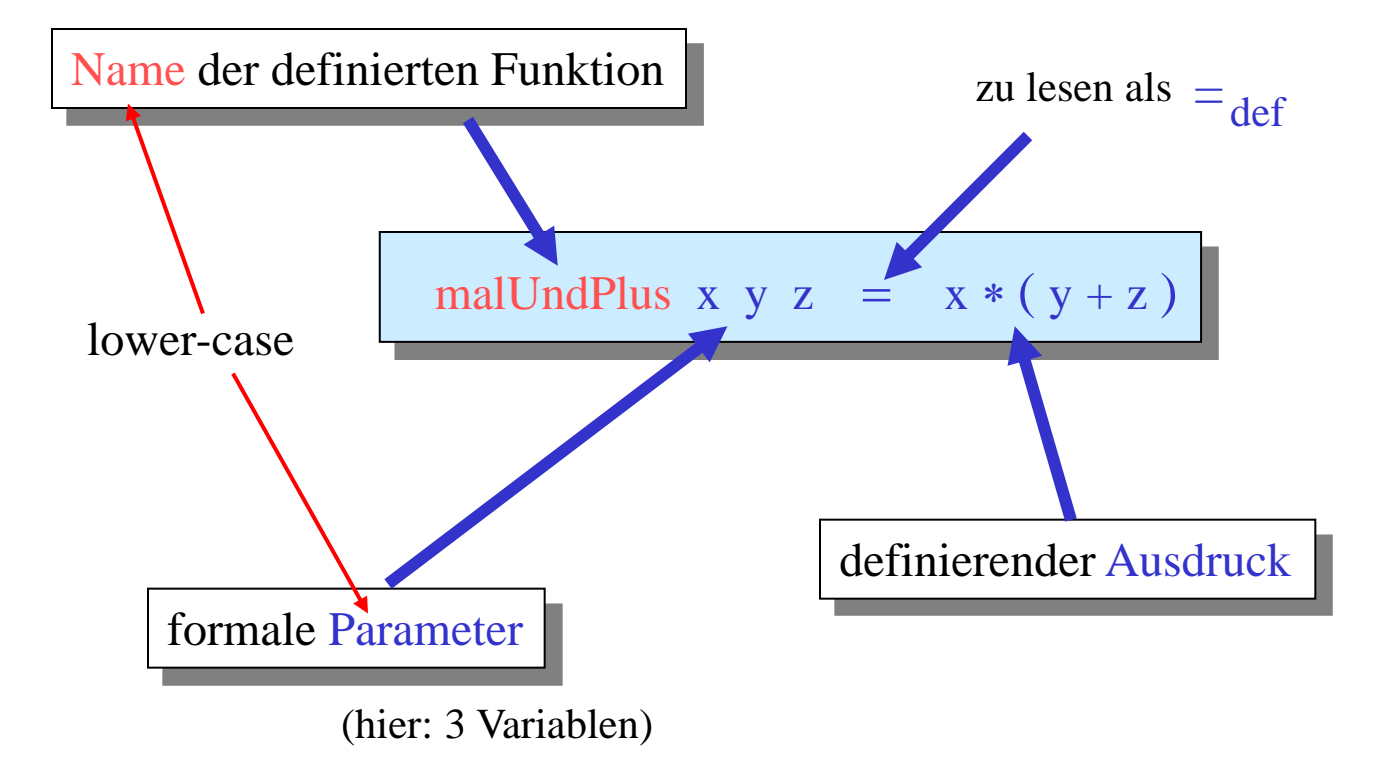

#### **Deklaration von Funktionen (mit Typangaben)**

zur Erinnerung: "if-then" in Haskell immer mit explizitem "else"!

 $min3 :: Int \rightarrow Int \rightarrow Int \rightarrow Int$ min3 x y z = if x<y then (if x<z then x else z) else (if y<z then y else z)

$$
> min3 5 4 6
$$
  
4

 $min3' :: (Int, Int, Int) \rightarrow Int$ min3' (x, y, z) = if x<y then (if x<z then x else z) else (if y<z then y else z)

 $>$ min3' (5, 4, 6) 4

 $min3" :: Int \rightarrow Int \rightarrow Int \rightarrow Int$  $min3''$  x y z =  $min (min x y)$  z

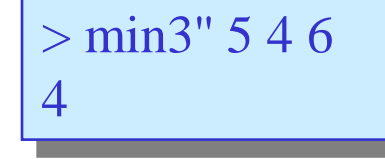

isEven :: Int  $\rightarrow$  Bool isEven  $n = (n \mod 2) = 0$  $>$  is Even 12 True

Gleichheitstest!

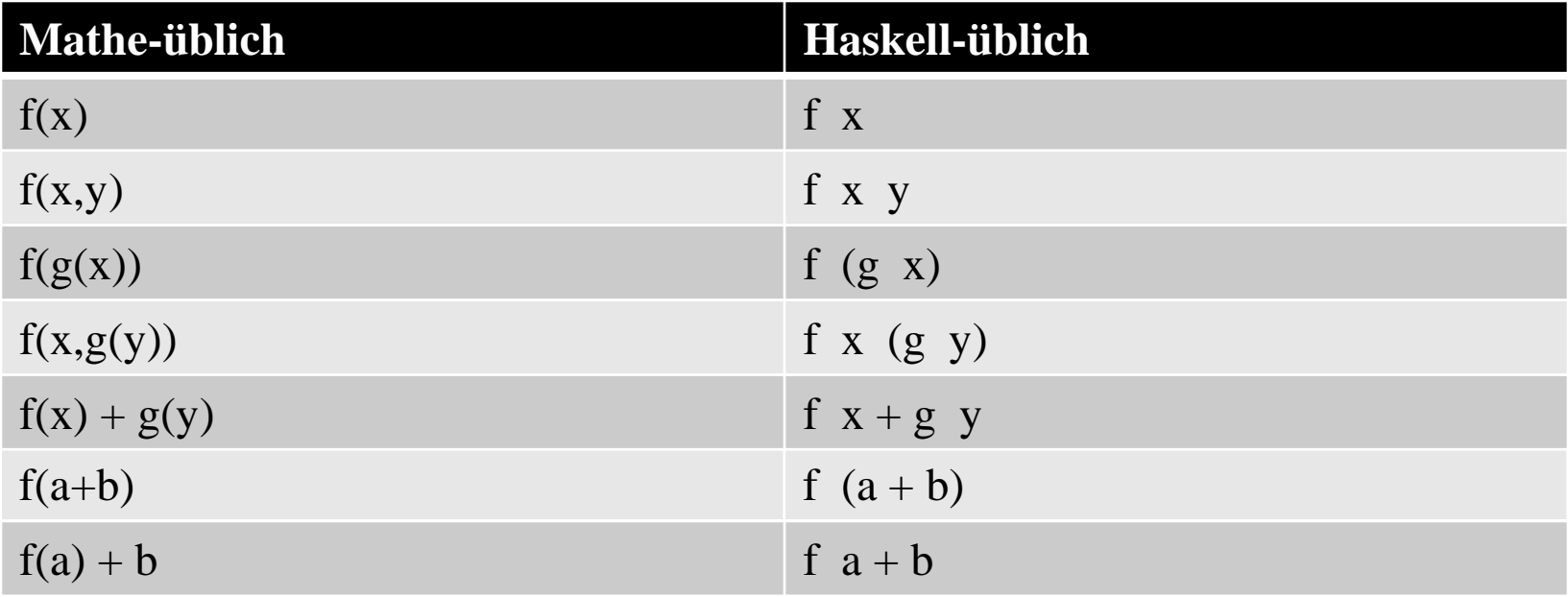

# **Deskriptive Programmierung**

**Haskell-Auswertungssemantik**
## **Bedarfs-Auswerten von (rekursiven) Funktionen**

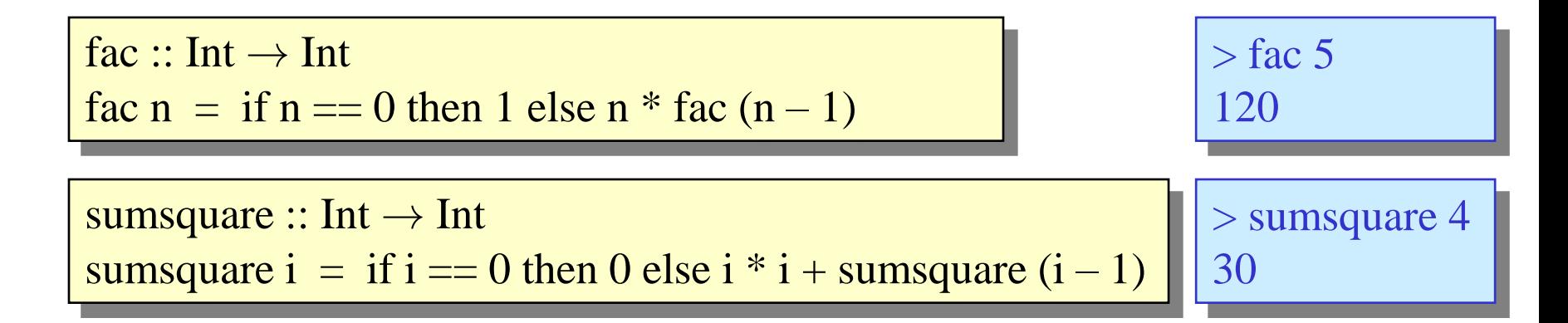

Berechnung durch schrittweises Auswerten:

```
> sumsquare 2
= if 2 = 0 then 0 else 2 * 2 + sumsquare (2 – 1)= 2 * 2 + \text{sumsquare} (2 - 1)= 4 + \text{sumsquare} (2 - 1)= 4 + if (2 – 1) == 0 then 0 else ...
= 4 + (1 * 1 + \text{sumsquare} (1 - 1))= 4 + (1 + \text{sumsquare} (1 - 1))= 4 + (1 + if (1 - 1) == 0 then 0 else ...
= 4 + (1 + 0)= 5
```

$$
\begin{array}{|l|}\n> d \\
= (a, e)\n\end{array}
$$

$$
a = 3d = (a, e)e = [fst d, f]f = head e
$$

$$
a = 3d = (a, e)e = [fst d, f]f = head e
$$

$$
\begin{cases}\n> d \\
= (a, e) \\
= (3, e)\n\end{cases}
$$

$$
a = 3d = (a, e)e = [fst d, f]f = head e
$$

> d = (a, e) = (3, e) = (3, [fst d, f])

$$
a = 3d = (a, e)e = [fst d, f]f = head e
$$

 $> d$  $=$  (a, e)  $= (3, e)$  $= (3, [fst d, f])$  $= (3, [fst (3, [fst d, f]), f])$ 

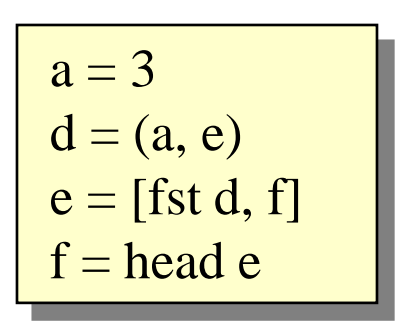

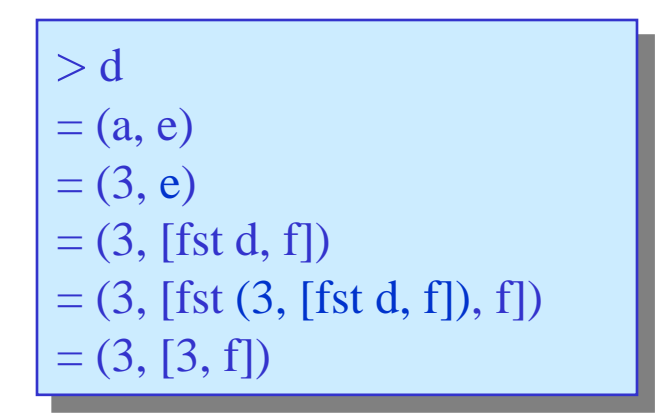

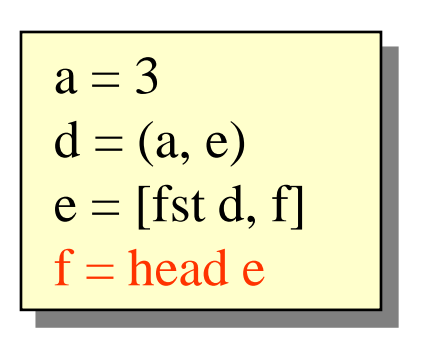

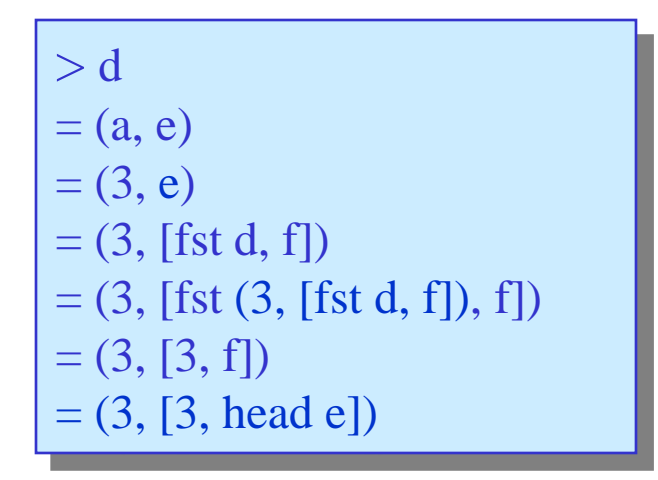

$$
a = 3d = (a, e)e = [fst d, f]f = head e
$$

> d = (a, e) = (3, e) = (3, [fst d, f]) = (3, [fst (3, [fst d, f]), f]) = (3, [3, f]) = (3, [3, head e]) = (3, [3, head [3, head e]])

$$
a = 3d = (a, e)e = [fst d, f]f = head e
$$

$$
\begin{vmatrix}\n> d \\
= (a, e) \\
= (3, e) \\
= (3, [fst d, f]) \\
= (3, [fst (3, [fst d, f]), f]) \\
= (3, [3, f]) \\
= (3, [3, head e]) \\
= (3, [3, head [3, head e]]) \\
= (3, [3, 3])\n\end{vmatrix}
$$

$$
a = 3
$$
  
\n
$$
d = (a, e)
$$
  
\n
$$
e = [fst d, f]
$$
  
\n
$$
f = head e
$$

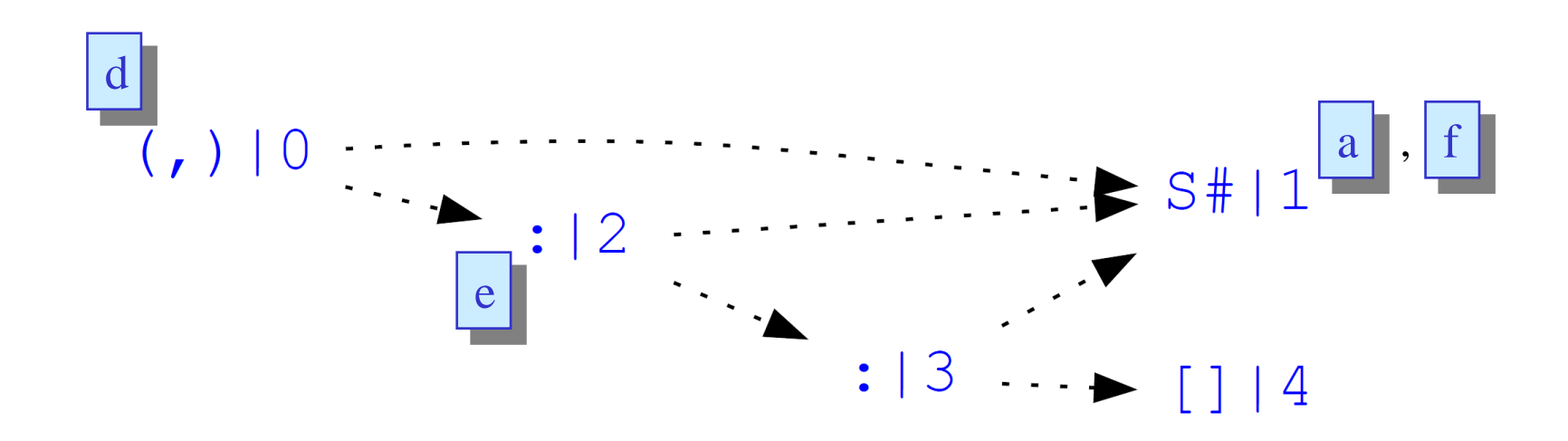

# **Deskriptive Programmierung**

**Mehr zur Syntax von Funktionsdefinitionen**

## **Definierende Gleichungen: Grundregeln**

- Auf der linken Seite einer definierenden Gleichung in Haskell dürfen
	- keine noch auszuwertenden Ausdrücke, sondern …
	- nur Variablen und Konstanten (sowie Pattern, siehe später ...) vorkommen:

| $f \times (2 * y) = x * y$ | $f \times 1 = x * 2$ |
|----------------------------|----------------------|
| unzulässig!                | okay                 |

- Auf der rechten Seite einer definierenden Gleichung dürfen
	- beliebige Ausdrücke, (natürlich) <u>auch</u> auszuwertende, aber ...
	- nur Variablen von der linken Seite (also keine "frischen" Variablen)

vorkommen:

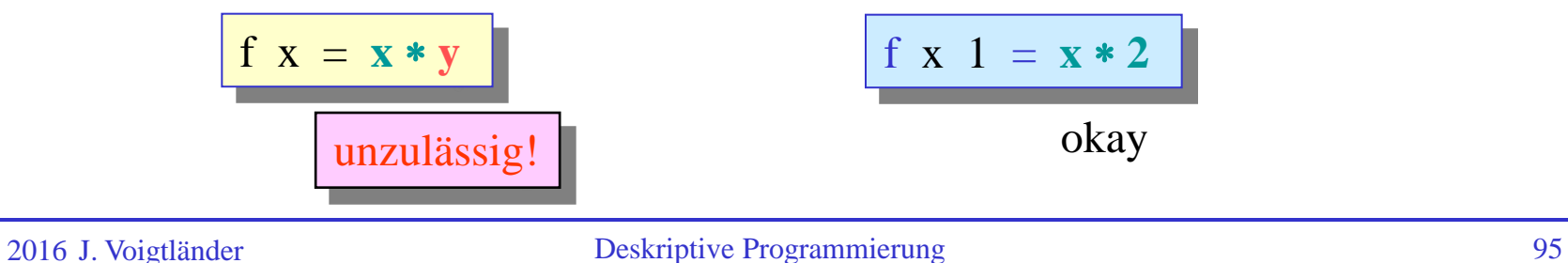

## **Definierende Gleichungen: Grundregeln**

• In der Liste von formalen Parametern einer Funktionsdefinition darf jede Variable nur genau einmal vorkommen:

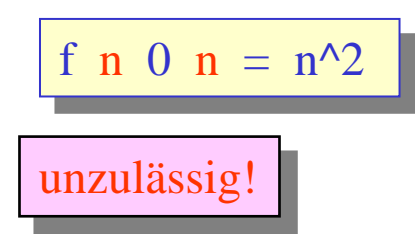

f n 0 n =  $n^2$  | stattdessen: | f n 0 m | n == m =  $n^2$ 

### **Funktionsdefinitionen: Fallunterscheidung (1)**

Komplexere Funktionsdefinitionen sind aus mehreren Alternativen zusammengesetzt. Jede der Alternativen definiert einen Fall der Funktion:

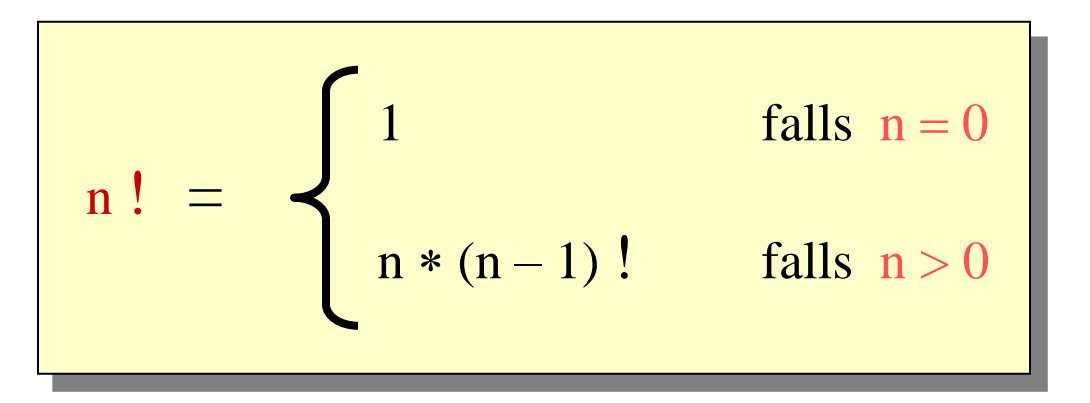

In Haskell, schon gesehen:  $\int$  fac n = if n = 0 then 1 else n  $*$  fac (n - 1)

In Haskell kann auch der obere Stil imitiert werden, allerdings stehen die Bedingungen vor dem Gleichheitszeichen:

$$
\begin{array}{|c|c|c|c|c|}\n\hline\n\text{fac n} & |n == 0 & = & 1 \\
\hline\n& |n > 0 & = & n * \text{fac} (n-1)\n\end{array}
$$

#### **Funktionsdefinitionen: Fallunterscheidung (2)**

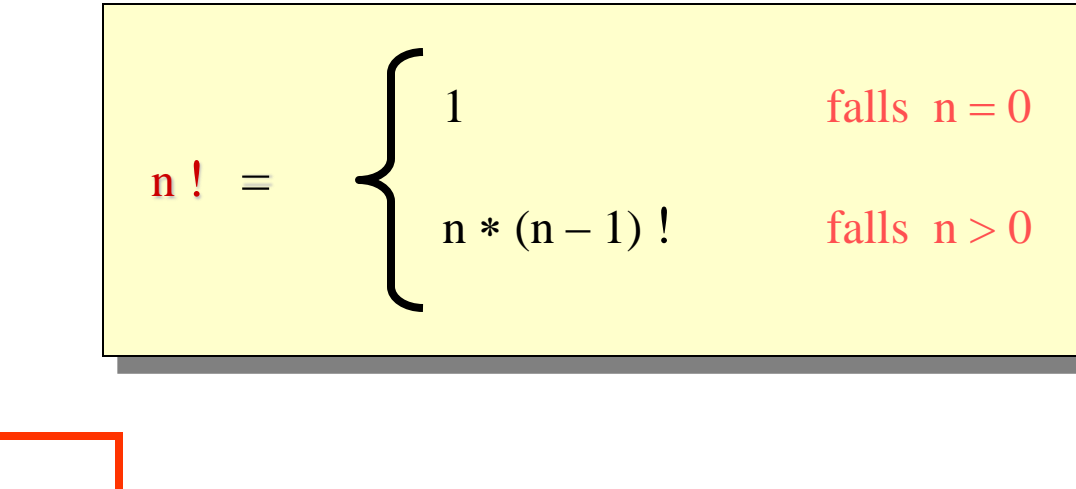

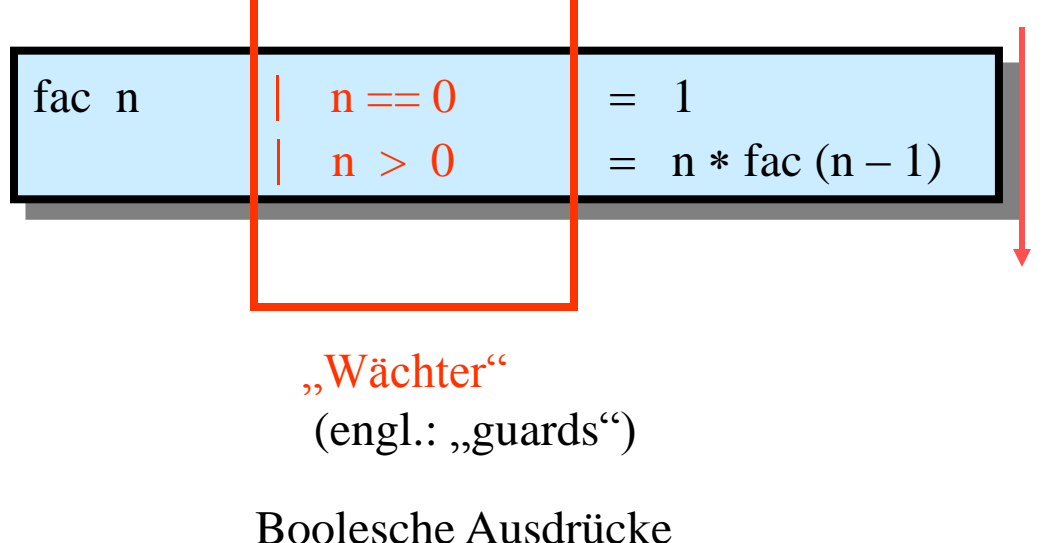

Wie in der mathematischen Notation werden die "Wächter" beim Auswerten von oben nach unten durchlaufen, bis zum ersten Mal eine Bedingung erfüllt ist.

Dieser Fall wird dann zum Reduzieren herangezogen.

### **Funktionsdefinitionen: Fallunterscheidung (3)**

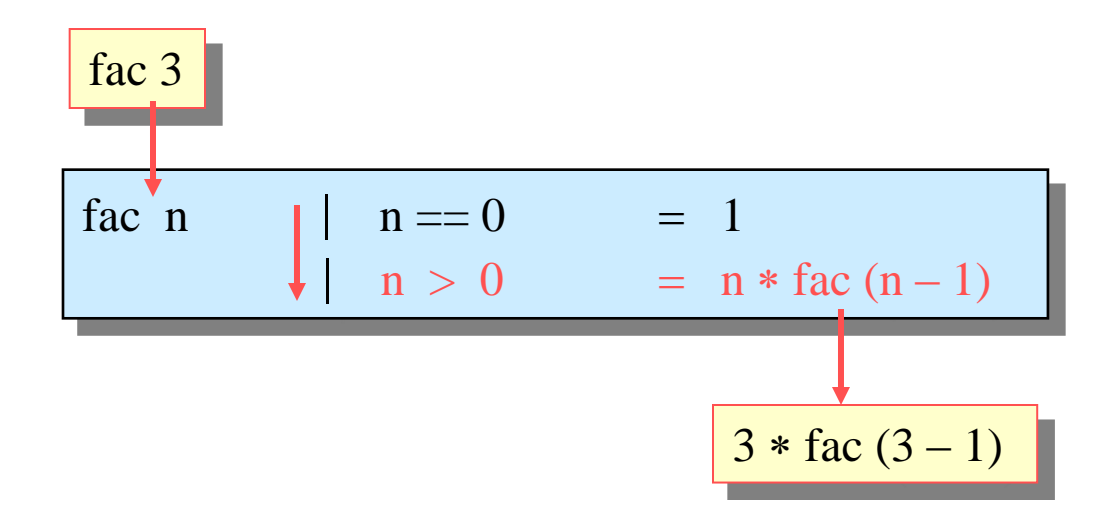

Die Fakultätsfunktion ist nur partiell definiert: für negativen Inputparameter wird kein "passender" Fall gefunden, so dass das Resultat undefiniert ist.

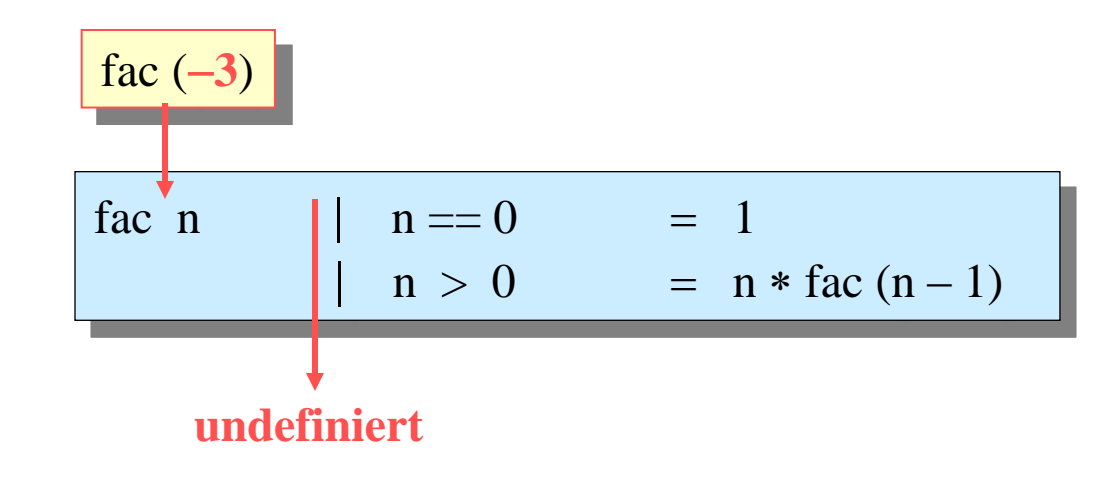

### **Funktionsdefinitionen: Fallunterscheidung (4)**

Uberführung in eine total definierte Funktion durch Anfügen eines "catch all"-Falls mit der Pseudo-Bedingung otherwise:

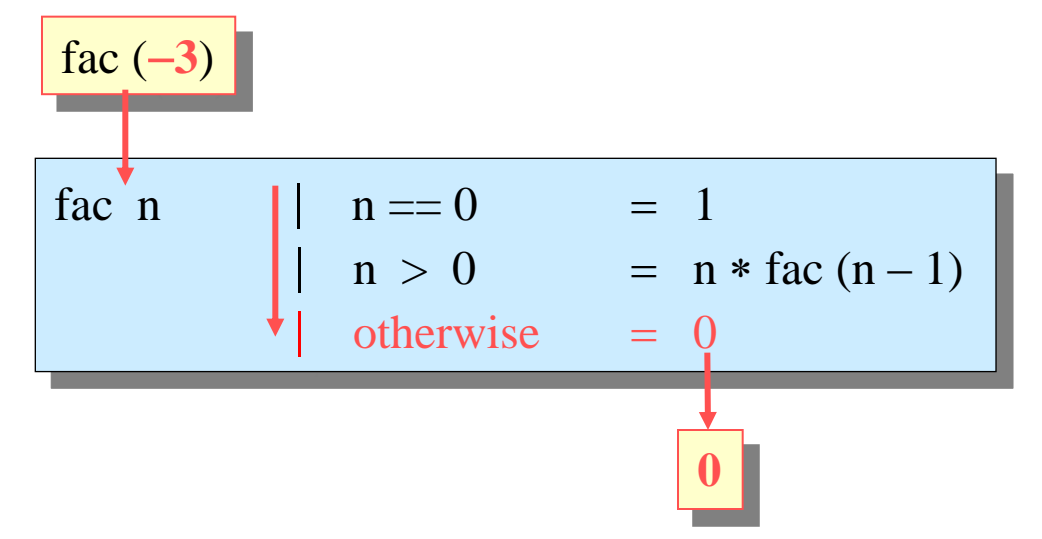

Mitunter hilfreich auch zur Abkürzung:

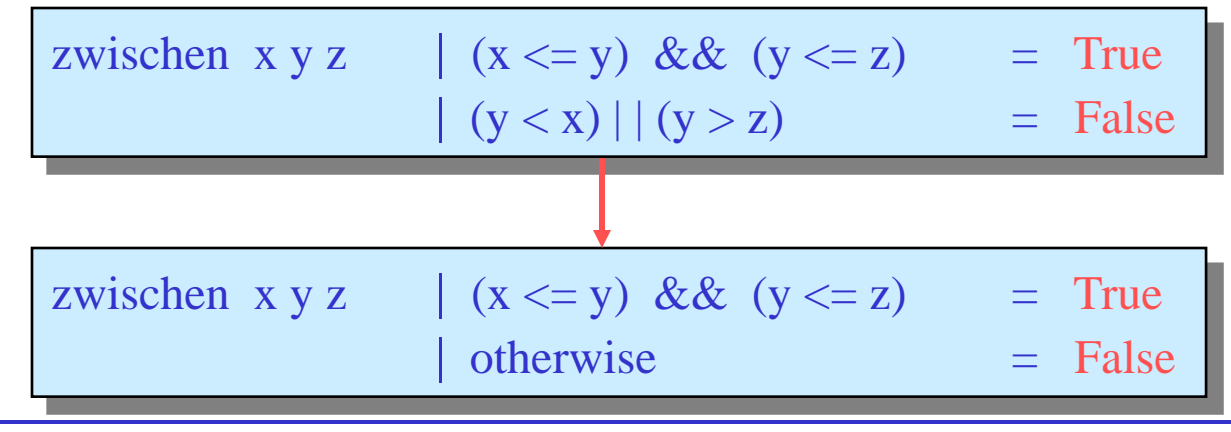

#### Variationen:

| fac n | l                      | $n == 0 = 1$ |
|-------|------------------------|--------------|
| l     | $n > 0 = n * fac(n-1)$ |              |

ist "eigentlich" nur eine Abkürzung für die Notation

| fac n | l | $n == 0$ | = | 1              |
|-------|---|----------|---|----------------|
| fac n | l | $n > 0$  | = | $n * fac(n-1)$ |

Noch eine Notationsvariante, in der die erste Bedingung durch einen Konstantenparameter ausgedrückt wird:

| $fac 0$ | $= 1$     |                     |
|---------|-----------|---------------------|
| $fac n$ | $  n > 0$ | $= n * fac (n - 1)$ |

### **Funktionsdefinitionen: Fallunterscheidung (6)**

• offenbar wichtige Grundtechnik:

Auswahl eines "passenden" Definitionsfalls für eine auszuwertende Funktionsapplikation

- zwei Auswahlkriterien (in dieser Reihenfolge!):
	- "pattern matching": dt.  $\approx$  Mustervergleich
	- Auswertung der "Wächterbedingung"

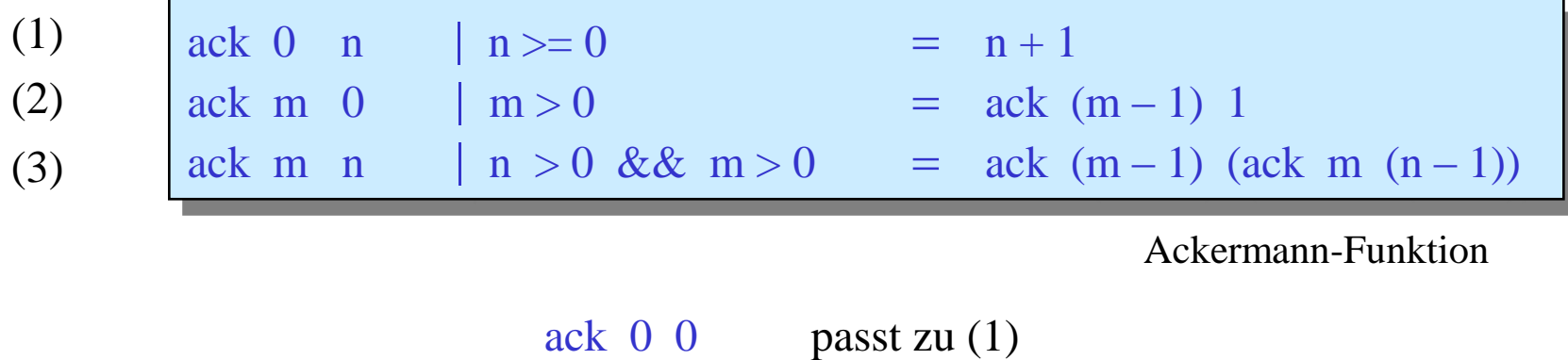

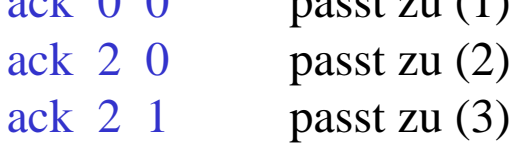

# **Reihenfolge bei der Abarbeitung von Fällen in Funktionsdefinitionen**

• Bei der Auswertung der Applikation ack 00 würden alle drei linken Seiten "matchen"!

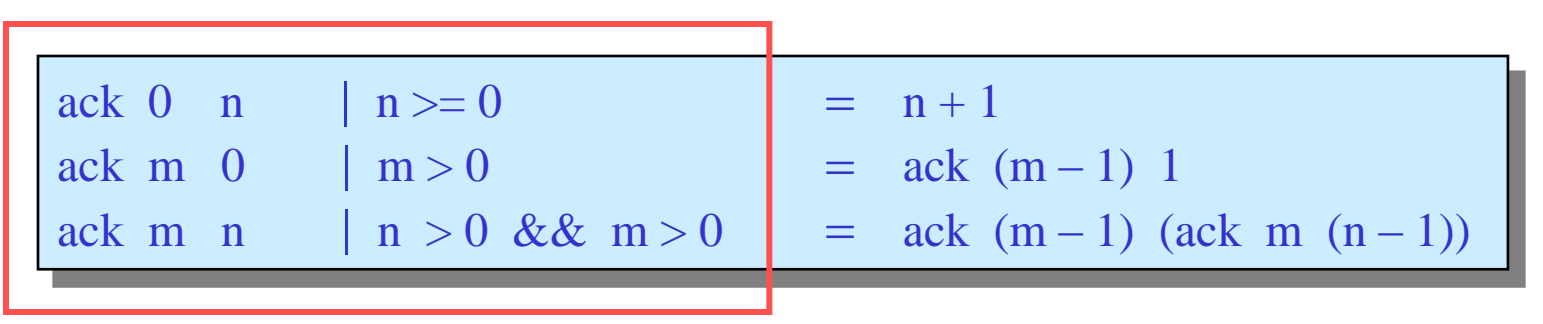

- Der definierende Fall ist der (von oben nach unten durchlaufen) erste matchende Fall, dessen Wächter erfüllt ist.
- Auf diese Weise ist sichergestellt, dass es immer einen eindeutigen Funktionswert gibt. (… wenn es überhaupt einen gibt!)
- Bei der Ackermann-Funktion liefert jede Reihenfolge der drei Gleichungen dieselbe Funktion. Das ist aber nicht immer so! fac 0 verhält sich hier verschieden:

fac  $0 = 1$ fac  $n = n * fac (n - 1)$ fac  $n = n * fac (n - 1)$  $\begin{bmatrix} 1 \\ \text{fac 0} \\ 1 \end{bmatrix}$  = 1

undefini-

niert

# **Deskriptive Programmierung**

**Pattern Matching**

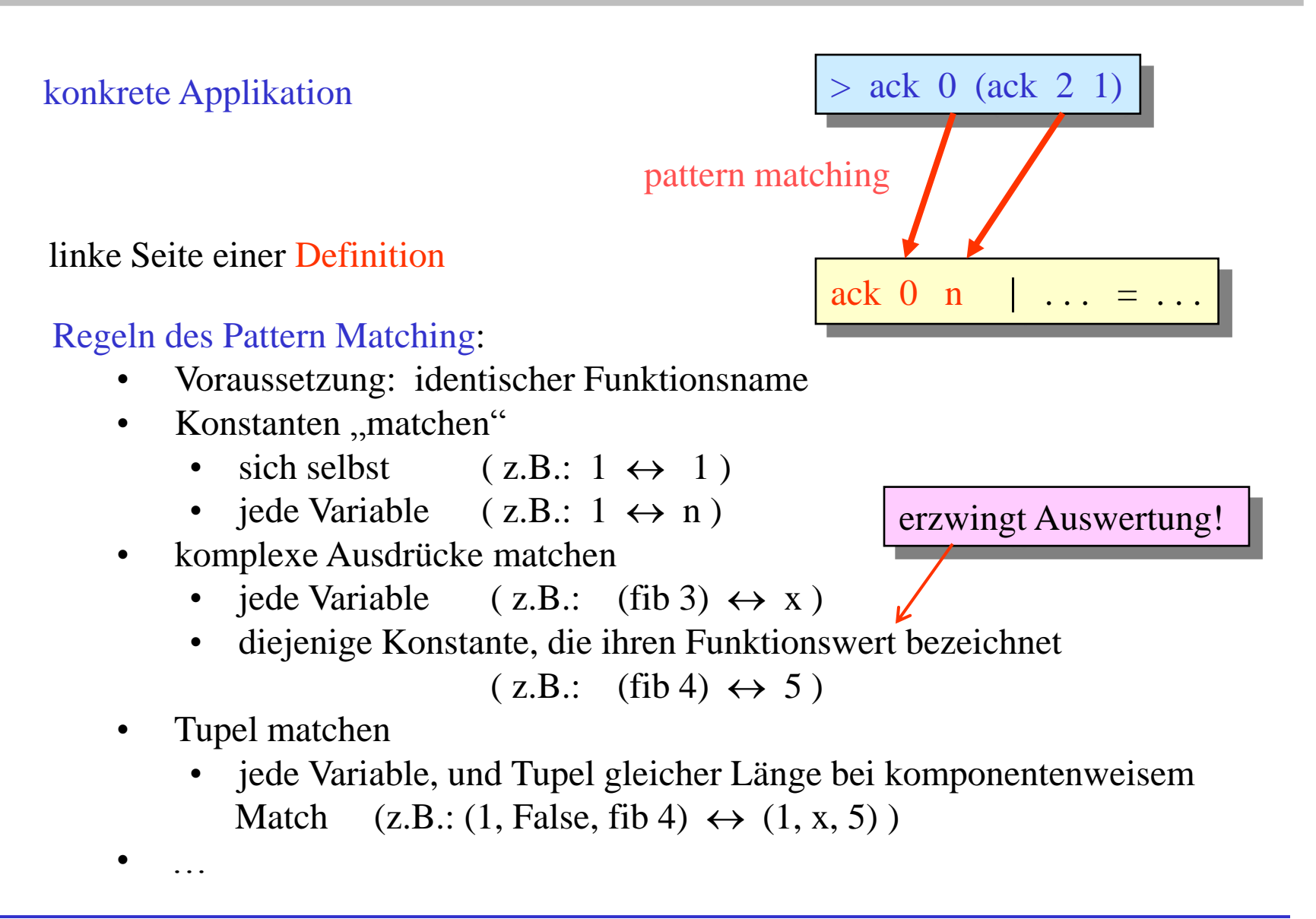

## **Auswirkung von Pattern-Matching-,,Strategien"**

• Beispiele auf Booleschen Werten:

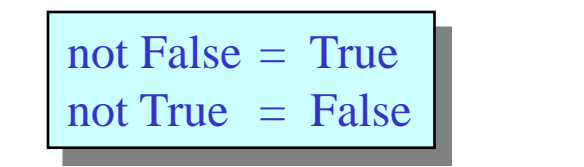

True  $\&\&$  True = True True  $\&\&$  False = False False  $\&\&$  True = False False  $\&\&$  False = False

• etwas kompakter:

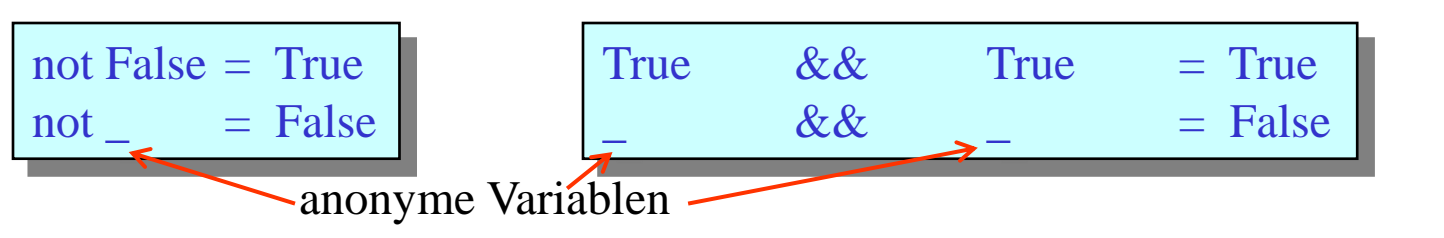

ja, für manche Eingaben sehr drastisch! False && (ack  $4 \ 2 > 0$ ) aber effizienter?

## **Auswirkung von Pattern-Matching-,,Strategien"**

• Beispiele auf Booleschen Werten:

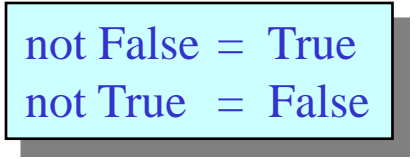

etwas komp

not

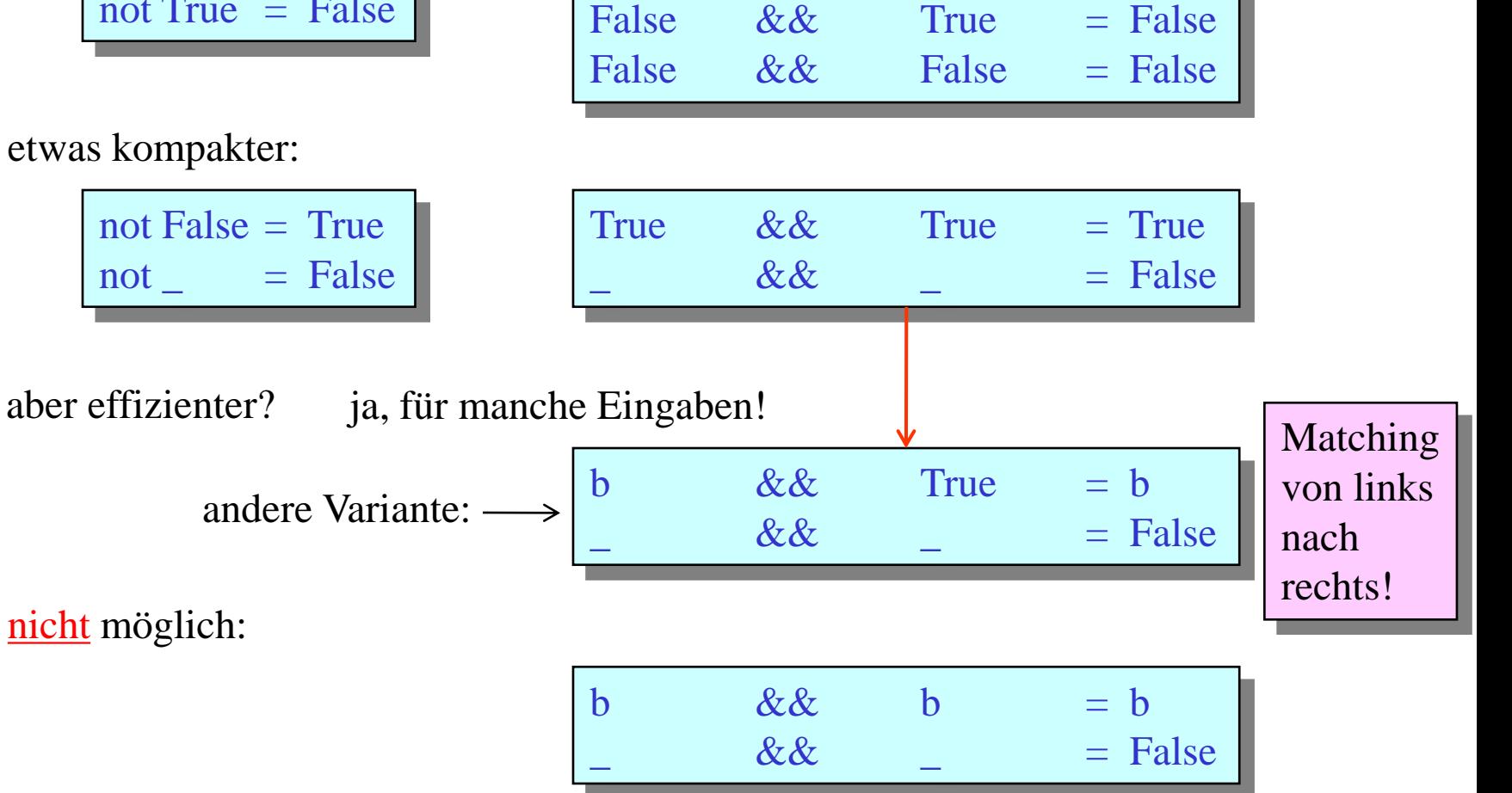

 $True$   $&&$   $True$   $= True$ 

True  $\&\&$  False = False

nicht möglich

### **Alternative Syntax (und Scoping!)**

• Sogenannte case-Ausdrücke, zum Beispiel:

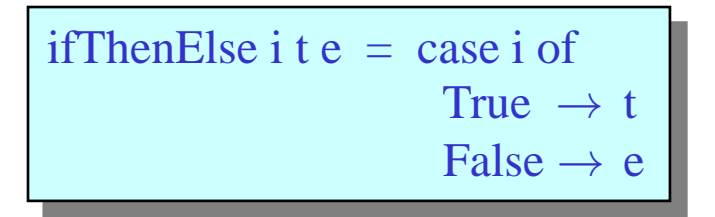

• Oder, zum Beispiel:

$$
f x y = case (x + y, x - y) of(z, ) | z > 0 \rightarrow y(0, x) \rightarrow x + y
$$

• Was ergibt sich dann wohl aus folgendem Aufruf dieser Funktion?

$$
> f \ 10 \ (-10)
$$

# **Deskriptive Programmierung**

**Elementares Arbeiten mit Listen**

**Damit Pattern Matching so richtig interessant wird: Verarbeitung von Listen**

- Haskell-Liste: Folge von Elementen gleichen Typs (homogene Struktur)
- Syntax: Listenelemente in eckige Klammern eingeschlossen.

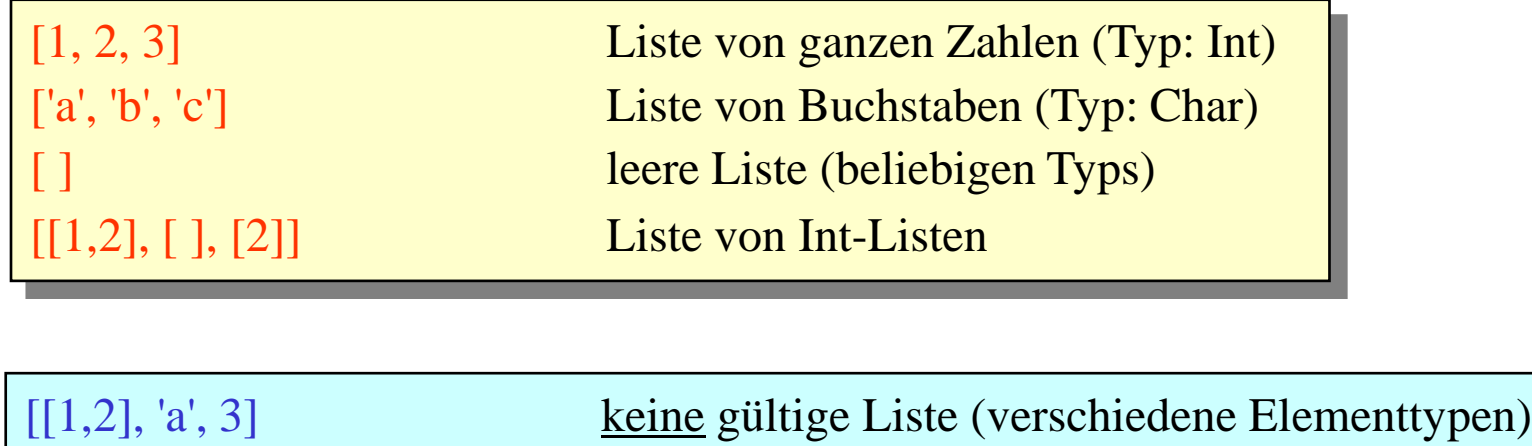

• Im Gegensatz zu dem, was viele Beispiele in der Vorlesung suggerieren mögen, sind Listen in der Praxis oft nicht die Datenstruktur, die man verwenden sollte! (Stattdessen nutzerdefinierte Datentypen, oder Typen aus Bibliotheken wie Data.ByteString, Data.Array, Data.Map, …)

#### **Baumdarstellung von Listen**

Listen werden intern als bestimmte Binärbäume dargestellt, deren Blätter mit den einzelnen Listenelementen markiert sind:

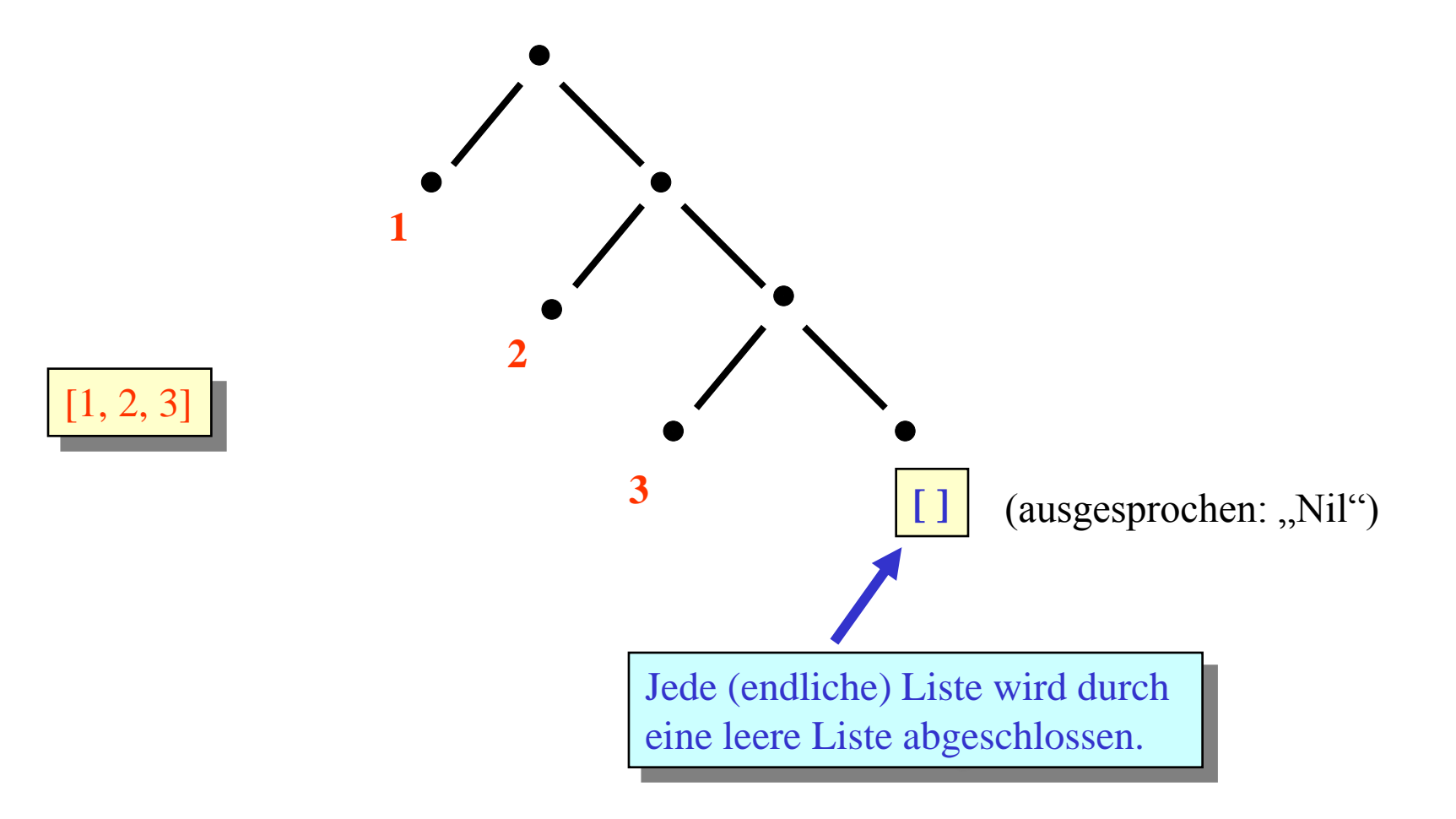

## **Listenkonstruktor**

Elementarer Konstruktor ("Operator" zum Konstruieren) für Listen:

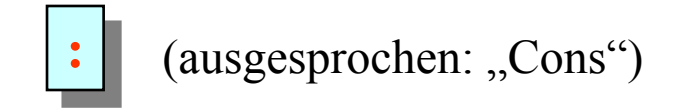

• Der Konstruktor ":" dient zum Erweitern einer gegebenen Liste um ein Element, das am Listenkopf eingefügt wird:

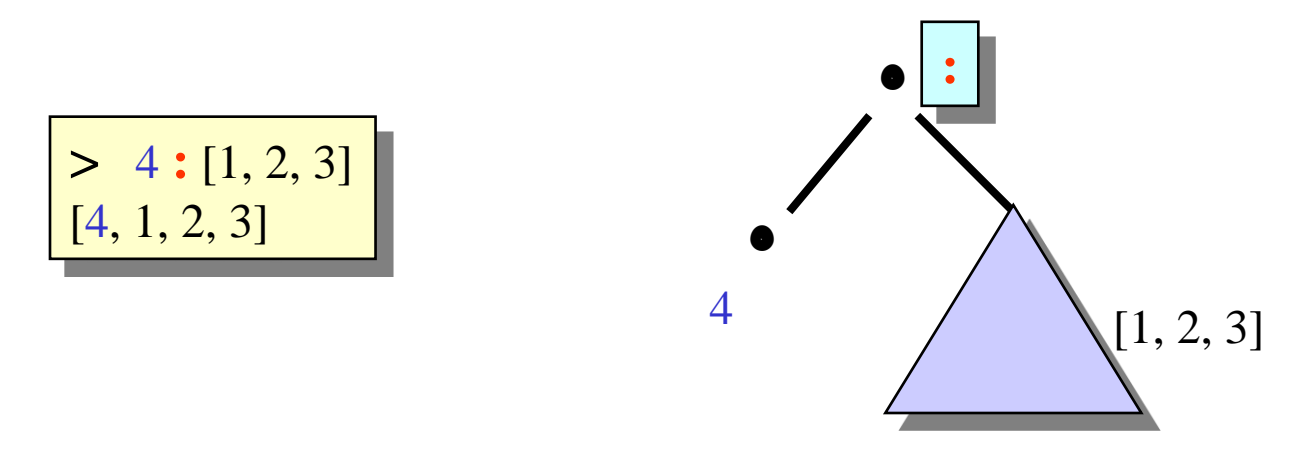

• Alternative Notation für Listen (analog zur Baumdarstellung):

$$
\boxed{4:1:2:3:[\ ]}
$$

• Funktion zur Bestimmung der Länge einer Liste (vordefiniert):

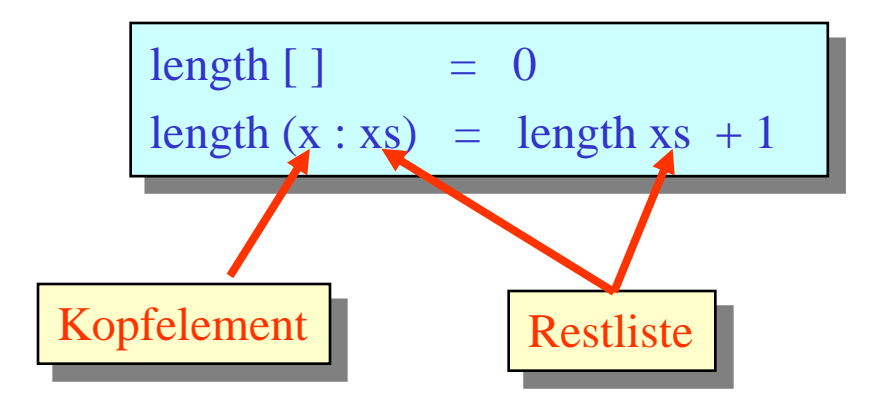

• Beispiel für die Anwendung von length:

> length [1, 2] = length [2] 1 = (length [ ] 1) 1 = ( 0 1) 1 = 1 1 = 2

#### **Pattern Matching mit Listenkonstruktoren**

• Pattern Matching zwischen Listen und Konstruktorausdrücken ist nur zu verstehen, wenn man beide Ausdrücke in Konstruktorform sieht:

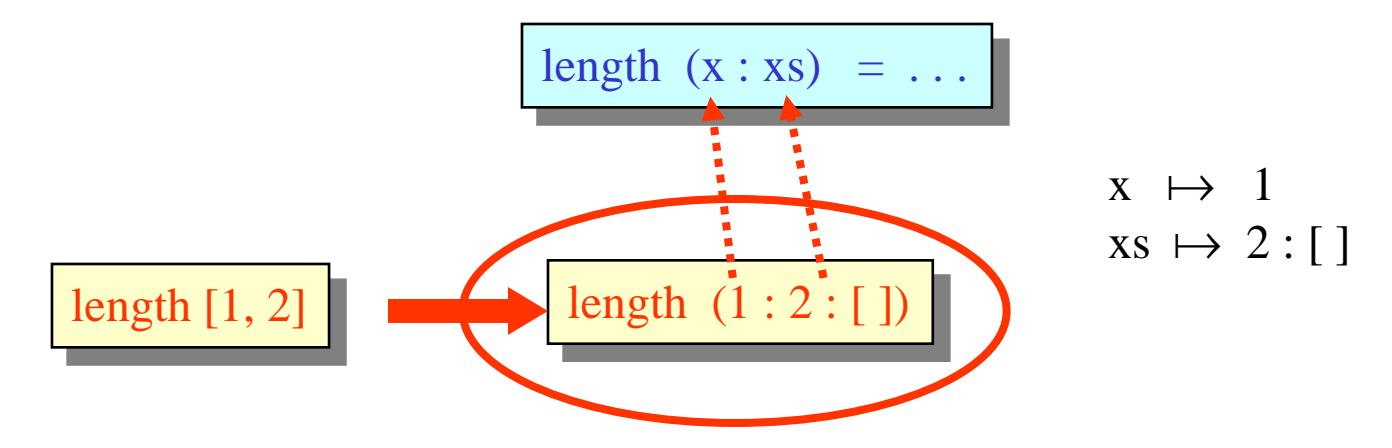

Auch beim "rekursiven Abbauen" von einelementigen Listen ist diese Sichtweise hilfreich:

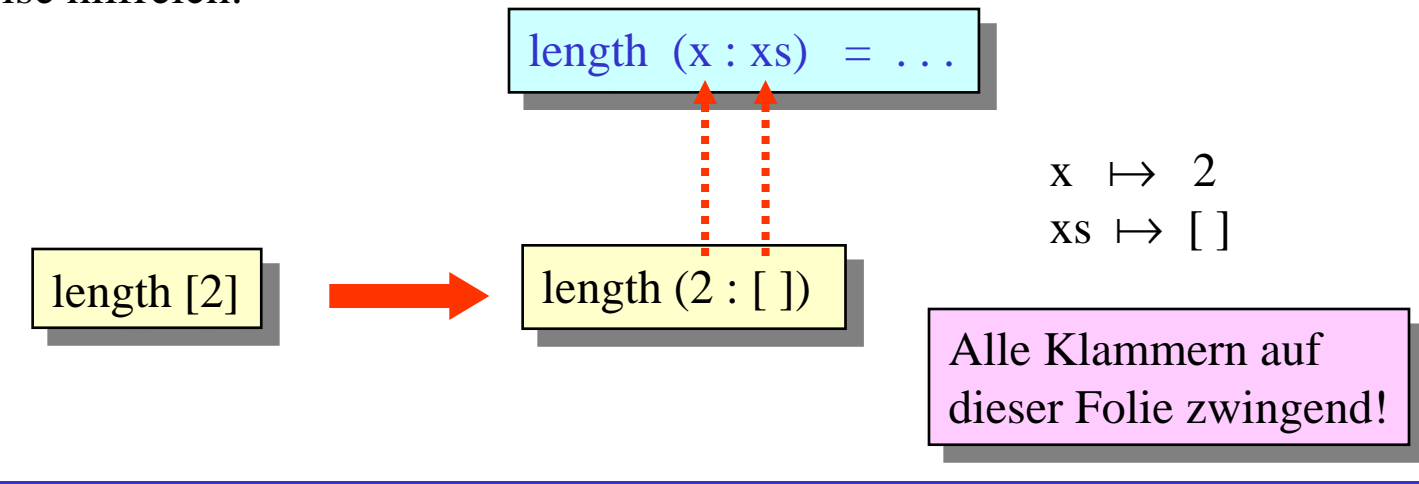

#### **Konkatenation von Listen**

• wichtige Grundoperation für alle Listen: Konkatenieren zweier Listen ( = Aneinanderhängen)

> concatenation [ ] ys = ys concatenation  $(x : xs)$  ys = x : concatenation xs ys

• Beispielanwendung:  $\vert$  > concatenation [1, 2] [3, 4]  $[1, 2, 3, 4]$ 

• Als Infixoperator vordefiniert:

$$
>[1, 2] + [3, 4]
$$
  
[1, 2, 3, 4]

## **Zugriff auf einzelne Listenelemente und Teillisten**

• gezielter Zugriff auf einzelne Elemente einer Liste durch weiteren vordefinierten Infixoperator:

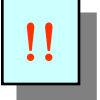

• Zählung der Listenelemente beginnt mit 0 !

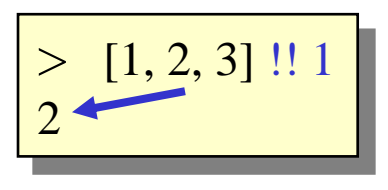

Zugriff per  $(x : xs)$ -Pattern natürlich nur auf nichtleere Listen:

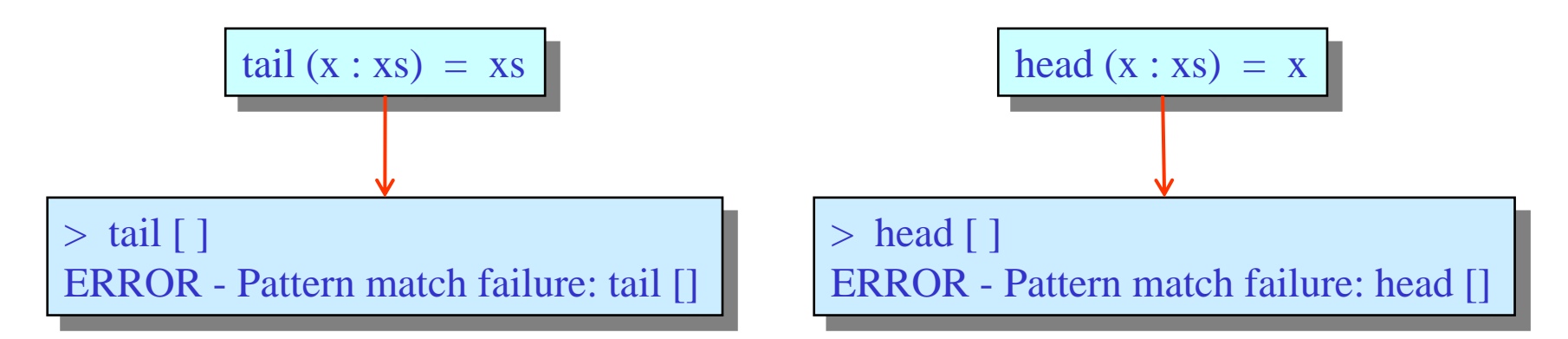

(Leider ist der Fehlerursprung in solchen Fällen nicht immer so einfach identifizierbar.)

$$
f :: [Int] \rightarrow [[Int]]
$$
  
\n
$$
f []
$$
  
\n
$$
f [x]
$$
  
\n
$$
f (x : y : zs)
$$
  
\n
$$
= if x \le y then (x : s) : ts else [x] : s : ts
$$
  
\n
$$
where s : ts = f (y : zs)
$$

lokale Definition + Match

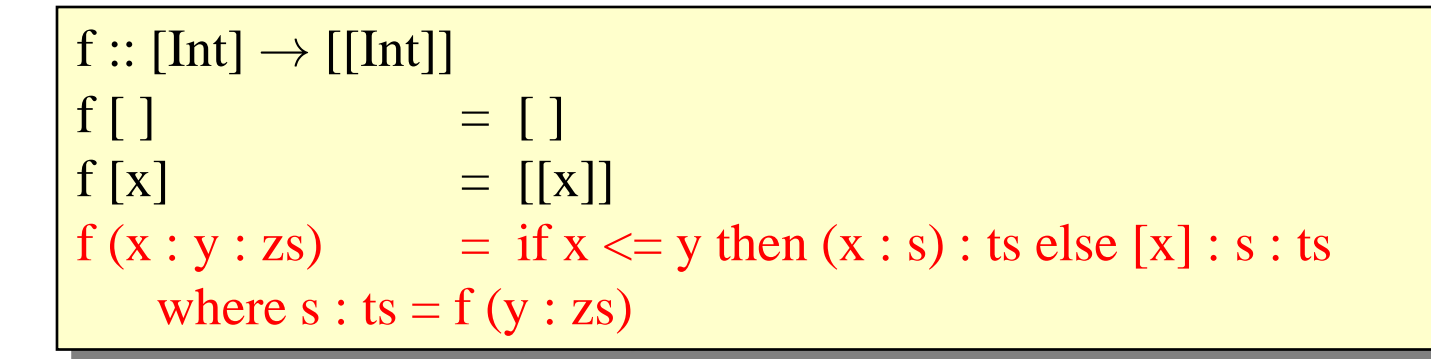

Berechnung durch schrittweise Auswertung:

 $>$  f [1, 2, 0]  $=$  if  $1 \le 2$  then  $(1 : s)$  : ts else  $[1]$  : s : ts where s : ts = f  $(2 : [0])$  $= (1 : s) : ts$  where s : ts = f (2 : [0])

$$
f :: [Int] \rightarrow [[Int]]
$$
  
\n
$$
f [] = []
$$
  
\n
$$
f [x] = [[x]]
$$
  
\n
$$
f (x : y : zs) = if x \le y then (x : s) : ts else [x] : s : ts
$$
  
\nwhere s : ts = f (y : zs)

Berechnung durch schrittweise Auswertung:

 $>$  f [1, 2, 0]  $=$  if  $1 \le 2$  then  $(1 : s)$  : ts else  $[1]$  : s : ts where s : ts = f  $(2 : [0])$  $= (1 : s) : ts$  where  $s : ts = f(2 : [0])$  $= (1 : s) : ts$  where  $s : ts = [2] : s' : ts'$ where  $s' : ts' = f (0 : [])$
$$
f :: [Int] \rightarrow [[Int]]
$$
  
\n
$$
f [] = []
$$
  
\n
$$
f [x] = [[x]]
$$
  
\n
$$
f (x : y : zs) = if x \le y then (x : s) : ts else [x] : s : ts
$$
  
\nwhere s : ts = f (y : zs)

```
> f [1, 2, 0]
= if 1 \le 2 then (1 : s) : ts else [1] : s : ts where s : ts = f (2 : [0])= (1 : s) : ts where s : ts = f(2 : [0])= (1 : s) : ts where s : ts = [2] : s' : ts'where s' : ts' = f(0 : [])= (1 : [2]) : s' : ts' where s' : ts' = f(0 : [])
```

$$
f :: [Int] \rightarrow [[Int]]
$$
  
\n
$$
f [] = []
$$
  
\n
$$
f [x] = [[x]]
$$
  
\n
$$
f (x : y : zs) = if x \le y then (x : s) : ts else [x] : s : ts
$$
  
\nwhere s : ts = f (y : zs)

```
> f [1, 2, 0]
= if 1 \le 2 then (1 : s) : ts else [1] : s : ts where s : ts = f (2 : [0])= (1 : s) : ts where s : ts = f(2 : [0])= (1 : s) : ts where s : ts = [2] : s' : ts'where s' : ts' = f(0 : []= (1 : [2]) : s' : ts' where s' : ts' = f(0 : [])= (1 : [2]) : s' : ts' where s' : ts' = [[0]]
```

$$
f :: [Int] \rightarrow [[Int]]
$$
  
\n
$$
f []
$$
  
\n
$$
f [x]
$$
  
\n
$$
= [[x]]
$$
  
\n
$$
f (x : y : zs)
$$
  
\n
$$
= if x \le y then (x : s) : ts else [x] : s : ts
$$
  
\n
$$
where s : ts = f (y : zs)
$$

```
> f [1, 2, 0]
= if 1 \le 2 then (1 : s): ts else [1]: s : ts where s : ts = f (2 : [0])= (1 : s) : ts where s : ts = f(2 : [0])= (1 : s) : ts where s : ts = [2] : s' : ts'where s' : ts' = f(0 : []= (1 : [2]) : s' : ts' where s' : ts' = f(0 : [])= (1 : [2]) : s' : ts' where s' : ts' = [[0]]= (1 : [2]) : [0] : [ ] = [[1, 2], [0]]
```
unzip ::  $[$ (Int, Int) $] \rightarrow$  ([Int], [Int])  $\text{unzip} [ ] = ([ ], [ ] )$ unzip  $((x, y) : zs) = let (xs, ys) = unzip zs in (x : xs, y : ys)$ 

Variante für lokale Definition

Berechnung durch schrittweise Auswertung:

 $>$  unzip  $[(1, 2), (3, 4)]$  $=$  let (xs, ys)  $=$  unzip  $[(3, 4)]$  in  $(1 : xs, 2 : ys)$  $=$  let (xs, ys) = (let (xs', ys') = unzip [] in (3 : xs', 4 : ys')) in (1 : xs, 2 : ys) unzip ::  $[$ (Int, Int) $] \rightarrow$  ([Int], [Int])  $\text{unzip} [ ] = ([ ], [ ] )$ unzip  $((x, y) : zs) = let (xs, ys) = unzip zs in (x : xs, y : ys)$ 

Variante für lokale Definition

Berechnung durch schrittweise Auswertung:

 $>$  unzip  $[(1, 2), (3, 4)]$  $=$  let (xs, ys)  $=$  unzip  $[(3, 4)]$  in  $(1 : xs, 2 : ys)$  $=$  let (xs, ys) = (let (xs', ys') = unzip [ ] in (3 : xs', 4 : ys')) in (1 : xs, 2 : ys)  $=$  let (xs', ys') = unzip  $\lceil \cdot \rceil$  in (1 : 3 : xs', 2 : 4 : ys')

unzip ::  $[$ (Int, Int) $] \rightarrow$  ([Int], [Int])  $\text{unzip} \begin{bmatrix} \end{bmatrix} = (\begin{bmatrix} \end{bmatrix}, \begin{bmatrix} \end{bmatrix})$ unzip  $((x, y) : zs) = let (xs, ys) = unzip zs in (x : xs, y : ys)$ 

Variante für lokale Definition

```
> unzip [(1, 2), (3, 4)]= let (xs, ys) = unzip [(3, 4)] in (1 : xs, 2 : ys)= let (xs, ys) = (let (xs', ys') = unzip [] in (3 : xs', 4 : ys')) in (1 : xs, 2 : ys)
= let (xs', ys') = unzip [] in (1 : 3 : xs', 2 : 4 : ys')
= let (xs', ys') = ([], []) in (1 : 3 : xs', 2 : 4 : ys')
```
unzip :: [(Int, Int)]  $\rightarrow$  ([Int], [Int])  $\text{unzip} [ ] = ([ ], [ ] )$ unzip  $((x, y) : zs) = let (xs, ys) = unzip zs in (x : xs, y : ys)$ 

Variante für lokale Definition

> unzip [(1, 2), (3, 4)] = let (xs, ys) = unzip [(3, 4)] in (1 : xs, 2 : ys) = let (xs, ys) = (let (xs', ys') = unzip [ ] in (3 : xs', 4 : ys')) in (1 : xs, 2 : ys) = let (xs', ys') = unzip [ ] in (1 : 3 : xs', 2 : 4 : ys') = let (xs', ys') = ([ ], [ ]) in (1 : 3 : xs', 2 : 4 : ys') = ([1, 3], [2, 4])

### **Zwischendurch bemerkt: Layout in Haskell**

let 
$$
y = a * b
$$
  
\n $f x = (x + y) / y$   
\nin f c + f d

implizites Layout ("offside rule")

let **{** y = a b**;** f x = (x + y) / y **}** in f c + f d

äquivalent, explizites Layout

$$
\begin{array}{|l|l|}\n\hline\n\text{let } & y = a * b \\
\hline\n\text{f } & x = (x + y) / y \\
\hline\n\text{in } & f c + f d\n\end{array}
$$

icht äquivalent, inkorrekt

let 
$$
y = a * b
$$
  
\nf  $x = (x + y) / y$   
\nin f c + f d

(analog für andere Sprachkonstrukte, z.B. where, case)

#### Pattern Matching über mehreren Argumenten (und "veraltete" (n + k)-Pattern)

drop :: Int → [Int] → [Int]  
drop 0 
$$
xs = xs
$$
  
drop n [ ] = []  
drop (n + 1) (x : xs) = drop n xs

in Haskell 98 erlaubt, in Haskell 2010 nicht mehr!

$$
> drop 0 [1, 2, 3]
$$
  
\n[1, 2, 3]  
\n>drop 5 [1, 2, 3]  
\n[1]  
\n
$$
= drop 3 [1, 2, 3, 4, 5]
$$
  
\n[4, 5]

### **Reihenfolge beim Pattern Matching**

• Nochmal als Warnung,

$$
zip :: [Int] \rightarrow [Int] \rightarrow [(Int, Int)]
$$
  
\n
$$
zip (x : xs) (y : ys) = (x, y) : zip xs ys
$$
  
\n
$$
zip xs
$$
 ys = []

ist okay:

$$
\begin{array}{c} > \text{zip } [1..3] [10..15] \\ \hline [(1, 10), (2, 11), (3, 12)] \end{array}
$$

• aber

$$
zip :: [Int] \rightarrow [Int] \rightarrow [(Int, Int)]
$$
  
\n
$$
zip xs \qquad ys = []
$$
  
\n
$$
zip (x : xs) (y : ys) = (x, y) : zip xs ys
$$

ist problematisch:

$$
\geq
$$
zip [1..3] [10..15]

# **Deskriptive Programmierung**

**List Comprehensions**

### **Arithmetische Sequenzen**

• nützliche Notationsform für Listen von Zahlen:

arithmetische Sequenzen

• abkürzende Schreibweise für Listen von Zahlen mit identischer Schrittweite:

**>** [ 1 .. 10 ] [1, 2, 3, 4, 5, 6, 7, 8, 9, 10]

• Höhere Schrittweite als 1 wird durch Angabe eines zweiten Elements festgelegt:

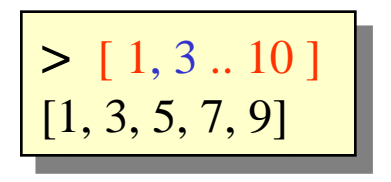

• alternative Definition der Fakultätsfunktion (ohne explizite Rekursion):

fac  $n = \text{prod}$   $\lceil 1 \ldots n \rceil$ 

• mächtiges und elegantes Sprachkonzept in Haskell:

engl. von "comprehensive": umfassend

• Vorbild: implizite Mengennotation der Mathematik (Menge aller x, so dass ...), z.B.

 $\{x^2 \mid x \in \{1, ..., 100\} \land (x \mod 2) = 0 \}$ 

• in Haskell analoges Konzept für Listen:

list comprehension

 $[x^2 \mid x \leftarrow [1.. 100]$ ,  $(x \mod 2) = 0$ 

• Eine *list comprehension* besteht im Prinzip aus drei "Zutaten":

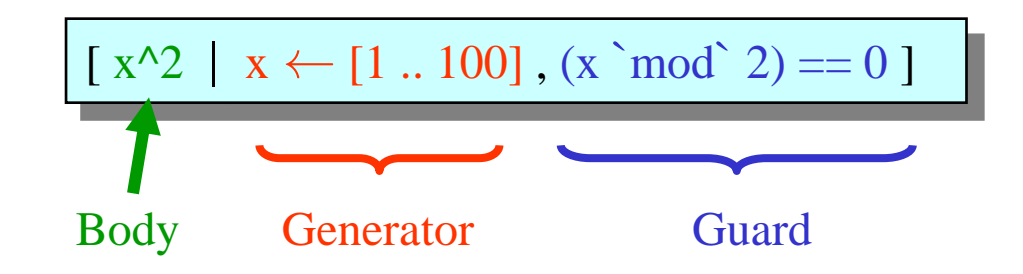

- Der Body für die Listenelemente ist ein Ausdruck, der in der Regel mindestens eine Variable enthält, deren mögliche Werte durch den Generator erzeugt werden.
- Der Generator ist ein Ausdruck der Form Variable  $\leftarrow$  Liste, der die Variable sukzessive an alle Elemente der Liste bindet (in der Listenreihenfolge).
- Der Guard ist ein Boolescher Ausdruck, der die generierten Werte auf diejenigen beschränkt, für die der Ausdruck den Wert True liefert.
- Zusätzlich möglich: lokale Definitionen mittels let.

• Teile sind optional, z.B.:

$$
\begin{array}{|c|c|c|c|c|}\hline x^{\wedge 2} & x \leftarrow [1 \mathinner{..} 10] \\\hline \end{array}
$$

• Eine list comprehension darf auch mehrere Variablen mit mehreren Generatoren enthalten, z.B.:

$$
\begin{array}{|l|l|} \hline \text{>} & [(x, y) \mid x \leftarrow [1, 2, 3], y \leftarrow [1 \dots x] ] \\ \hline \text{[ (1, 1), (2, 1), (2, 2), (3, 1), (3, 2), (3, 3) ]} \hline \end{array}
$$

• Jede (nicht aus Kontext bekannte) Variable braucht einen Generator:

$$
[ (x * y) | x \leftarrow [ 1, 2, 3 ], y \leftarrow [ 1, 2, 3 ] ]
$$

aber auch

$$
[x + y | (x, y) \leftarrow [ ("a", "b"), ("c", "d") ] ]
$$

• Reihenfolge der Generatoren beeinflusst Ausgabereihenfolge:

$$
> [ (x, y) | x \leftarrow [ 1, 2, 3 ], y \leftarrow [ 4, 5 ] ]
$$
  
 
$$
[ (1, 4), (1, 5), (2, 4), (2, 5), (3, 4), (3, 5) ]
$$

vs.

# $>$  [ (x, y) | y  $\leftarrow$  [ 4, 5 ], x  $\leftarrow$  [ 1, 2, 3 ] ]  $[(1, 4), (2, 4), (3, 4), (1, 5), (2, 5), (3, 5)]$

(wie verschachtelte Schleifen)

• "Spätere" Generatoren können von "früheren" abhängen, z.B.:

$$
\begin{array}{c|c|c|c|c} > & \left[ (x, y) \mid x \leftarrow [1, 2, 3], y \leftarrow [1..x] \right] \\ \hline \left[ (1, 1), (2, 1), (2, 2), (3, 1), (3, 2), (3, 3) \right] \end{array}
$$

• Insbesondere kann eine per Generator gebundene Variable selbst als "Erzeugerliste" dienen:

concat ::  $[[Int]] \rightarrow [Int]$ concat xss =  $[x \mid xs \leftarrow xss, x \leftarrow xs]$ 

> **>** concat [ [ 1, 2, 3 ], [ 4, 5 ], [ 6 ], [ ] ]  $[1, 2, 3, 4, 5, 6]$

• Guards können (auch) nur von früheren Generatoren abhängen, z.B.:

```
> [ x | x \leftarrow [1 .. 10], even x ]
[2, 4, 6, 8, 10]
```
• Noch ein Beispiel:

factors  $:: Int \rightarrow [Int]$ factors  $n = [x | x \leftarrow [1..n], n \mod x == 0]$ 

$$
\left[ \begin{array}{c} \text{\large > factors 15} \\ \text{\large [1,3,5,15]} \end{array} \right]
$$

### **List comprehensions (7)**

• Kann man folgende Funktion mit list comprehensions realisieren?

```
zip::[Int] \rightarrow [Int] \rightarrow [(Int, Int)]zip (x : xs) (y : ys) = (x, y) : zip xs ys\frac{zip xs}{=} ys = []
```
 $>$  zip [1 .. 3] [10 .. 15]  $[(1, 10), (2, 11), (3, 12)]$ 

Nur mit "parallel list comprehensions":

 $zip :: [Int] \rightarrow [Int] \rightarrow [(Int, Int)]$ zip xs ys =  $[(x, y) | x \leftarrow xs | y \leftarrow ys]$ 

> weder in Haskell 98, noch in Haskell 2010, aber als GHC extension

• Es gibt in Haskell sogar abkürzende Notationen für unendliche Listen.

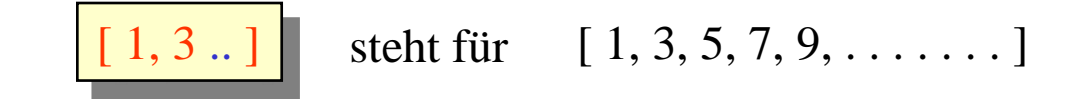

• Zum Beispiel:

naturals,evens,odds :: [Integer] naturals  $= [1..]$ evens  $= [2, 4..]$ odds  $= [1, 3..]$ 

• Damit lassen sich unendliche Folgen als Listen darstellen, z.B.:

squares =  $[n^2 \mid n \leftarrow$  naturals ] facs  $=$  [ fac n | n  $\leftarrow$  naturals ] primes =  $2: \lceil n \rceil$  n  $\leftarrow$  odds, factors n ==  $\lceil 1, n \rceil$  ]

### **"Endliches Arbeiten" mit unendlichen Listen**

- Eingabe eines Ausdrucks, der eine unendliche Liste bezeichnet, führt zu einer nicht-terminierenden Ausgabe (muss "per Hand" unterbrochen werden!)
- Praktikabel ist aber das Arbeiten mit endlichen Teillisten von unendlichen Listen, z.B.:

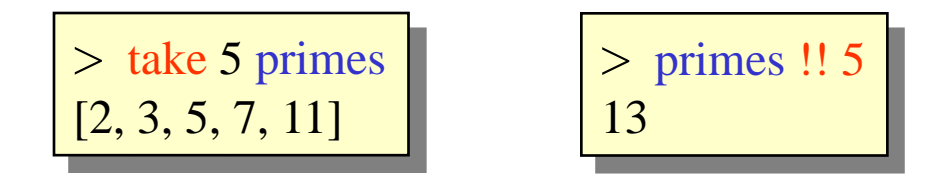

- Dass so etwas möglich ist, ist nicht selbstverständlich, sondern liegt an Haskells spezieller Bedarfsauswertungs-Strategie, die den Wert eines Ausdrucks nur dann berechnet, wenn er unbedingt nötig ist ("lazy evaluation").
- Folgender Ausdruck bezeichnet zwar "intuitiv" eine endliche Liste, die Berechnung terminiert aber nicht:

Warum ?

 $>$  [ x | x  $\leftarrow$  squares, x  $<$  100 ] [1, 4, 9, 16, 25, 36, 49, 64, 81,

#### **Varianten zur Primzahlgenerierung**

• Statt:

```
odds = [1, 3..]factors n = [x \mid x \leftarrow [1..n], n \mod x == 0]primes = 2 : [n \mid n \leftarrow odds, factors n == [1, n]
```
• Zum Beispiel:

primes = 2 : [ n | n 
$$
\leftarrow
$$
 [ 3, 5 .. ], isPrime n ]  
isPrime n = and [ n<sup>th</sup> mod<sup>th</sup> t > 0 | t  $\leftarrow$  candidates primes ]  
where candidates (p : ps) | p \* p > n = []  
| otherwise = p : candidates ps

Oder auch:

primes  $=$  sieve  $[2..]$ sieve  $(p : xs) = p : sieve [ x | x \leftarrow xs, x \mod p > 0 ]$ 

# **Deskriptive Programmierung**

**Die Rolle (bzw. Arten) von Rekursion**

Wir hatten gesehen:

```
sumsquare :: Int \rightarrow Intsumsquare i = if i == 0 then 0 else i * i + sumsquare (i - 1)
```

```
> sumsquare 4
30
```
Aber auch möglich:

```
sumsquare :: Int \rightarrow Intsumsquare n = sum[i * i | i \leftarrow [0..n] ]
```
> sumsquare 4 30

Welche Form ist nun "besser"?

Lässt sich nicht so ohne Weiteres beantworten. Was wären Kriterien? Vielleicht:

- Effizienz
- Lesbarkeit
- "Beweisbarkeit"

Fakt: Auch sum,  $[0 \dots n]$ , ... sind letztlich selbst rekursiv definiert.

#### **Die Rolle von Rekursion, bzw. zwei Arten von Rekursion**

Strukturelle Rekursion:

sum ::  $[Int] \rightarrow Int$  $sum \mid$   $= 0$  $sum (x : xs) = x + sum xs$ 

Letztlich auch "strukturell" oder zumindest einfach induktiv:

sumsquare  $:: Int \rightarrow Int$ sumsquare  $i = if i == 0$  then 0 else  $i * i +$  sumsquare  $(i - 1)$ 

Allgemeine Rekursion:

quersumme  $:: Int \rightarrow Int$ quersumme  $n \mid n < 10 = n$ | otherwise = let  $(d, m) = n$  divMod' 10 in  $m +$  quersumme d

Auch: ack, …, Quicksort, …

## **Vergleich allgemeine und strukturelle Rekursion**

- Allgemeine Rekursion ist deutlich flexibler!
	- algorithmische Prinzipien wie "Divide and Conquer" direkt umsetzbar
	- manche Funktionen sind beweisbar nicht durch strukturelle Rekursion realisierbar
- Strukturelle Rekursion:
	- liefert ein sehr nützliches "Rezept" zur Definition von Funktionen
	- garantiert Termination (auf endlichen Strukturen)
	- ermöglicht sehr direkt Beweise per Induktion
	- lässt sich als wiederverwendbares Programmschema "verpacken"

# **Deskriptive Programmierung**

**kurz Allgemeines zu Typen in Haskell**

• Wichtiges Grundkonzept von Haskell, bisher eher beiläufig betrachtet:

Jeder Ausdruck und jede Funktion hat einen Typ.

• Notation für Typzuordnung: doppelter Doppelpunkt

$$
z.B.: \qquad \boxed{1 :: Int}
$$

- Grundlage: vordefinierte Basistypen für Konstanten
	- diverse numerische Typen, z.B. Integer, Rational, Float, Double
	- Buchstaben: Char
	- Wahrheitswerte: Bool
- zusätzlich: diverse Typkonstruktoren für komplexe Typen

**Typisierung, "type checking", "type inference"** 

• Jeder Ausdruck hat genau einen Typ, der noch vor der Laufzeit bestimmbar ist:

Haskell ist eine stark und statisch getypte Sprache.

• Funktions definition und -anwendungen werden auf Typkonsistenz geprüft:

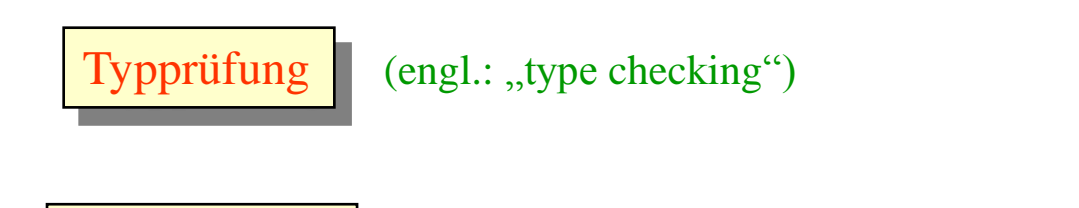

- Haskell bietet darüber hinaus  $\|$  Typherleitung  $\|$  (engl.: "type inference"), d.h., Typen müssen nicht unbedingt explizit angegeben werden.
- Es gibt kein (implizites oder explizites) Casting zwischen Typen.

### **Besonderheiten zur Typisierung von Zahlen**

- Es wurden bereits verschiedene Zahlentypen erwähnt: Int, Integer, Float (und es gibt noch eine ganze Reihe weiterer, zum Beispiel Rational).
- Zahlenliterale können je nach Kontext verschiedenen Typ haben (zum Beispiel, 3 :: Int, 3 :: Integer, 3 :: Float, 3.0 :: Float, 3.5 :: Float, 3.5 :: Double).
- Für allgemeine Ausdrücke gibt es überladene Konversionsfunktionen, zum Beispiel:
	- fromIntegral :: Int  $\rightarrow$  Integer, fromIntegral :: Integer  $\rightarrow$  Int, fromIntegral :: Int  $\rightarrow$  Rational, fromIntegral :: Integer  $\rightarrow$  Float, ...
	- truncate :: Float  $\rightarrow$  Int, truncate :: Double  $\rightarrow$  Int, truncate :: Float  $\rightarrow$  Integer, …, round :: …, ceiling :: …, floor :: …
- Konversionen sind nicht nötig in zum Beispiel  $3 + 4.5$  oder in:

$$
f x = 2 * x + 3.5
$$
  
g y = f 4 / y

 aber zum Beispiel in:  $f \cdot f$  Int  $\rightarrow$  Float

$$
f x = 2 * (from Integral x) + 3.5
$$

oder in:

 $f x = 2 * x + 3.5$  $g y = f (from Integral (length "abcd")) / y$ 

# **Deskriptive Programmierung**

**Algebraische Datentypen**

### **Deklaration von (algebraischen) Datentypen**

- Ein wesentlicher Aspekt typischer Haskell-Programme ist die Definition problemspezifischer Datentypen (statt alles aus Listen zu bauen o.ä.).
- Dazu dienen in erster Linie Datentypdeklarationen:

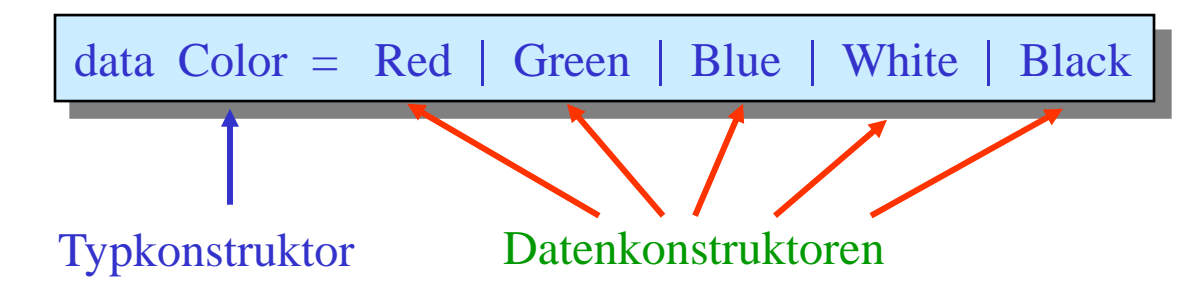

- Konstruktoren in Haskell (Daten- wie Typkonstruktoren) beginnen grundsätzlich mit Großbuchstaben (Ausnahme: bestimmte symbolische Formen wie bei Listen).
- Der hier neu definierte Typ Color ist ein Aufzählungstyp, der aus genau den fünf aufgeführten Elementen besteht.

• Selbst deklarierte Datentypen:

data Color = Red | Green | Blue | White | Black

 … können beliebig als Komponenten in anderen Typen auftreten, etwa [(Color, Int)] mit Werten z.B. [],  $[ (Red, -5) ]$  und  $[ (Red, -5)$ ,  $(Blue, 2)$ ,  $(Red, 0) ]$ .

• Berechnung mittels Pattern Matching möglich:

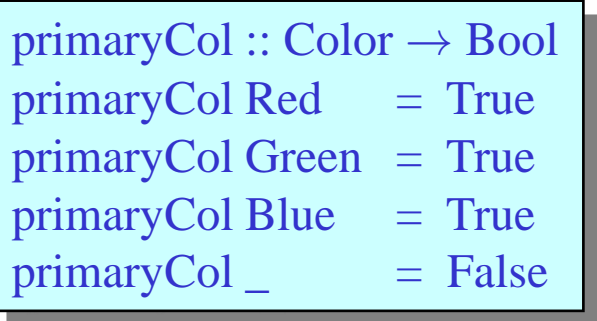

## **Selbstdefinierte strukturierte Typen**

• Man kann auch eigene strukturierte Typen deklarieren, indem man einen Datenkonstruktor mit Parametern einsetzt:

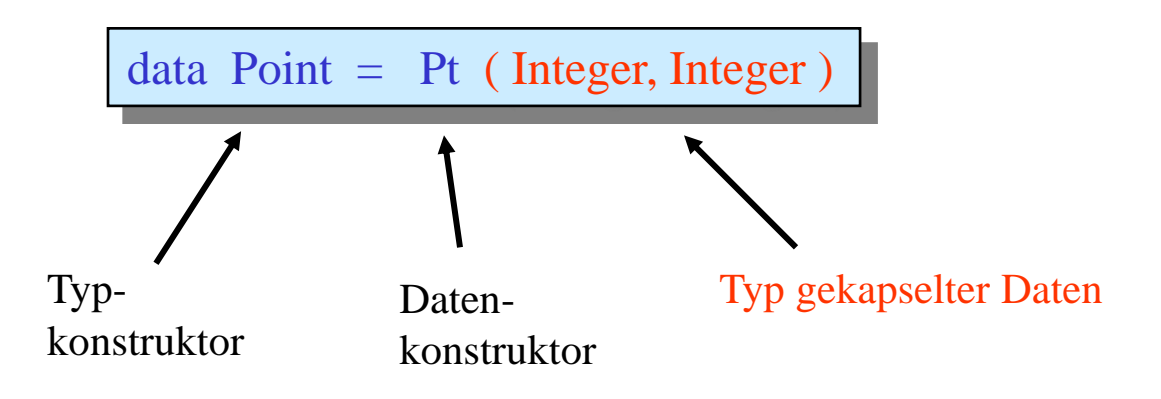

• Mit einem solchen selbstdefinierten Datenkonstruktor lassen sich dann strukturierte Werte eines selbstdefinierten Typs konstruieren:

 $Pt(1, 2)$ : Point

• Es ist zulässig, für die Bezeichnung (irgend-)eines Typs denselben Konstruktor zu verwenden wie zur Konstruktion von Datenelementen (etwa hier beide Male Pt).

**Selbstdefinierte strukturierte Typen**

• Ein etwas komplexeres Beispiel:

data Date = Date Int Int Int data Time = Hour Int  $data$  Connection = Train Date Time Time  $\vert$ Flight String Date Time Time

- mögliche Werte für Connection:
	- Train (Date 20 04 2011) (Hour 14) (Hour 11)
	- Flight "LH" (Date 20 04 2011) (Hour 16) (Hour 30)

 $\mathbb{R}^n \times \mathbb{R}^n \to \mathbb{R}$ 

• Berechnung mittels Pattern Matching:

travelTime  $::$  Connection  $\rightarrow$  Int travelTime (Flight \_ \_ (Hour d) (Hour a)) =  $a - d + 2$ travelTime (Train  $_$  (Hour d) (Hour a)) =  $a - d + 1$ 

### **Selbstdefinierte strukturierte Typen**

• interne Repräsentation für: Flight "LH" (Date 20 04 2011) (Hour 16) (Hour 30)

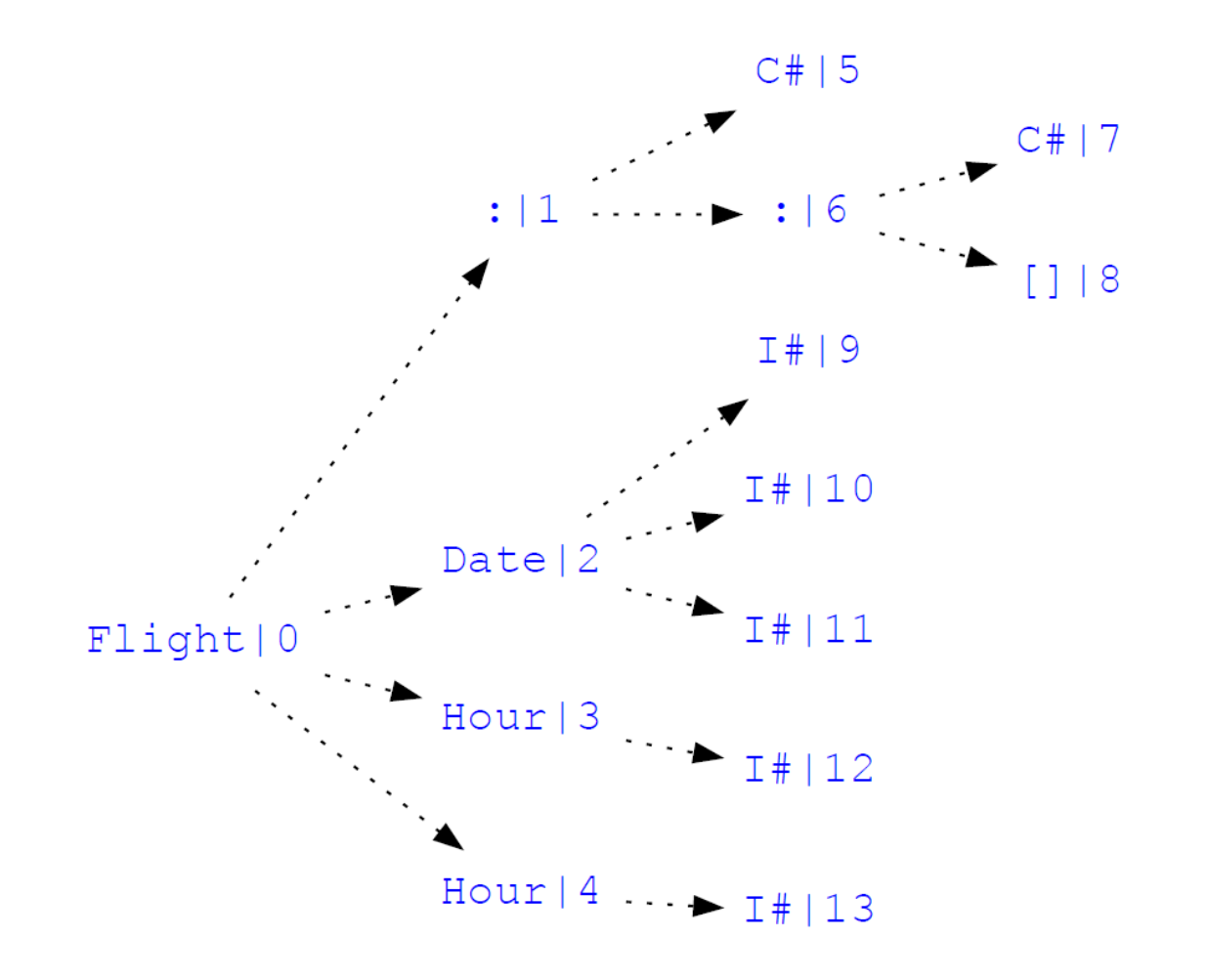
Für:

 $data$  Date  $=$  Date Int Int Int  $data Time = Hour Int$  $data$  Connection = Train Date Time Time  $\vert$ Flight String Date Time Time

erhalten wir:

> :t Date Date :: Int  $\rightarrow$  Int  $\rightarrow$  Int  $\rightarrow$  Date > :t Hour Hour :: Int  $\rightarrow$  Time > :t Train Train :: Date  $\rightarrow$  Time  $\rightarrow$  Time  $\rightarrow$  Connection > :t Flight Flight :: String  $\rightarrow$  Date  $\rightarrow$  Time  $\rightarrow$  Time  $\rightarrow$  Connection

## **Rekursive Datentypen**

- Wie Funktionsdefinitionen können auch Datentypdeklarationen rekursiv sein.
- Vielleicht das einfachste Beispiel:

$$
data Nat = Zero | Succ Nat
$$

• Werte von Typ Nat:

Zero, Succ Zero, Succ (Succ Zero), …

• Berechnungen darauf mittels Pattern Matching:

add :: Nat  $\rightarrow$  Nat  $\rightarrow$  Nat add Zero  $m = m$ add (Succ n)  $m =$  Succ (add n m) • Die Definition:

add :: Nat  $\rightarrow$  Nat  $\rightarrow$  Nat add Zero  $m = m$ add (Succ n)  $m =$  Succ (add n m)

erinnert vielleicht an:

 $concatenation [$   $ys = ys$ concatenation  $(x : xs)$  ys =  $x : concatenation xs ys$ 

• Tatsächlich sind Listen intern definiert als, im Prinzip:

data  $[Bool] = [ ] | (.) \; Bool \; [Bool]$ 

• Ein etwas komplexeres Beispiel (so ähnlich schon gesehen):

data Expr  $=$  Lit Int | Add Expr Expr | Mul Expr Expr

• Mögliche Werte:

Lit 42 , Add (Lit 2) (Lit 7) , Mul (Lit 3) (Add (Lit 4) (Lit 0)) , …

Ein "Mini-Interpreter":

eval :: Expr  $\rightarrow$  Int eval  $(Lit n)$  = n eval (Add  $e_1 e_2$ ) = eval  $e_1$  + eval  $e_2$ eval (Mul  $e_1 e_2$ ) = eval  $e_1$  \* eval  $e_2$ 

• Oder auch allgemeine Binärbäume:

data Tree = Leaf Int | Node Tree Int Tree

• mit wie folgt getypten Datenkonstruktoren:

```
> :t Leaf
Leaf :: Int \rightarrow Tree> :t Node
Node :: Tree \rightarrow Int \rightarrow Tree \rightarrow Tree
```
• und (zu definierenden) Funktionen für "Flattening", Prefix-Traversal, Postfix-Traversal, …

#### **Simultan-rekursive Datentypen**

• Schließlich, ein etwas künstliches Beispiel:

data T1 =  $AT2 | E$ data  $T2 = B T1$ 

• Mögliche Werte für T1:

E,  $A (B E)$ ,  $A (B (A (B E)))$ ,  $A (B (A (B (A (B E)))))$ , ...

• Mögliche Werte für T2:

 $B E$ ,  $B (A (B E))$ ,  $B (A (B (A (B E))))$ , ...

• Berechnung:

as :: T1 
$$
\rightarrow
$$
 Int  
as (A t) = 1 + as' t  
as E = 0  
as' :: T2  $\rightarrow$  Int  
as' (B t) = as t

• Typsynonyme vergeben neue Namen für schon existierende Typen:

type String  $=$  [Char]

- im Unterschied zu data keine Konstruktoren, keine Alternativen; außerdem wirklich nur ein neuer Name, kein neuer Typ
- können verschachtelt sein:

type  $Pos = (Int, Int)$ type Trans  $= Pos \rightarrow Pos$ 

aber nicht rekursiv!

• mit newtype Erzeugung einer unterscheidbaren Kopie eines vorhandenen Typs:

$$
newtype Rat = Rat (Int, Int)
$$

- genau ein Datenkonstruktor mit genau einem Argument, keine Alternativen; wirklich ein neuer Typ!
- typischer Anwendungsfall:

newtype  $\text{Rat} = \text{Rat}$  (Int, Int)  $newtype Pos = Pos (Int, Int)$ 

Rekursion erlaubt:

newtype Inf $List = Cons$  (Int, InfList)

 per Anschein nur ein Spezialfall von data, tatsächlich aber Unterschiede hinsichtlich Effizienz und Termination

#### Typsynonyme vs. Typisomorphe vs. "data"

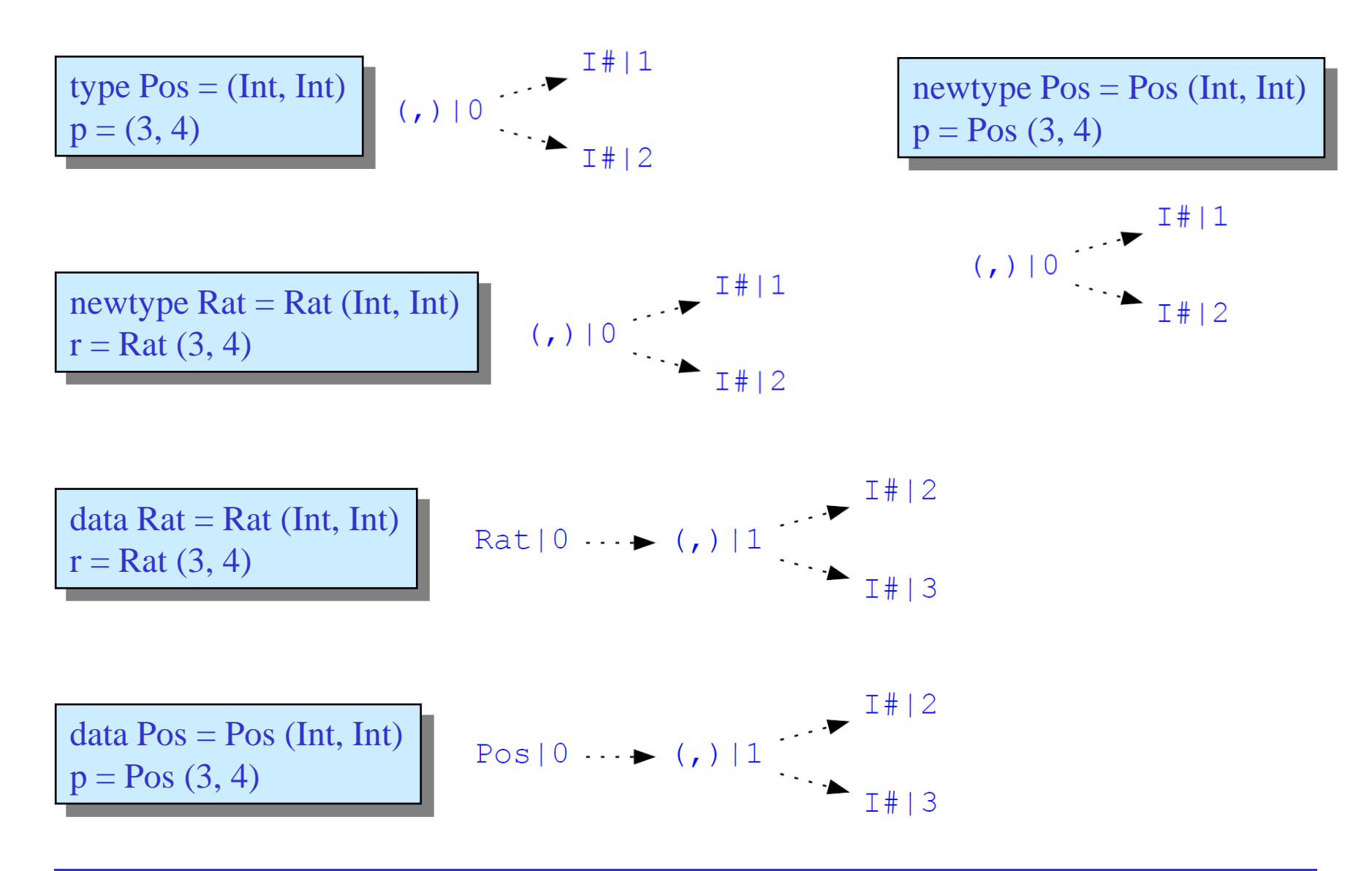

#### Typsynonyme vs. Typisomorphe vs. "data"

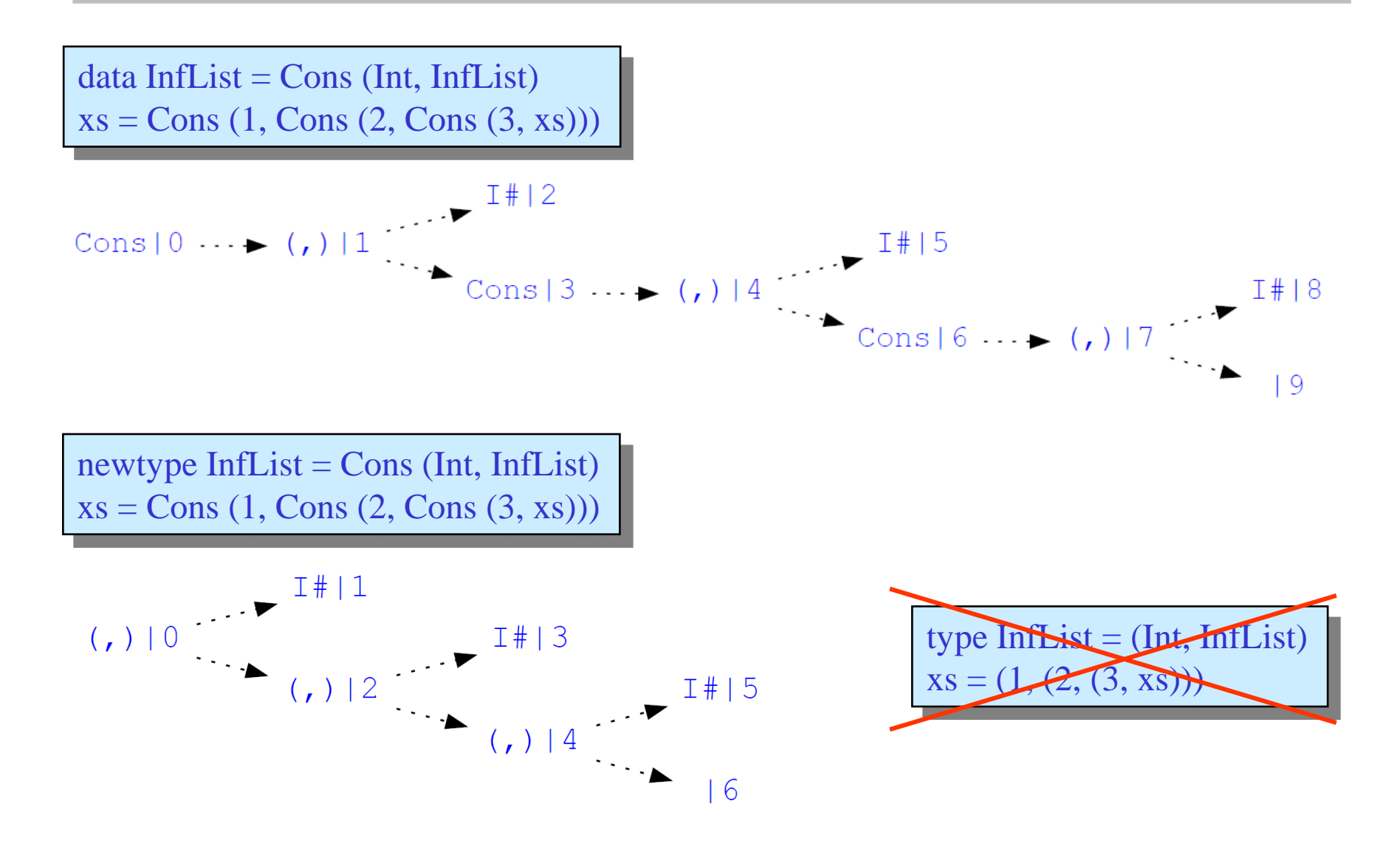

# **Deskriptive Programmierung**

**Parametrische Polymorphie**

#### **Parametrisch polymorphe Funktionen**

• Viele schon gesehene/vorhandene Listenoperatoren sind für Listen aus beliebigen Elementtypen gedacht, z.B.:

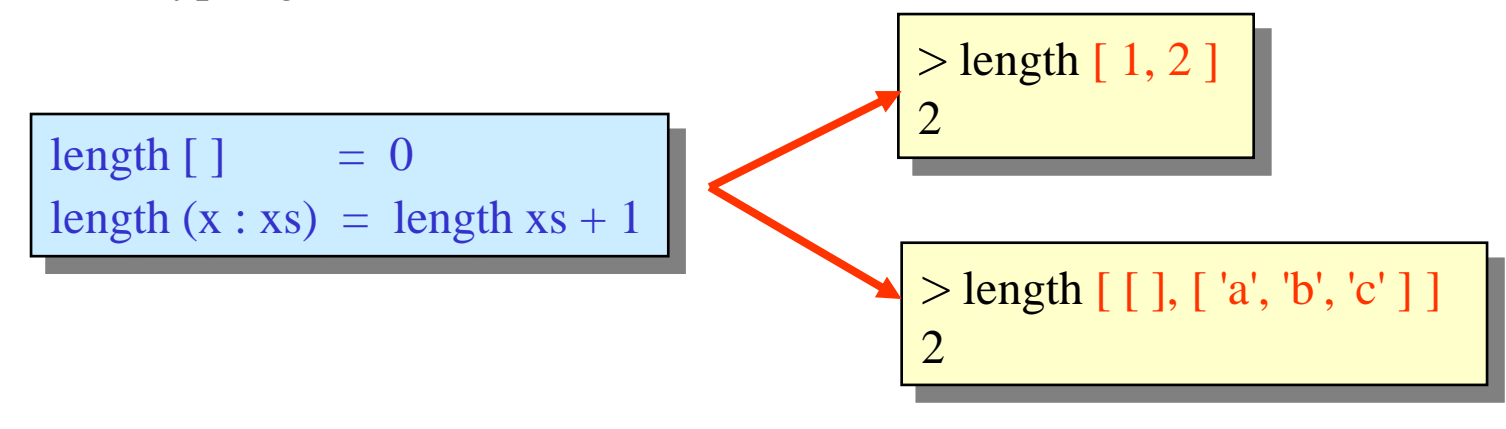

• Wie für Standardfunktionen hat man natürlich auch für selbstdefinierte Funktionen gern solche Flexibilität:

> $concatenation [ ]$  ys = ys concatenation  $(x : xs)$  ys = x : concatenation xs ys

#### **Parametrisch polymorphe Funktionen**

• Statt mehrerer Varianten:

concatenation ::  $[Int] \rightarrow [Int] \rightarrow [Int]$ concatenation  $\begin{bmatrix} \end{bmatrix}$  ys = ys concatenation  $(x : xs)$  ys = x : concatenation xs ys

concatenation' ::  $[Bool] \rightarrow [Bool] \rightarrow [Bool]$ concatenation'  $\begin{bmatrix} \end{bmatrix}$  ys = ys concatenation'  $(x : xs)$  ys = x : concatenation' xs ys

concatenation" :: String  $\rightarrow$  String  $\rightarrow$  String concatenation"  $[$  ] ys = ys concatenation"  $(x : xs)$  ys = x : concatenation" xs ys

• nur eine Definition:

concatenation  $:: [a] \rightarrow [a] \rightarrow [a]$  $concatenation [ ]$  ys = ys concatenation  $(x : xs)$  ys = x : concatenation xs ys

# **Typvariablen und parametrisierte Typen**

• Um polymorphen Funktionen einen Typ zuordnen zu können, werden Variablen verwendet, die als Platzhalter für beliebige Typen stehen:

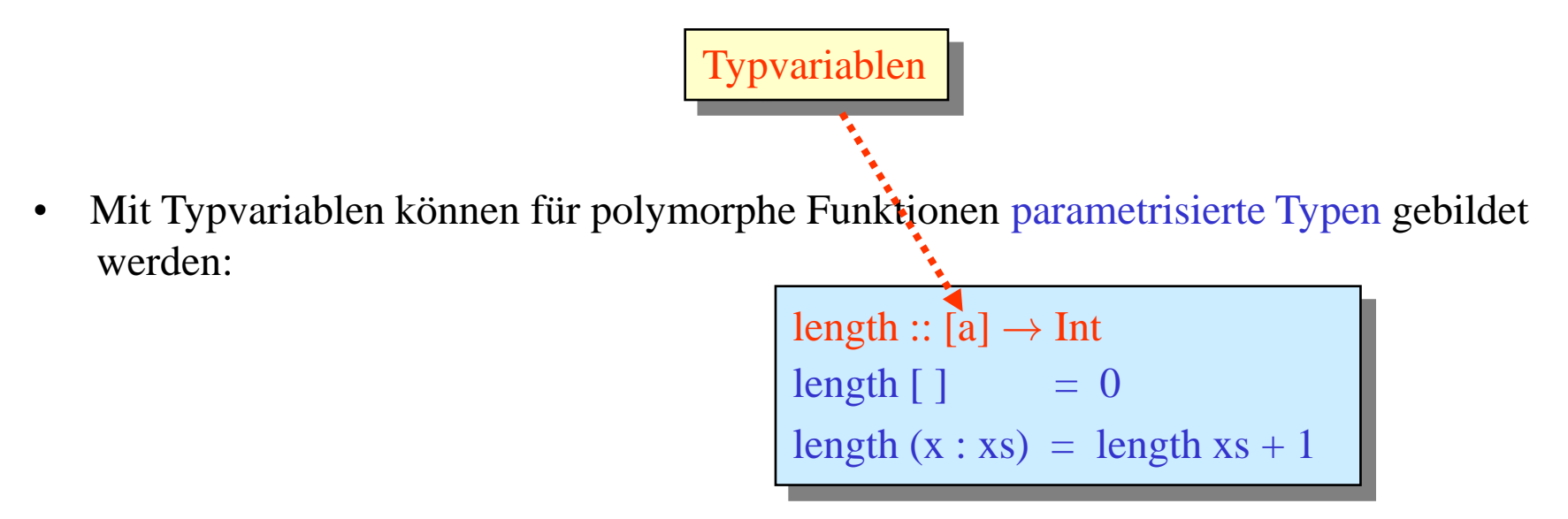

• Ist auch der Resultattyp mittels einer Typvariable beschrieben, dann bestimmt natürlich der Typ der aktuellen Parameter den Typ des Resultats:

$$
\begin{array}{|l|l|}\n> : t last \\
last :: [a] \rightarrow a\n\end{array}
$$
\n
$$
\begin{array}{|l|l|}\n> : t last [True, False ] \\
last [ True, False ] :: Bool\n\end{array}
$$

## **Sichere Verwendung polymorpher Funktionen**

concatenation ::  $[a] \rightarrow [a] \rightarrow [a]$  $concatenation [ ]$  ys = ys concatenation  $(x : xs)$  ys = x : concatenation xs ys

```
> concatenation [ True ] [ False, True, False ]
[True, False, True, False]
> concatenation "abc" "def"
"abcdef"
> concatenation "abc" [True]
   Couldn't match 'Char' against 'Bool'
      Expected type: Char
      Inferred type: Bool
   In the list element: True
   In the second argument of 'concatenation', namely '[True]'
```
## **Weitere Beispiele**

 $drop :: Int \rightarrow [Int] \rightarrow [Int]$  $drop 0$   $xs$  =  $xs$ drop n  $[ ] = [ ]$  $drop (n + 1) (x : xs) = drop n xs$ 

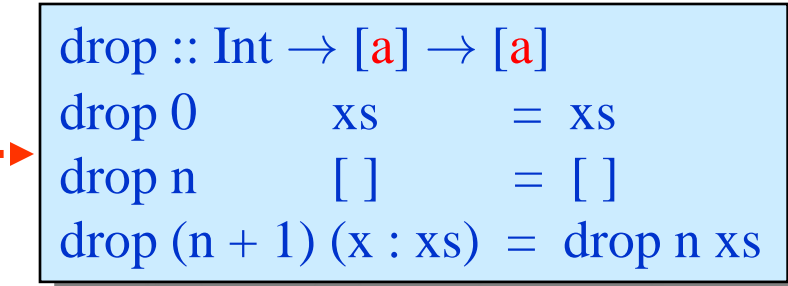

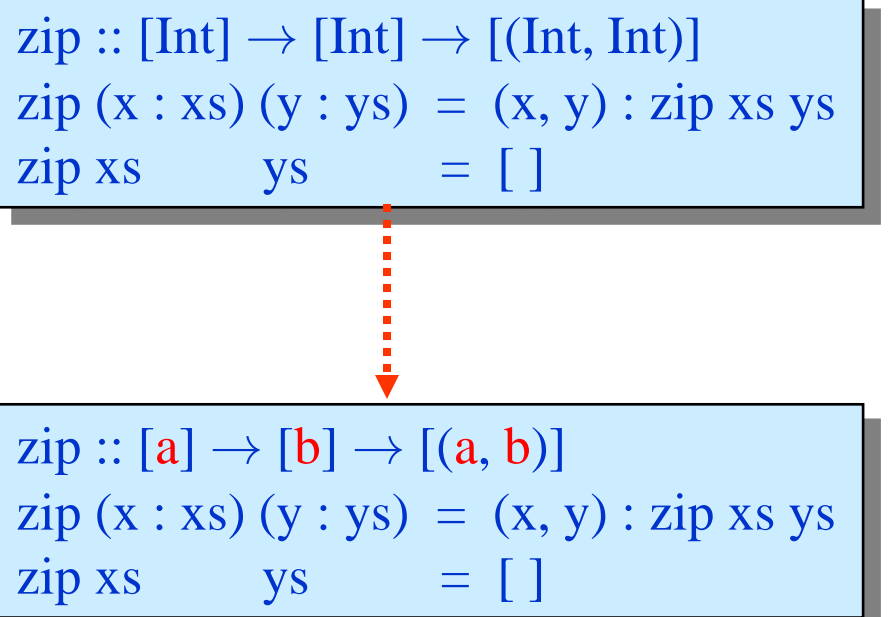

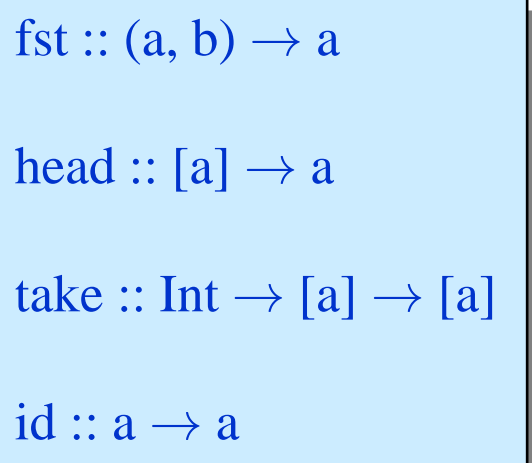

## **Sichere Verwendung polymorpher Funktionen**

```
zip :: [a] \rightarrow [b] \rightarrow [(a, b)]
zip (x : xs) (y : ys) = (x, y) : zip xs yszip xs ys = [ ]
```

```
> zip "abc" [ True, False, True ]
[(a', True), (b', False), (c', True)]> :t "abc"
"abc" :: [Char]
> :t [ True, False, True ]
[True, False, True] :: [Bool]
> :t [ ('a', True), ('b', False), ('c', True) ]
[('a', True), ('b', False), ('c', True)] :: [(Char, Bool)]
```
• Abstraktion möglich von:

data Tree = Leaf Int | Node Tree Int Tree

zu:

data Tree  $a =$ Leaf a | Node (Tree a) a (Tree a) |

• mit wie folgt getypten Datenkonstruktoren:

```
> :t Leaf
Leaf :: a \rightarrow Tree a
> :t Node
Node :: Tree a \rightarrow a \rightarrow Tree a \rightarrow Tree a
```
• Mögliche Werte für:

data Tree  $a =$ Leaf  $a \mid$ Node (Tree  $a$ ) a (Tree  $a$ )

 sind etwa: Leaf 3 :: Tree Int Node (Leaf 'a') 'b' (Leaf 'c') :: Tree Char

aber nicht: Node (Leaf 'a') 3 (Leaf 'c')

• Beispielfunktion:

height :: Tree  $a \rightarrow Int$ height  $(Leaf \_) = 0$ height (Node  $t_1$   $\qquad t_2$ ) = 1 + max (height  $t_1$ ) (height  $t_2$ )

# **Polymorphe Typsynonyme und Typisomorphe**

• Abstraktion genauso möglich für type und newtype:

type PairList  $a b = [(a, b)]$ 

newtype InfList  $a = Cons(a, InfList a)$ 

## **Exkurs: Semantische Konsequenzen parametrischer Polymorphie**

- Typen mit Typvariablen implizieren (in einer "puren" Sprache wie Haskell) nichttriviale Einschränkungen des Verhaltens der entsprechenden Funktionen.
- Als einfaches Experiment, überlegen Sie sich mal jeweils drei Funktionen folgender Typen:
	- $a \rightarrow [a]$
	- $\quad Int \rightarrow a \rightarrow [a]$
	- $(a, b) \rightarrow a$
	- $(a, a) \rightarrow a$
	- $a$
	- $a \rightarrow a$
	- $-$  [a]  $\rightarrow$  a
	- $-$  [a]  $\rightarrow$  Int
	- $-$  [a]  $\rightarrow$  [a]
- Jenseits dieser Art "Charakterisierungen" auch praktischer angelegte Konsequenzen, zum Beispiel, für jede beliebige Funktion fun :: [a]  $\rightarrow$  [a] gilt:

$$
fun [ g\ x\ | \ x \leftarrow xs \ ] = [ g\ y\ | \ y \leftarrow fun\ xs\ ]
$$

# **Deskriptive Programmierung**

**Ad-hoc Polymorphie**

# **Vordefinierte Typklassen, insbesondere automatisches "deriving"**

- Das freizügige Einführen immer neuer Typen mag zunächst unattraktiv erscheinen, da man jeweils auch bestimmte Funktionalität (neu)-implementieren müsste (für Ein- und Ausgabe, für "Rechnen" auf Aufzählungstypen, ...).
- Diese Sorgen erübrigen sich jedoch durch Mechanismen für generische Funktionalität, zum Beispiel:

data Color = Red | Green | Blue | White | Black deriving (Enum, Bounded)

allColors = [minBound .. maxBound] :: [Color]

data Expr  $=$  Lit Int | Add Expr Expr | Mul Expr Expr deriving (Read, Show, Eq)

• Funktioniert für data und für newtype. (… während für type nicht sinnvoll – Warum?)

…

## **Vordefinierte Typklassen, Instanzdefinitionen von Hand**

Am einfachsten erklärt durch Beispiele:

```
data Color = Red | Green | Blue | White | Black deriving (Enum, Bounded)
instance Show Color where
 show Red = "rot"show Green = "gruen"
 …
```

```
newtype \text{Rat} = \text{Rat} (Int, Int)
```

```
instance Show Rat where
 show (Rat (n, m)) = show n + " / " + show m
```
data Expr  $=$  Lit Int | Add Expr Expr | Mul Expr Expr

```
instance Show Expr where
 show (Lit n) = "Lit " + show n + "; "
show (Add e_1 e_2) = show e_1 ++ show e_2 ++ "Add; "
show (Mul e_1 e_2) = show e_1 ++ show e_2 ++ "Mul; "
```
Natürlich dürfen auch beliebige andere Funktionen aufgerufen werden, nicht nur die gerade definierte (auf anderem oder dem selben Typ).

# **Zusammenspiel mit parametrischer Polymorphie**

• Wir hatten Typvariablen benutzt, um auszudrücken, dass eine bestimmte Funktionalität etwa nicht vom Typ der Elemente einer Liste abhängt:

```
length :: [a] \rightarrow Intlength [ ] = 0length (x : xs) = length xs + 1
```
- Wie ist das nun zum Beispiel mit show?
- Sicher wollen wir nicht etwa schreiben:

```
instance Show [Int] where
 show [ ] = "[ ]"
 show (i : is) = ... show i ... show is ...
instance Show [Color] where
 show \lceil \cdot \rceil = " \lceil \cdot \rceil"
 show (c : cs) = ... show c ... show cs ...
```
#### **Zusammenspiel mit parametrischer Polymorphie**

• Parametrisierung über den Elementtyp, aber mit explizitem Constraint:

```
instance Show a \Rightarrow Show [a] where
 show [] = "[]"
 show (x : xs) = ... show x ... show xs ...
```
• Ein solcher Constraint kann auch Abhängigkeit zu einer <u>anderen</u> Typklasse ausdrücken:

> instance Show  $a \Rightarrow Eq$  a where  $x == y = show x == show y$

• Und auf ganz natürliche Weise können Constraints auch in Typsignaturen "normaler" Funktionen auftauchen:

> elem :: Eq  $a \Rightarrow a \rightarrow [a] \rightarrow \text{Bool}$  $elem x [ ] = False$ elem x  $(y:ys) = x == y \mid \text{elem } x \text{ ys}$

# **Definition eigener Typklassen?**

• Zunächst ein Blick auf die Definition zweier Klassen in der Standardbibliothek:

class Eq a where  
\n(==):: 
$$
a \rightarrow a \rightarrow
$$
Bool  
\n $x == y = not (x (= y)$   
\n(/-)::  $a \rightarrow a \rightarrow$ Bool  
\n $x / = y = not (x == y)$   
\nclass Eq a  $\Rightarrow$  Ord a where  
\n(<), (<=), (<), (>)=):  $a \rightarrow a \rightarrow$ Bool  
\n...

- Dabei bedeutet Eq a  $\Rightarrow$  Ord a nicht, dass jeder Eq-Typ auch ein Ord-Typ ist, sondern dass ein Typ nur dann zur Typklasse Ord gehören kann, wenn er bereits zur Typklasse Eq gehört. (Und er eben zusätzlich auch noch Operationen (<),  $(\leq=), \ldots$  unterstützt, für deren Default-Implementierungen freilich die Eq-Methoden benutzt werden können.)
- Definition eigener Typklassen einfach analog (siehe Live-Beispiele).

# **Deskriptive Programmierung**

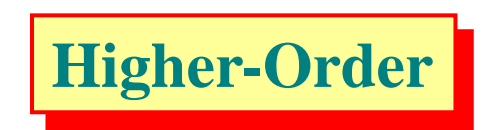

**Higher-Order: Funktionen als Parameter und Resultate**

- In Haskell dürfen Funktionen andere Funktionen "manipulieren" oder "generieren":
	- Funktionen dürfen Funktionsargumente sein.
	- Funktionen dürfen Funktionswerte sein.
- Bezeichnung für derartige Funktionen (in Anlehnung an Begrifflichkeit aus der Prädikatenlogik):

Funktionen höherer Ordnung

• Funktionen, die "nur normale Daten" verarbeiten und erzeugen, sind Funktionen erster Ordnung.

• In Haskell werden mehrstellige Funktionen in der Regel als "mehrstufige" Funktionale aufgefasst (und dadurch u.U. Parameterklammern gespart):

| zwischen :: Integer $\rightarrow$ (Integer $\rightarrow$ (Integer $\rightarrow$ Bool)) |
|----------------------------------------------------------------------------------------|
| zwischen x y z   x < = y & x y < = z = True                                            |
| otherwise = False                                                                      |

- Die Anwendung dieses Prinzips wird heute Curryfizierung genannt (nach Haskell B. Curry, der diese Technik intensiv untersucht hat; der eigentliche "Erfinder" ist allerdings der Logiker Schönfinkel).
- Die obige Form der zwischen-Funktion wird die "currifizierte" Form genannt, die konventionellere Form mit einem Parametertupel heißt "uncurrifiziert".

 $(im$  Engl.: "curried"/ $',$ uncurried")

• Neben der Klammereinsparung bringt die currifizierte Notation noch den Vorteil mit sich, dass von jeder Funktion verschiedene Varianten (mit verschiedenen Stelligkeiten) auto matisch mit zur Verfügung stehen.

```
zwischen :: Integer \rightarrow (Integer \rightarrow (Integer \rightarrow Bool))
zwischen x y z | x \le y \&& y \le z = True
                       otherwise = False
```
zwischen 2 :: Integer  $\rightarrow$  (Integer  $\rightarrow$  Bool) zwischen 2 3 :: Integer  $\rightarrow$  Bool zwischen 2 3 4 :: Bool

• Jede solche partielle Applikation hat selbst alle "Rechte" einer Funktion, darf also insbesondere selbst appliziert werden, weitergereicht werden, gespeichert werden, … • Ein normalerweise zwischen seinen Argumenten geschriebener Operator kann durch Umschließung mit Klammern in eine vor die Argumente zu schreibende, currifizierte Funktion umgewandelt werden:

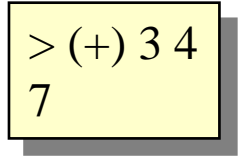

• Eine solche "Section" kann auch eines der Argumente in den Klammern einschließen:

> (/) 3 2 1.5 > (3/) 2 1.5 vs. > (/2) 3 1.5 vs.

Einige weitere Beispiele:  $(>3)$ ,  $(1+)$ ,  $(1')$ ,  $(*2)$ ,  $(+1)$ 

• Funktionen können anonym erzeugt werden, ohne ihnen einen Namen zu geben,  $z.B.:$ 

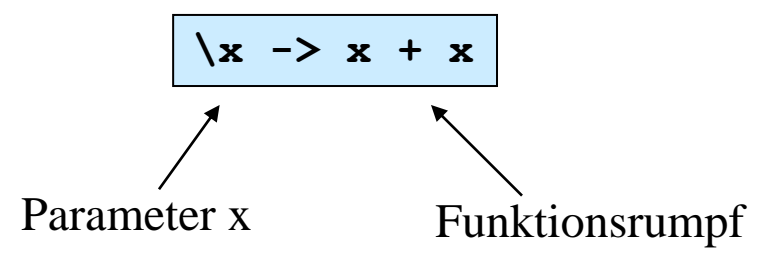

• entspricht der mathematischen Notation von " $\lambda$ -Abstraktionen", z.B.:

$$
\lambda \mathbf{x}.(\mathbf{x} + \mathbf{x})
$$

• Deren Applikation wird wie normale Funktionsauswertung behandelt, z.B.:

$$
\left[\begin{array}{c} > (\langle x \rightarrow x + x) 3 \\ 6 \end{array}\right]
$$

#### **Anonyme Funktionen (2)**

• Nützliche Sichtweise im Zusammenhang mit Curryfizierung:

stat: add x y = x + y

\nand x y = x + y

\nand x y = x + y

\nand z = 
$$
\sqrt{x}
$$
 →  $\sqrt{y}$  →  $x + y$ 

\nand z =  $\sqrt{x}$  →  $\sqrt{y}$  →  $x + y$ 

\nand z =  $\sqrt{x}$  →  $\sqrt{y}$  →  $x + y$ 

\nand z =  $\sqrt{x}$  →  $\sqrt{y}$  →  $x + y$ 

\nand z =  $\sqrt{x}$  →  $\sqrt{x}$  →  $\sqrt{x}$ 

• übrigens, abkürzende Schreibweise für anonyme Funktionen mehrerer Argumente:

vs.

**Main> (\x -> \y -> 2\*x\*y) 2 3 12**

**Main> (\x y -> 2\*x\*y) 2 3 12**

#### **Higher-Order: etwas künstliche Beispiele**

• Funktion als Parameter und Ergebnis:

$$
g :: (a \rightarrow a) \rightarrow a \rightarrow a
$$
  
g f x = f (f x)

• Etwas expliziter (mit  $\lambda$ -Abstraktion):

$$
g :: (a \rightarrow a) \rightarrow (a \rightarrow a)
$$
  
g f = \xrightarrow{x} f (f x)

• Curryfizierung innerhalb der Sprache:

$$
\begin{array}{ll}\n\text{curry} :: ((a, b) \to c) \to (a \to b \to c) \\
\text{curry} f = \setminus x y \to f (x, y)\n\end{array}
$$

• Und umgekehrt:

$$
\begin{array}{ll}\text{uncurry}::(a \rightarrow b \rightarrow c) \rightarrow ((a, b) \rightarrow c) \\ \text{uncurry} \ f = \setminus (x, y) \rightarrow f \ xy \end{array}
$$

# **Oft verwendete Higher-Order Funktionen auf Listen (1)**

• Ein sehr nützliches Beispiel einer Funktion, die eine andere Funktion als Parameter akzeptiert (und sie dann auf alle Elemente einer Liste anwendet), ist die map-Funktion:

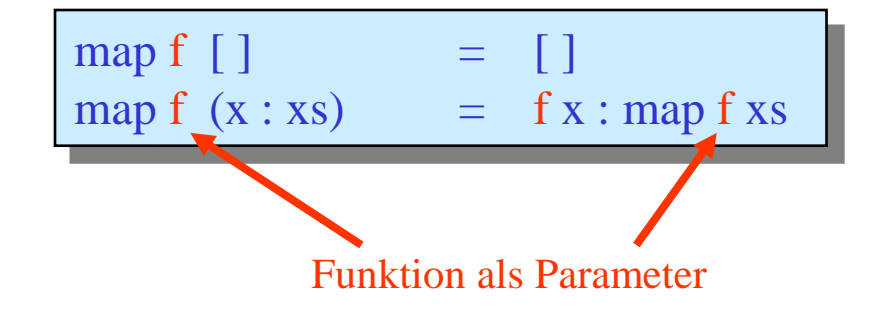

• Zwei unterschiedliche Applikationen dieser Funktion:

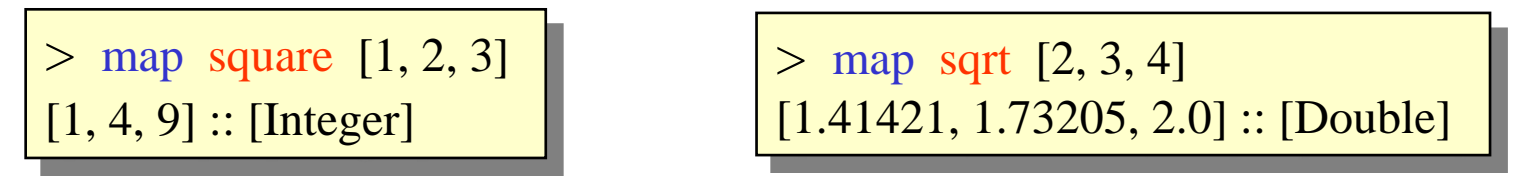

Die Funktion map ist polymorph:

> :t map map ::  $(a \rightarrow b) \rightarrow [a] \rightarrow [b]$
## **Oft verwendete Higher-Order Funktionen auf Listen (2)**

- Neben map gibt es noch eine Reihe weiterer wichtiger Higher-Order Funktionen für das Arbeiten mit Listen: filter, foldl, foldr, zipWith, scanl, scanr, …
- Die Funktion filter dient zum Extrahieren von Listenelementen, die eine bestimmte Boolesche Bedingung erfüllen:

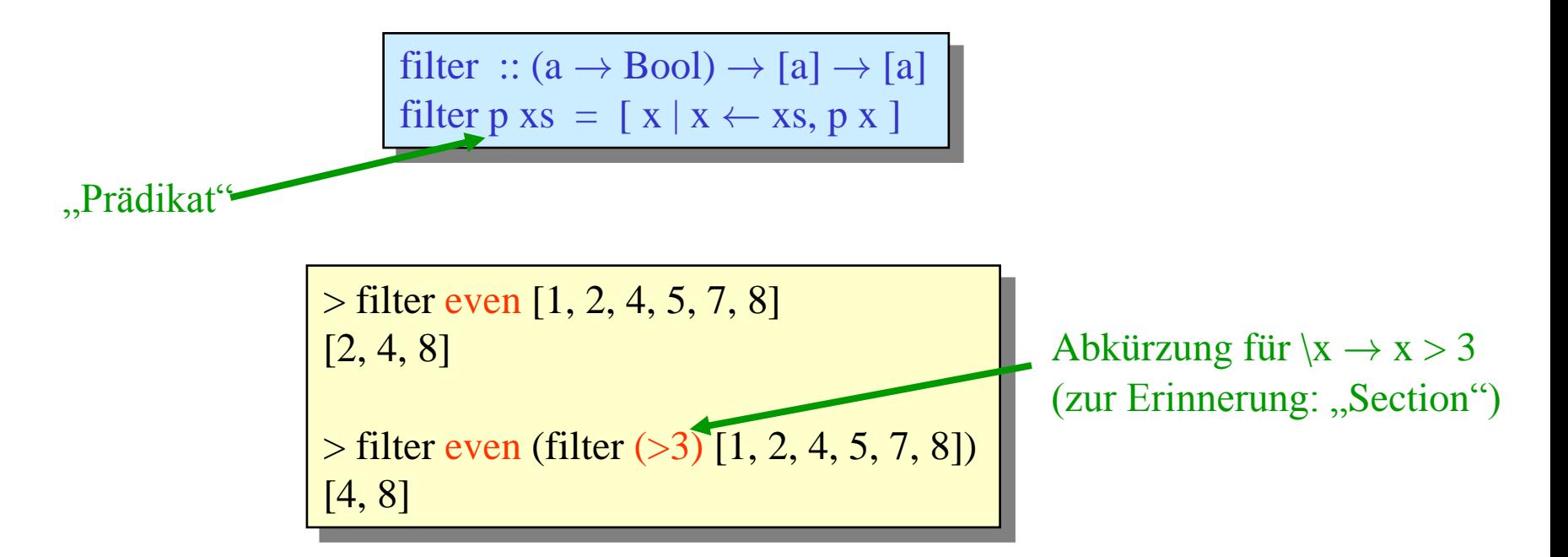

# **Effektiver Einsatz von Higher-Order Funktionen**

• Eher Haskell-un-idiomatisch:

fun  $::$  [Int]  $\rightarrow$  Int fun  $[$   $] = 0$ fun (x : xs)  $|x < 20$  = 5 \* x – 3 + fun xs  $otherwise = fun xs$ 

Besser:

fun  $::$  [Int]  $\rightarrow$  Int fun = sum . map  $(\mathbf{x} \rightarrow 5 * \mathbf{x} - 3)$  . filter  $(< 20)$ 

• Weitere für diesen Stil nützliche Funktionen: zip, splitAt, takeWhile, repeat, iterate, …

### **Weitere Beispiele für Nutzen von Higher-Order**

• Was bewirkt folgende Funktion (im Kontext von Gloss)?

f :: Float  $\rightarrow$  [Float  $\rightarrow$  Picture]  $\rightarrow$  (Float  $\rightarrow$  Picture) f d fs t = pictures [ translate  $(i * d) 0 (a t) | (i, a) \leftarrow zip [0..]$  fs ]

• Und diese?

$$
g :: [Float] \rightarrow [Float \rightarrow Picture] \rightarrow (Float \rightarrow Picture)
$$
  

$$
g \text{ss } fs t = pictures (map (\langle s, a \rangle \rightarrow a (s * t)) (zip ss fs))
$$

• Eine Aufgabe in ähnlichem Geiste auf kommendem Übungsblatt.

### **Weitere Beispiele für Nutzen von Higher-Order**

• Erinnern wir uns an:

data Expr  $=$  Lit Int | Add Expr Expr | Mul Expr Expr eval :: Expr  $\rightarrow$  Int eval  $(Lit n)$  = n eval  $(Add e_1 e_2)$  = eval  $e_1 + eval e_2$ eval (Mul  $e_1 e_2$ ) = eval  $e_1$  \* eval  $e_2$ 

• Angenommen, wir möchten Subtraktion und Division hinzufügen.

... eval (Sub  $e_1 e_2$ ) = eval  $e_1$  – eval  $e_2$ eval (Div  $e_1 e_2$ ) = eval  $e_1$  div eval  $e_2$ 

• Mögliches Problem: Division durch Null, daher …

### **Weitere Beispiele für Nutzen von Higher-Order**

Um mögliche Division durch Null abzufangen, sollten wir besser so vorgehen:

```
eval :: Expr \rightarrow Maybe Int
eval (Lit n) = Just n
eval (Add e_1 e_2) = case eval e_1 of
                           Nothing \rightarrow Nothing
                       Just r_1 \rightarrow case eval e_2 of
                                           Nothing \rightarrow Nothing
                                  Just r_2 \rightarrow Just (r_1 + r_2)…
```
• Aber um diese mühsamen case-Kaskaden zu vermeiden, Abstraktion der Essenz in:

```
andThen :: Maybe a \rightarrow (a \rightarrow Maybe b) \rightarrow Maybe b
and Then m f = case m of Nothing \rightarrow Nothing
                                   Just r \rightarrow fr
```
Und dann etwa:

```
eval (Add e_1 e_2) = eval e_1 `andThen` \vert r_1 \rightarroweval e_2 `andThen` \r_2 \rightarrow Just (r_1 + r_2)
```
### **Einschub: idiomatisches Haskell bei "Verzweigungen"**

- Generell, statt Bedingungen  $xs = \lceil \cdot \rceil$  oder  $m = \lceil \cdot \rceil$  Nothing lieber null xs bzw. isNothing m.
- Außerdem, statt etwa:

```
let y = f x in
  if isJust y
   then something-involving-(fromJust y)-maybe-several-times
   else something-else
```
lieber:

case f x of Just  $y' \rightarrow$  the-first-something-from-above-but-with-y'-instead-of-(fromJust y) Nothing  $\rightarrow$  something-else-as-above

(und ähnlich für analoge Situationen etwa bei Listen).

### **Higher-Order: ein etwas komplexeres Beispiel, Memoisierung (1)**

• Betrachten wir folgendes Programm, sehr ineffizient:

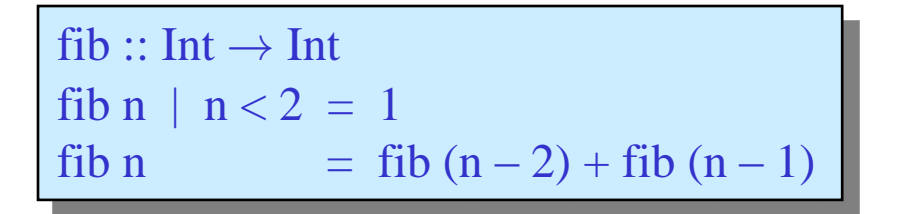

Die Ineffizienz liegt an folgendem "Aufrufgraph" (für fib 6):

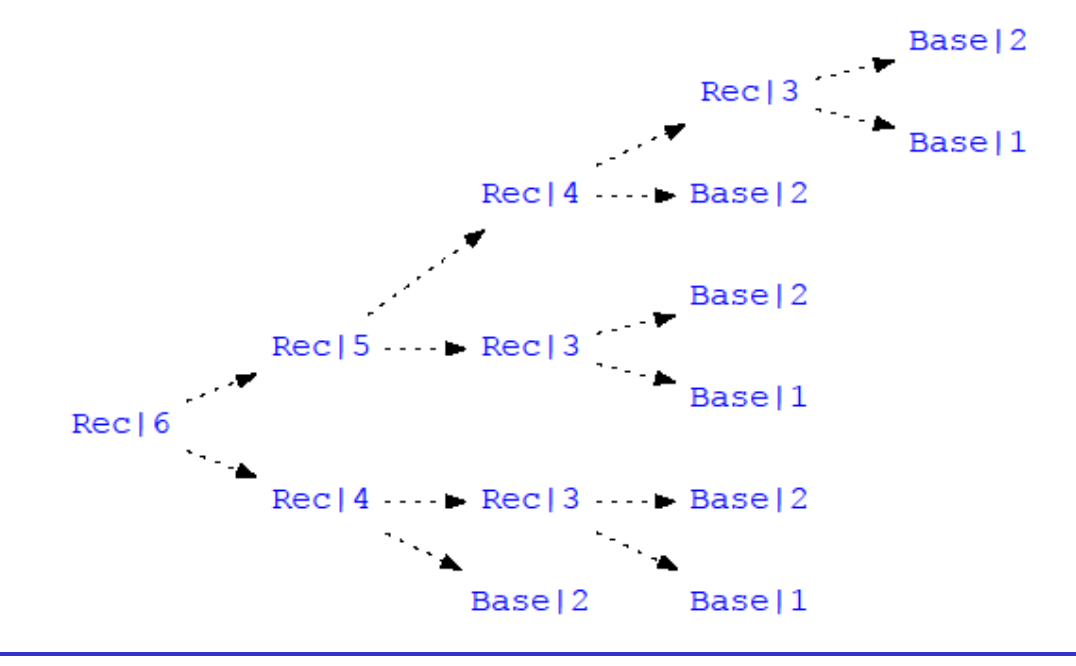

**Higher-Order: ein etwas komplexeres Beispiel, Memoisierung (2)**

• Betrachten wir folgendes Programm, sehr ineffizient:

```
fib :: Int \rightarrow Int
fib n \mid n < 2 = 1fib n = fib (n-2) + fib (n-1)
```
• Wir können Funktionsresultate "wiederverwendbar" machen, und zwar auf sehr kanonische Weise, unabhängig von der konkreten fib-Funktion:

```
memo :: (Int \rightarrow Int) \rightarrow (Int \rightarrow Int)
memo f = gwhere g n = table !! n
                   table = [ f n | n \leftarrow [0...] ]
  > let mfib = memo fib
  > mfib 30
   1346269 -- nach einigen Sekunden
   > mfib 30
   1346269 -, sofort"
```
### **Higher-Order: ein etwas komplexeres Beispiel, Memoisierung (3)**

• Noch besser ist es, wenn wir Memoisierung auch innerhalb der Rekursion ausnutzen:

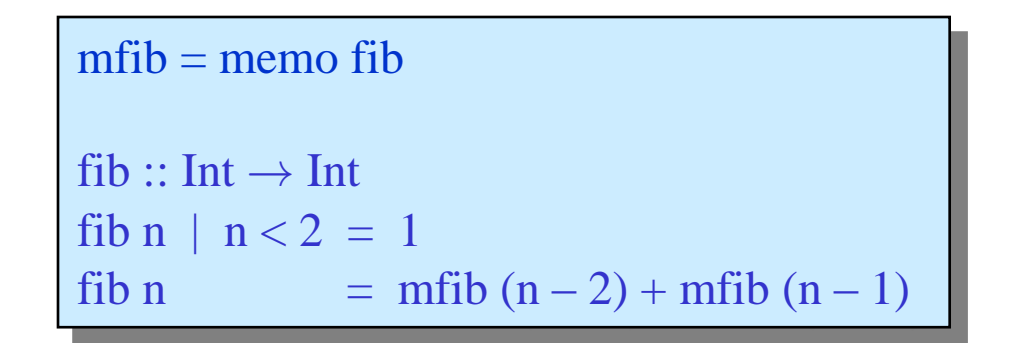

• Dann nämlich:

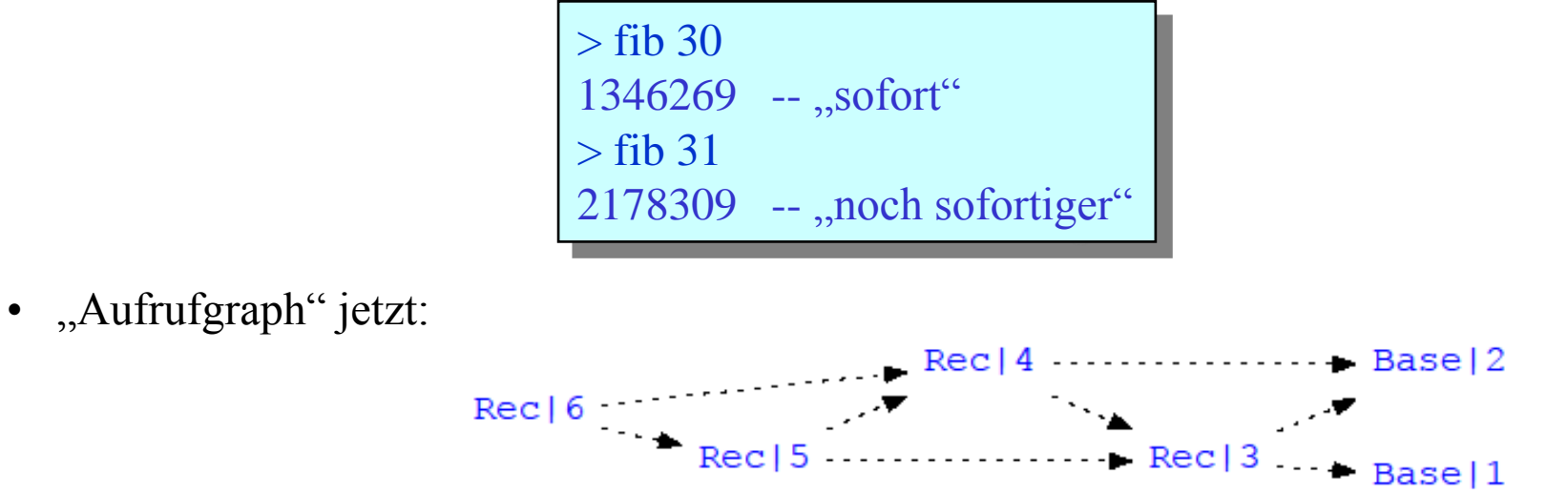

**Strukturelle Rekursion auf Listen als Higher-Order Funktion**

sum  $\begin{bmatrix} 1 \\ 2 \end{bmatrix} = 0$  $sum (x : xs) = x + sum xs$  prod  $\begin{bmatrix} 1 \\ 2 \end{bmatrix} = 1$ prod  $(x : xs) = x * prod xs$ 

• Die Listenfunktionen zum Summieren bzw. Multiplizieren von Listenelementen weisen dasselbe Rekursionsmuster auf, das sich mit Hilfe einer vordefinierten Funktion zum "Falten" von zweistelligen Operatoren in Listen realisieren lässt:

> foldr ::  $(a \rightarrow b \rightarrow b) \rightarrow b \rightarrow [a] \rightarrow b$ foldr f k  $[$   $]$  = k foldr f k  $(x : xs) = f x$  (foldr f k xs)

engl. "fold": "falten"  $\ldots$ r steht für  $\ldots$ right"; es gibt auch foldl)

• Zum Beispiel Definitionen von sum bzw. prod als Anwendung von foldr:

```
sum, prod :: [Int] \rightarrow Int
sum = foldr (+) 0prod = foldr (*) 1
```
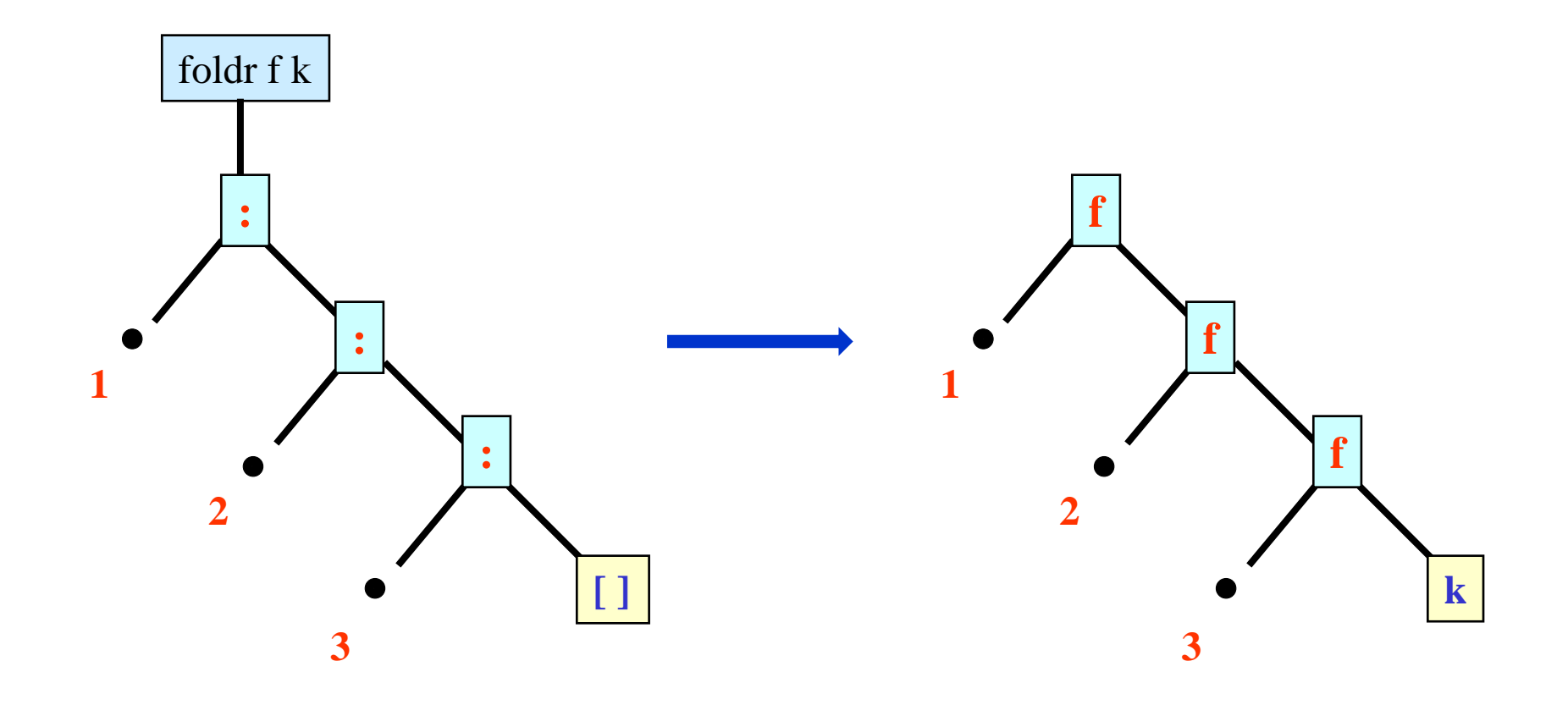

## **Weitere Beispiele für Verwendung von foldr**

• Unter Verwendung von foldr sind vordefinierte logische Junktoren implementiert, die auf Listen von Booleschen Werten operieren:

```
and, or :: [Bool] \rightarrow Bool
and = foldr (\&\&\&\text{) True}or = foldr (| \rangle) False
```
 $\bullet$ "Quantoren" über Listen sind als Verallgemeinerung dieser Junktoren mittels Komposition realisiert:

any, all :: 
$$
(a \rightarrow \text{Bool}) \rightarrow [a] \rightarrow \text{Bool}
$$

\nany  $p = \text{or}$  . map  $p$ 

\nall  $p = \text{and}$  . map  $p$ 

z.B.: all  $($ <100)  $[x^2 | x \leftarrow [1..19]]$ 

## **Allgemeine Strategie zur Verwendung von foldr**

- Wann kann eine Funktion mittels foldr ausgedrückt werden?
- Wann immer es möglich ist, sie in folgende Form zu bringen:

$$
g [ ] = k
$$
  
 
$$
g (x : xs) = f x (g xs)
$$

für irgendwelche k und f

Dann:

$$
g = \text{foldr f k}
$$

• Dies liefert eine einfache Charakterisierung strukturell rekursiver Funktionen auf Listen!

# **Eine linkslastige Variante von foldr**

• Neben foldr gibt es:

$$
foldl :: (b \rightarrow a \rightarrow b) \rightarrow b \rightarrow [a] \rightarrow b
$$
  
foldl f k [] = k  
foldl f k (x : xs) = foldl f (f k x) xs

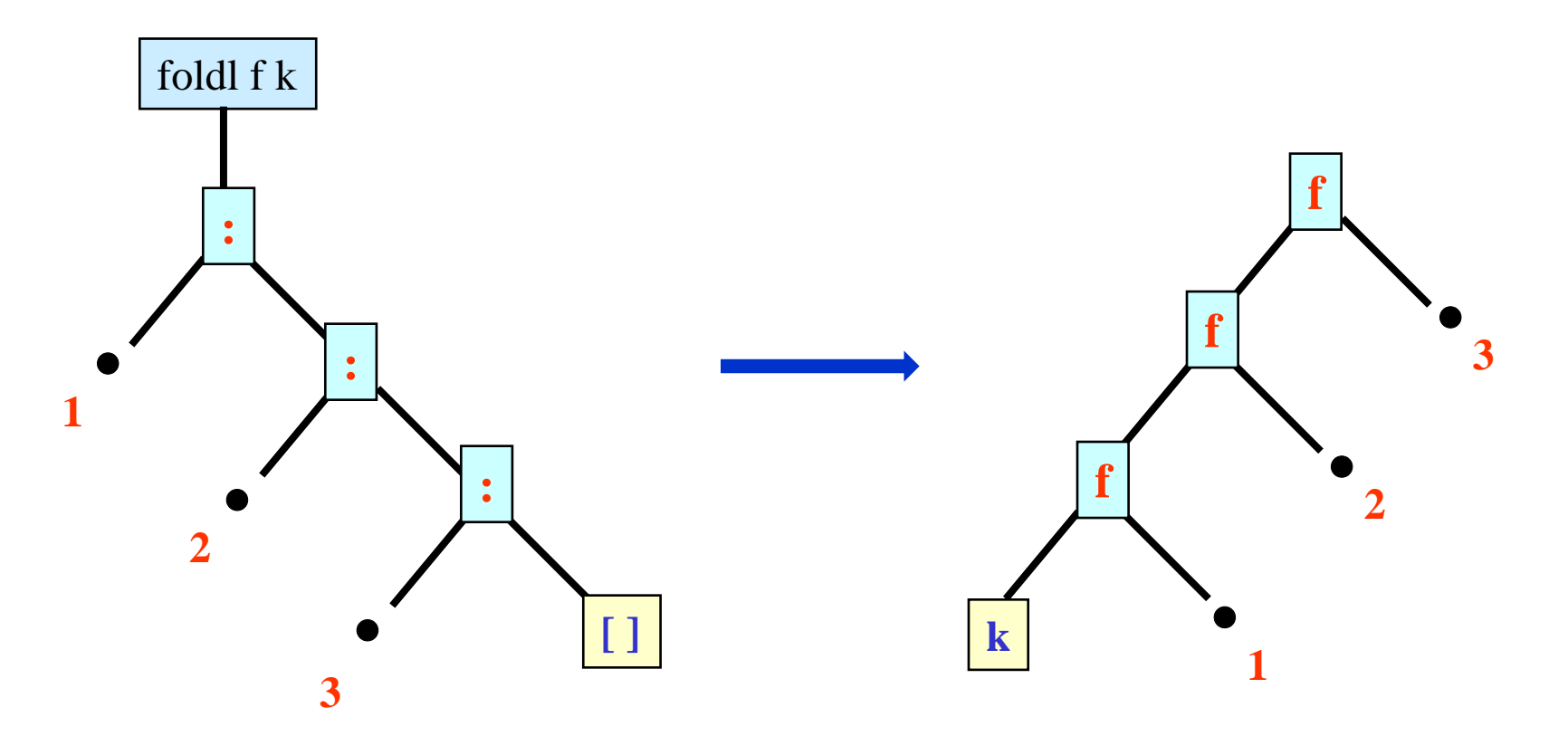

## **Variationen auf foldl und foldr**

Gibt auch alle Zwischenergebnisse von foldl aus:

```
scanl :: (b \rightarrow a \rightarrow b) \rightarrow b \rightarrow [a] \rightarrow [b]scanl f k xs = k : case xs of
                               [ ] \rightarrow [ ]x : xs' \rightarrow scanlf (f k x) xs'
```
• Zum Beispiel:

$$
\begin{array}{|l|}\n> \text{scanl (+) 0 [1..5]} \\
[0, 1, 3, 6, 10, 15]\n\end{array}
$$

In gewissem Sinne dual zu foldr:

unfoldr ::  $(b \rightarrow \text{Maybe } (a, b)) \rightarrow b \rightarrow [a]$ unfoldr  $f b = \case f b$  of Nothing  $\rightarrow$  [ ] Just  $(a, b') \rightarrow a$ : unfoldr f b'

## **Higher-Order Abstraktion auf der Ebene von Typen**

Einige der betrachteten Funktionen (map, foldr, ...) lassen sich außer auf Listen auch auf anderen Datentypen sinnvoll realisieren. Dazu Verwendung des Typklassenkonzepts, aber nun higher-order Typvariablen:

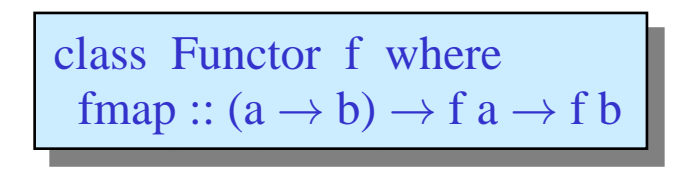

- Instanzen existieren neben Listen zum Beispiel für Maybe und andere vordefinierte Datentypen.
- Und mit neueren GHCs kann man sogar entsprechende Instanzen für viele nutzerdefinierte Datentypen deriven lassen.

# **Deskriptive Programmierung**

**Ein- und Ausgabe in Haskell**

## **Deklarative Programmierung als Programmierparadigma**

Die deklarative Programmierung ist ein Programmierparadigma, welches auf mathematischer, rechnerunabhängiger Theorie beruht.

Zu den deklarativen Programmiersprachen gehören:

- funktionale Sprachen (u.a. LISP, ML, Miranda, Gofer, Haskell)
- logische Sprachen (u.a. Prolog)
- funktional-logische Sprachen (u.a. Babel, Escher, Curry, Oz)
- Datenflusssprachen (wie Val oder Linda)

(aus Wikipedia, 07.04.08)

- In der Regel erlauben deklarative Sprachen in irgendeiner Form die Einbettung imperativer Programmteile, mehr oder weniger direkt und/oder "diszipliniert".
- Andere Programmiersprachenkategorien, einigermaßen orthogonal zu dekl./imp.:
	- Objektorientierte oder ereignisorientierte Sprachen
	- Parallelverarbeitende/nebenläufige Sprachen
	- Stark oder schwach, statisch oder dynamisch, oder gar nicht getypte Sprachen

# **Ein-/Ausgabe in Haskell, ganz einfaches Beispiel**

- In "reinen" Funktionen ist keine Interaktion mit Betriebssystem/Nutzer/... möglich.
- Es gibt jedoch eine spezielle do-Notation, die Interaktion ermöglicht, und aus der man "normale" Funktionen aufrufen kann.

Einfaches Beispiel:

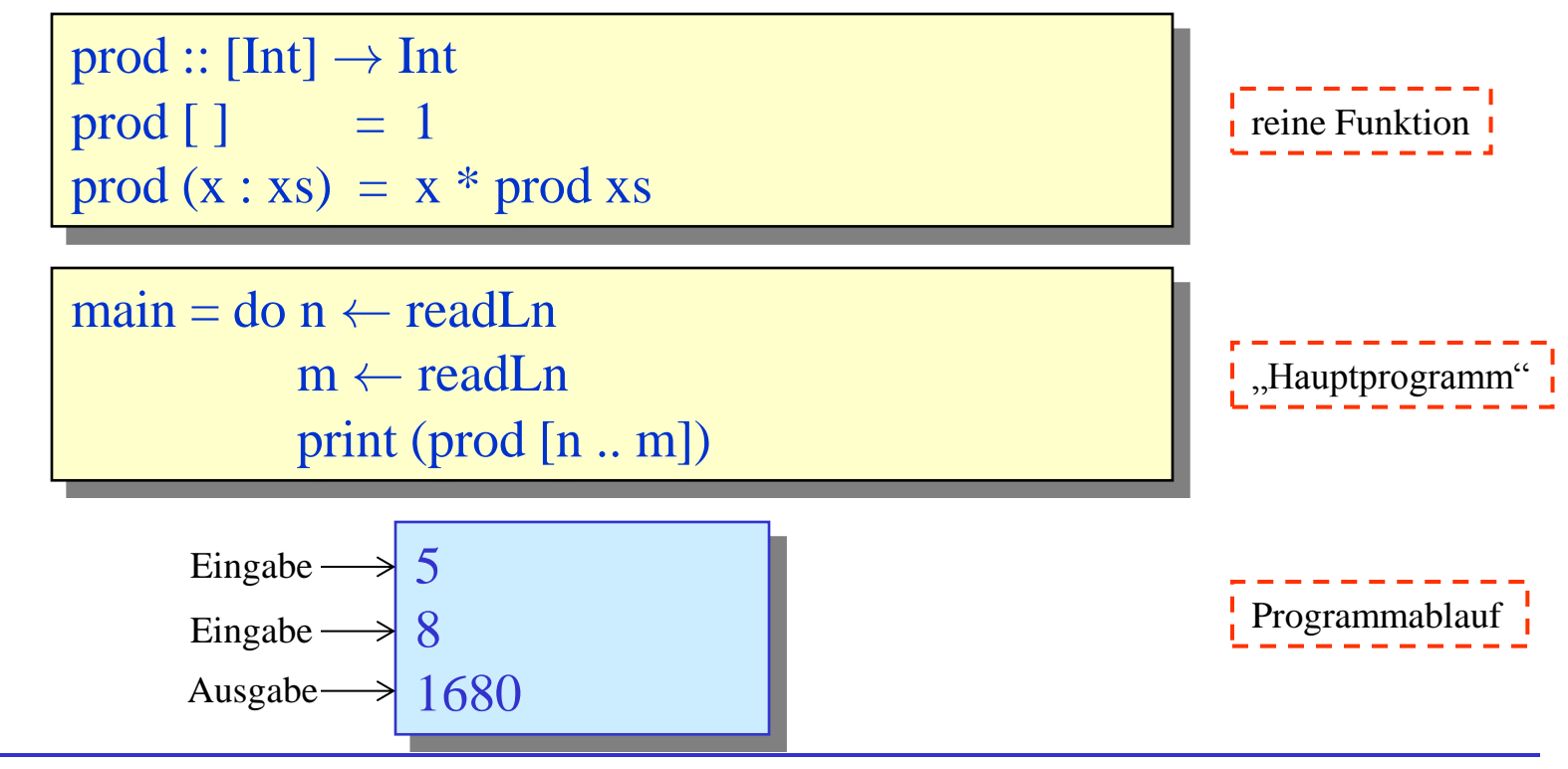

© <sup>2016</sup> J. Voigtländer

## **Prinzipielles zu Ein-/Ausgabe in Haskell: IO-Typen …**

- Es gibt einen vordefinierten Typkonstruktor IO, so dass sich für jeden konkreten Typ Int, Bool, [ (Int, Tree Bool) ] etc. der Typ IO Int, IO Bool, … bilden lässt.
- Die Interpretation eines Typs IO a ist, dass Elemente dieses Typs nicht selbst konkrete Werte sind, sondern "nur" potentiell beliebig komplexe Sequenzen von Ein- und Ausgabeoperationen sowie von dabei eingelesenen Werten abhängigen Berechnungen, bei denen schließlich ein Wert des Typs a entsteht.
- Ein (eigenständig lauffähiges) Haskell-Programm insgesamt hat immer einen "IO-Typ", in der Regel einfach main :: IO ().
- Zum Erzeugen von "IO-Werten" gibt es vordefinierte Primitiven (und man sieht ihnen diesen IO-Charakter an Hand ihres Typs an):

getChar :: IO Char getLine :: IO String readLn :: Read  $a \Rightarrow$  IO a putChar  $::$  Char  $\rightarrow$  IO () putStr, putStrLn  $::$  String  $\rightarrow$  IO () print :: Show  $a \Rightarrow a \rightarrow IO()$ 

# **Prinzipielles zu Ein-/Ausgabe in Haskell: … und do-Notation**

- Um IO-behaftete Berechnungen zu kombinieren (also basierend auf den IO-Primitiven komplexere Aktionssequenzen zu "bauen"), gibt es die do-Notation.
- Allgemeine Form:

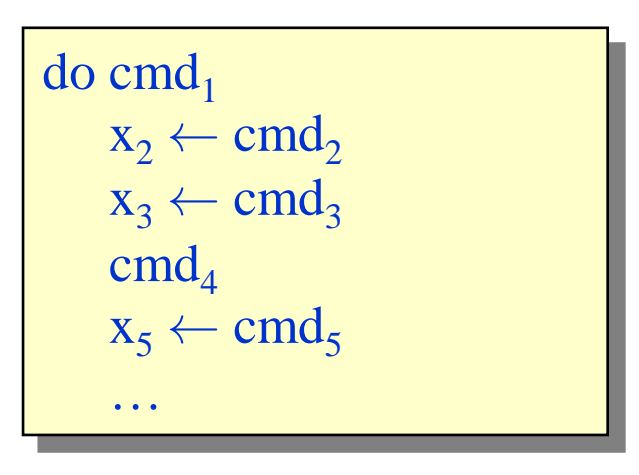

Der do-Block insgesamt hat den Typ des letzten cmd<sub>n</sub>. Zu diesem ist generell kein  $x_n$ vorhanden.

wobei die cmd<sub>i</sub> jeweils IO-Typen haben und an die x<sub>i</sub> (sofern explizit vorhanden) jeweils ein Wert des in cmd, gekapselten Typs gebunden wird (und ab dieser Stelle im gesamten do-Block verwendet werden kann), nämlich gerade das Ergebnis der Ausführung von cmd<sub>i</sub>.

• Oftmals auch noch nützlich (z.B. am Ende eines do-Blocks), vordefinierte Funktion return ::  $a \rightarrow$  IO a, die ohne jegliche Ein-/Ausgabe einfach ihr Argument liefert.

**Prinzipielles zu Ein-/Ausgabe in Haskell: IO-Typen und do-Notation**

Ein "komplexeres" Beispiel:

```
dialog = do putStr "Eingabe: "
            s \leftarrow getLineif s == "end"then return ()
                  else do let n = read sputStrLn ("Ausgabe: "++ show (n * n))
                           dialog
```
- Was "nein, nicht, auf keinen Fall" geht, ist aus einem IO-Wert direkt (abseits der expliziten Sequenzialisierung und Bindung in einem do-Block) den gekapselten Wert zu entnehmen.
- Neben den gesehenen Primitiven für Ein-/Ausgabe per Terminal gibt es Primitiven und Bibliotheken für File-IO, Netzwerkkommunikation, GUIs, …
- Natürlich stehen auch im Kontext von IO-behafteten Berechnungen alle Features und Abstraktionsmittel von Haskell zur Verfügung, also wir definieren Funktionen mit Rekursion, verwenden Datentypen, Polymorphie, Higher-Order, …

## **Eigene** "Kontrollstrukturen"

- Wie betont, stehen auch im Kontext von IO-behafteten Berechnungen alle Abstraktionsmittel von Haskell zur Verfügung, also insbesondere Polymorphie und Definition von Funktionen höherer Ordnung.
- Dies wird gern benutzt für Dinge wie:

while ::  $(a \rightarrow \text{Bool}) \rightarrow (a \rightarrow \text{IO } a) \rightarrow (a \rightarrow \text{IO } a)$ while  $p$  body  $=$  loop where  $\log x = i f p x$  then  $d \circ x' \leftarrow b \circ d y x$ loop x' else return x

• Was ist dann wohl die Ausgabe folgenden Aufrufs?

 $>$  while  $(< 10$ ) ( $\ln \rightarrow$  do {print n; return  $(n + 1)$ }) 0

Towers of Hanoi:

- es gibt drei Türme/Plätze: A, B und C
- zu Beginn liegen n Scheiben unterschiedlicher Größe auf A; B und C sind leer
- Ziel ist es, die Scheiben von A nach B zu transportieren
- zu keinem Zeitpunkt darf eine Scheibe auf einer kleineren anderen liegen

Beispiel mit drei Scheiben:

- zu Beginn "Konfiguration"  $(A: 1,2,3; B \text{ leer}; C \text{ leer})$
- Zug  $A \mapsto B$ , führt zu  $(A: 2,3; B: 1; C \text{ leer})$
- Zug  $A \mapsto C$ , führt zu  $(A: 3; B: 1; C: 2)$
- Zug  $B \mapsto C$ , führt zu  $(A: 3; B \text{ leer}; C: 1, 2)$
- Zug  $A \mapsto B$ , führt zu (A leer; B: 3; C: 1,2)
- Zug  $C \mapsto A$ , führt zu  $(A: 1; B: 3; C: 2)$
- Zug  $C \mapsto B$ , führt zu  $(A: 1; B: 2, 3; C \text{ leer})$
- Zug  $A \mapsto B$ , führt zu (A leer; B: 1,2,3; C leer)

### **Ein einfaches "interaktives Spiel"**

Towers of Hanoi, allgemeine Strategie (Divide and Conquer):

- um n Scheiben von A nach B unter Nutzung von C zu bringen:
	- zunächst  $n-1$  Scheiben von A nach C unter Nutzung von B
	- dann eine Scheibe von A nach B
	- schließlich  $n-1$  Scheiben von C nach B unter Nutzung von A
- um  $n 1$  Scheiben von A nach C unter Nutzung von B zu bringen:
	- zunächst  $n-2$  Scheiben von A nach B unter Nutzung von C
	- dann eine Scheibe von A nach C
	- schließlich  $n 2$  Scheiben von B nach C unter Nutzung von A

```
data Place = A \mid B \mid C deriving Show
towers 0 i j k = [ ]
```

```
towers n i j k = towers (n - 1) i k j ++ [(i, j)] ++ towers (n - 1) k j i
```
 $>$  towers 3 A B C  $[(A, B), (A, C), (B, C), (A, B), (C, A), (C, B), (A, B)]$ 

• …

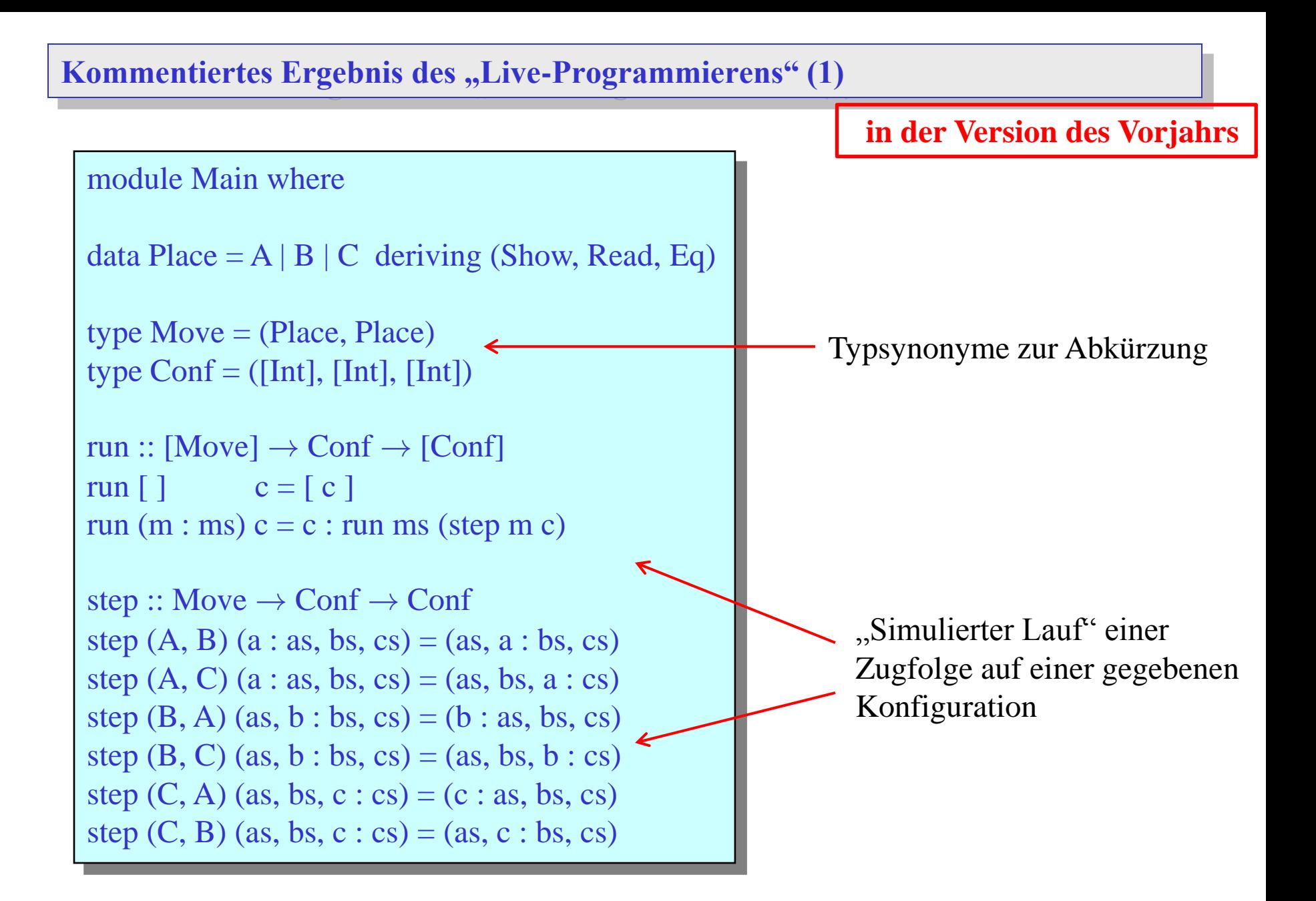

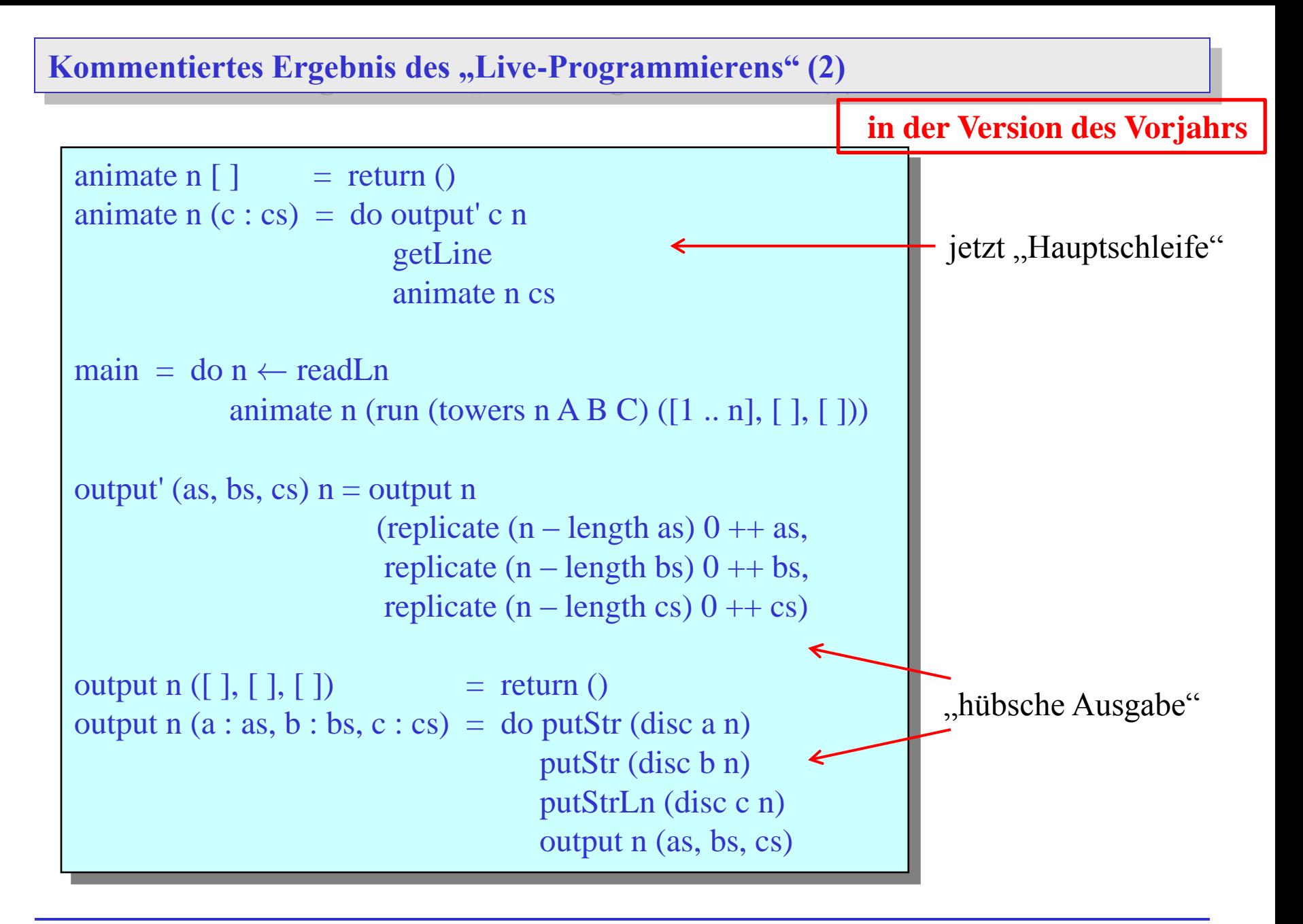

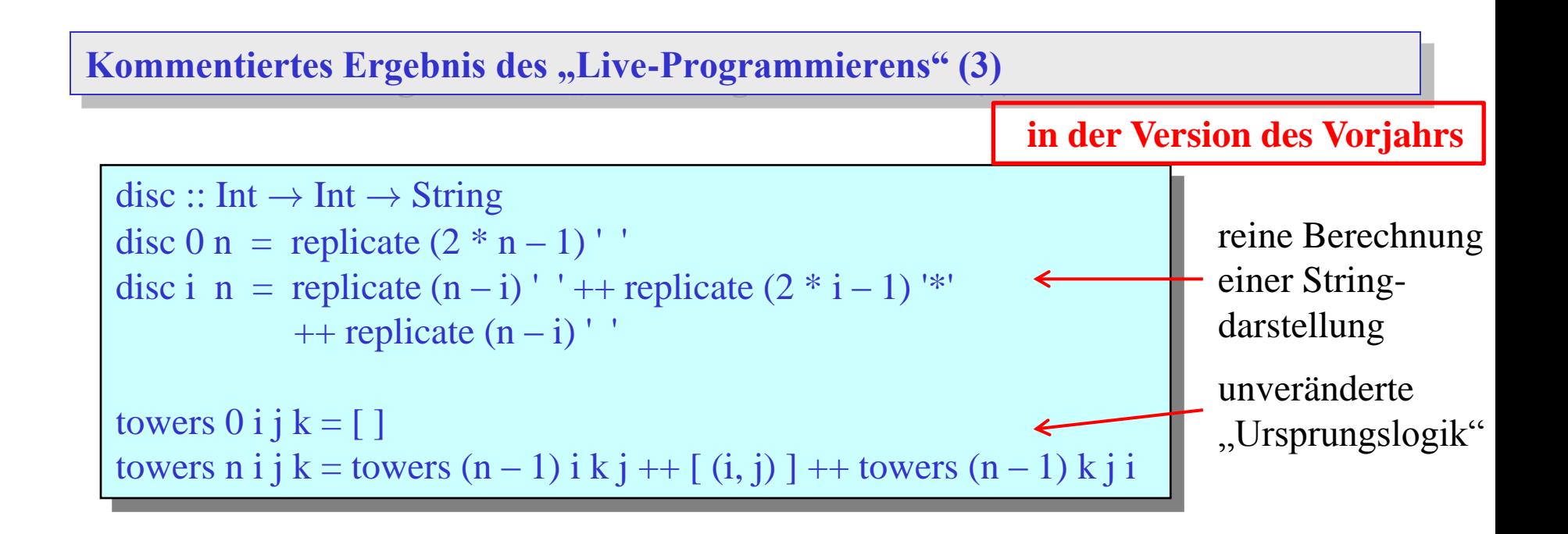

Anmerkungen:

- inkrementelle Entwicklung:
	- zunächst nur run und step; statt animate nur print
	- dann animate, mit print statt output'
	- schließlich output, output', disc
- zwischendurch jeweils Testen von Teilfunktionalität
- nicht überall Funktionstypen "gepflegt", stattdessen inferieren lassen
- Wir könnten das "interaktive Programm mit Visualisierung" zu Towers of Hanoi dahingehend ändern, dass der Nutzer die Züge vorgibt.
	- … dabei zunächst annehmen, dass stets nur korrekte Züge eingegeben werden,
	- … oder explizite Checks mit (Fehler-)Meldung an den Nutzer einfügen,
	- … vielleicht sogar die Möglichkeit schaffen, dass der Nutzer zu jedem Zeitpunkt um "Hilfe" bitten kann, woraufhin das Puzzle vom aktuellen Stand aus wieder automatisch gelöst wird.

# **Funktionale Programmierung in Haskell: Zwischenbilanz (1)**

- Prinzip der FP:
	- $S$ pezifikation = Folge von Funktionsdefinitionen
	- Funktions definition = Folge von definierenden Gleichungen
	- Operationalisierung = stufenweise Reduktion von Ausdrücken auf Werte
- Ausdrücke:
	- Konstanten, Variablen, strukturierte Ausdrücke: Listen, Tupel
	- Applikationen
	- list comprehensions
- Systeme definierender Gleichungen:
	- Kopf, Rumpf (mit div. Beschränkungen)
	- (ggfs.) mehrelementige Parameterlisten
	- **Wächter**
- syntaktische Besonderheiten von Haskell:
	- von mathematischer Notation abweichende Funktionssyntax
	- lokale Definitionen (let, where)
	- **Layoutregel**

# **Funktionale Programmierung in Haskell: Zwischenbilanz (2)**

- Reduktion/Auswertung:
	- pattern matching, eindeutige Fallauswahl, Rekursion
	- lazy evaluation
	- besondere Rolle von IO, do-Blöcke
- Listen:
	- Klammerdarstellung vs. Baumdarstellung (:), pattern matching
	- spez. Listenfunktionen  $(z.B. length, ++, !!)$
	- arithmetische Sequenzen, unendliche Listen, list comprehensions
- Typen (starke Typisierung, Typprüfung, Typinferenz):
	- **Datentypen** 
		- Basisdatentypen (Integer etc.)
		- strukturierte Typen (Listen, Tupel)
		- algebraische Datentypdeklarationen, Konstruktoren
	- polymorphe Typen, Typvariablen
	- Funktionstypen
		- Funktionstypdeklarationen, Curryfizierung
	- Typklassen, Deklarationen, Instanzdefinitionen

# **Funktionale Programmierung in Haskell: Zwischenbilanz (3)**

- Funktionen höherer Ordnung:
	- Funktionen als Parameter und/oder als Resultate
	- partielle Applikation, Sections
	- Lambda-Ausdrücke
	- Funktionen höherer Ordnung auf Listen: map, filter, foldr, ...
- Verwendung expliziter Rekursionsschemata

# **Deskriptive Programmierung**

**Parserkombinatoren**

**Zur Erinnerung, Anfang der Vorlesung: Verarbeitung arithmetischer Ausdrücke**

- Wir wollten gültige arithmetische Ausdrücke beschreiben, zum Beispiel angelehnt an eine formale Grammatik:
	- $expr$  ::=  $term + expr$  | term term  $\therefore$  factor \* term | factor factor  $::= \text{nat} | (expr)$
- … um dann zum Beispiel sowas zu können:

```
calc :: String \rightarrow Intcalc s = eval (parse s)> calc "2+3*5"
                                                  17
data \text{Expr} = \text{Lit} \text{ Int } | \text{ Add} \text{ Expr} \text{ Expr} | \text{ Mul} \text{ Expr} \text{ Expr}eval :: Expr \rightarrow Int
…
parse :: String \rightarrow Expr
???
                                                 > parse "2+3*5"
                                                 Add (Lit 2) (Mul (Lit 3) (Lit 5))
```
### **Zur Erinnerung, Anfang der Vorlesung: Verarbeitung arithmetischer Ausdrücke**

- Wir hatten schon diskutiert, dass man natürlich die Regeln (zu Vorrang etc.) der Grammatik berücksichtigen muss, dann "naiv" könnte man "2+3\*5" ja statt als Add (Lit 2) (Mul (Lit 3) (Lit 5)) auch als Mul (Add (Lit 2) (Lit 3)) (Lit 5) lesen.
- Gezeigt bzw. erstmal nur behauptet hatte ich, dass man die Grammatik selbst als "Programm" ausdrücken kann:

 $\text{expr} = (\text{Add } \textless 5 > \text{term } \textless 6 > \text{char } ' + ' \textless 7 > \text{expr})$ term =  $(Mul \leq s)$  factor  $\leq$  char '\*'  $\leq$  term  $)$  ||| factor factor = (Lit  $\langle$ \$> nat ) || ( char '(' \*> expr  $\langle$  \* char ')' )

und dann erhält:

 $>$  parse expr "2+3\*5" Add (Lit 2) (Mul (Lit 3) (Lit 5)) **Zur Erinnerung, Anfang der Vorlesung: Verarbeitung arithmetischer Ausdrücke**

- Genau das wollen wir jetzt realisieren.
- Da ähnliche Problemstellungen natürlich in vielen Bereichen auftauchen; wollen wir eine möglichst allgemeine Lösung entwickeln.
- Zum Beispiel eine Bibliothek:

```
type Parser = ...parse :: Parser \rightarrow String \rightarrow ...
integer, identifier :: Parser
(| | |) :: Parser \rightarrow Parser \rightarrow Parser
(++) :: Parser \rightarrow Parser \rightarrow Parser
…
```
 … wobei wir die notwendigen Kombinatoren für die spezielle syntaktische Form des Beispiels (<\$>, <\*>, <\*, \*>) zunächst noch zurückstellen.
Schon die zweiten "..." in:

```
type Parser = …
parse :: Parser \rightarrow String \rightarrow
```
zeigen, dass man wohl etwas allgemeiner starten muss.

```
Besser: type Parser a = ...parse :: Parser a \rightarrow String \rightarrow ainteger :: Parser Int
                       identifier :: Parser String
                       (| | |) :: Parser a \rightarrow Parser a \rightarrow Parser a
                       (++) :: Parser a \rightarrow Parser b \rightarrow Parser ?
```
• Was wäre nun eine gute Repräsentation oder Implementierung für

type Parser  $a = ...$  ?

• Naheliegende Idee, unter Verwendung von Higher-Order:

type Parser  $a = String \rightarrow a$ 

• Aber im Allgemeinen könnte ein (Teil-)Parser nur einen Teil der Eingabe "verbrauchen", es bliebe also ein Rest-String übrig.

type Parser  $a = String \rightarrow (a, String)$ 

Und wir sollten darauf vorbereitet sein, dass ein Parse-Versuch auch fehlschlagen kann.

type Parser  $a = String \rightarrow Maybe (a, String)$ 

Wie ist für

type Parseer 
$$
a = String \rightarrow Maybe (a, String)
$$

nun die Funktion

$$
parse ::Parser a \rightarrow String \rightarrow a
$$

zu implementieren?

 (Zur Verwendung nachdem man einen Parser mittels der anderen Operationen der Bibliothek entwickelt hat.)

• Relativ natürlich:

```
parse :: Parser a \rightarrow String \rightarrow a
parse p inp = \cose p inp of
                     Nothing \rightarrow error "invalid input"
                     Just (x, "") \rightarrow xJust (\_, \text{rest}) \rightarrow \text{error} ("unused input: " ++ rest)
```
Machen wir uns nun an die Implementierung einiger "Parser-Bausteine":

```
item :: Parser Char
item = \inp \rightarrow case inp of"" \rightarrow Nothing
                      c: cs \rightarrow Just (c, cs)
```
• Dann:

```
> parse item "a"
'a'
> parse item "b"
'b'
> parse item ""
Program error: invalid input
> parse item "ab"
Program error: unused input: b
```
Es geht auch etwas wählerischer:

```
digit :: Parser Char
\text{digit} = \infty \rightarrow \text{case} \text{ inp of}\rightarrow Nothing
                         c : cs \rightarrow if '0' \ll c & & c \ll '9' then Just (c, cs) else Nothing
```
Dann:

> parse digit "a" Program error: invalid input > parse digit "5" '5' > parse digit "" Program error: invalid input > parse digit "ab" Program error: invalid input • Analog:

```
lower :: Parser Char
lower = ...
```
• Zum Ausdrücken von Alternativen:

```
\inf\{x \mid 3 \mid | \mid(| | |) :: Parser a \rightarrow Parser a \rightarrow Parser a
    || q = ...
```
• Gewünscht:

```
> parse (digit | | | lower) "a"
'a'
> parse (digit | | | lower) "5"
'5'
```
• Implementierung des Auswahl-Operators:

```
(| | |) :: Parser a \rightarrow Parser a \rightarrow Parser a
p \mid \mid \mid q = \infty \rightarrow \text{case } p \text{ inp of}Just (x, rest) \rightarrow Just (x, rest)
                               Nothing \rightarrow q inp
```
Der Operator ist assoziativ (daher macht auch die Deklaration "infixr 3 | | |" Sinn), und es gibt ein neutrales Element:

failure :: Parser a failure  $=$  \inp  $\rightarrow$  Nothing

> > parse failure "a" Program error: invalid input > parse (failure | | | lower) "a" 'a'

• Implementierung eines Operators zur Konkatenation von Parsern:

```
(++) :: Parser a \rightarrow Parser b \rightarrow Parser ?
p +++ q = ...
```

```
• Denkbar wäre ((++):: Parser a \rightarrow Parser b \rightarrow Parser (a, b) , aber dann wäre
```
es nicht möglich, Abhängigkeitsbedingungen auszudrücken.

Stattdessen:

```
(+\rightarrow) :: Parser a \rightarrow (a \rightarrow Parser c) \rightarrow Parser c
(++) :: Parser a \rightarrow Parser b \rightarrow Parser b
```
• Dann zum Beispiel ausdrückbar:

• Implementierung der beiden Operatoren zur Konkatenation von Parsern:

```
\inf \{ x \} + + +, + + >
(++) :: Parser a \rightarrow Parser b \rightarrow Parser b
p +++ q = \inp \rightarrow case p inp of
                               Nothing \rightarrow Nothing
                                Just (\_, \text{rest}) \rightarrow \text{q rest}(+\rightarrow) :: Parser a \rightarrow (a \rightarrow Parser b) \rightarrow Parser b
p \rightarrow +> f = \infty \Rightarrow case p inp of
                               Nothing \longrightarrow Nothing
                               Just (x, rest) \rightarrow f x rest
```
• Tatsächlich, für den Operator, der das Ergebnis des ersten Parsers ignoriert:

```
(++) :: Parser a \rightarrow Parser b \rightarrow Parser b
p +++ q = p ++> \backslash \rightarrow q
```
- Können wir dennoch eine Konkatenation implementieren, bei der beide Ergebnisse kombiniert werden?
- Zum Beispiel zum Parsen eines Kleinbuchstabens und einer Ziffer, und Rückgabe beider Komponenten:

$$
> parse pair "al"
$$
  
('a', '1')

• Möglich, unter Verwendung einer weiteren Primitive:

yield  $:: a \rightarrow$  Parser a yield  $x = \infty \rightarrow Just(x, inp)$ 

• Dann nämlich:

pair = lower ++> \x  $\rightarrow$  digit ++> \y  $\rightarrow$  yield (x, y)

• Das scheint ein allgemein nützliches Kombinationsprinzip zu sein, daher Abstraktion in eine extra Hilfsfunktion:

liftP ::  $(a \rightarrow b \rightarrow c) \rightarrow$  Parser  $a \rightarrow$  Parser b  $\rightarrow$  Parser c liftP f p q = p ++> \x  $\rightarrow$  q ++> \y  $\rightarrow$  yield (f x y)

Dann:

```
> parse (liftP (,) lower digit) "a1"
('a', '1')
```

```
> parse (liftP (,) digit lower) "a1"
Program error: invalid input
```

```
> parse (liftP max lower lower) "nm"
'n'
```
• Wenn wir schon mal beim Abstrahieren sind:

mapP ::  $(a \rightarrow b) \rightarrow$  Parser a  $\rightarrow$  Parser b mapP f  $p = p \rightarrow +\gg \{x \rightarrow$  yield (f x)

Dann etwa:

digitAsInt :: Parser Int digitAsInt = mapP ( $\langle d \rightarrow$  length ['1' .. d]) digit

• Sowie:

sat :: (Char  $\rightarrow$  Bool)  $\rightarrow$  Parser Char sat  $p = item ++> |x \rightarrow if p x then yield x else failure$ 

Dann etwa:

```
digit :: Parser Char
```
digit = sat isDigit  $\cdots$   $\cdots$  isDigit :: Char  $\rightarrow$  Bool

char :: Char  $\rightarrow$  Parser () char  $x = sat (=x) +++ yield ()$ 

### **Parser-Bibliothek: Zwischenbilanz**

```
parse :: Parser a \rightarrow String \rightarrow aitem, digit, lower :: Parser Char
yield :: a \rightarrow Parser a
failure :: Parser a
(| | |) :: Parser a \rightarrow Parser a \rightarrow Parser a
(++>) :: Parser a \rightarrow (a \rightarrow Parser b) \rightarrow Parser b
(++) :: Parser a \rightarrow Parser b \rightarrow Parser b
liftP :: (a \rightarrow b \rightarrow c) \rightarrow Parser a \rightarrow Parser b \rightarrow Parser c
mapP :: (a \rightarrow b) \rightarrow Parser a \rightarrow Parser b
sat :: (Char \rightarrow Bool) \rightarrow Parser Char
```
- Eigentlich wollen wir im Beispiel ja (unter anderem) natürliche Zahlen parsen.
- Wir könnten wie folgt vorgehen:

```
nat_1 :: Parser Int
nat_1 = digitAsIntnat_2 = digitAsInt +\rightarrow \langle d_1 \rightarrow digitAsInt ++\rightarrow \langle d_2 \rightarrow yield (10 * d_1 + d_2)nat_3 = digitAsInt ++> \langle d_1 \rightarrow nat_2 ++> \langle n_2 \rightarrow yield (100 * d_1 + n_2)nat_4 = liftP (\dagger_1 n_3 \rightarrow 1000 * d_1 + n_3) digitAsInt nat<sub>3</sub>
…
nat :: Parser Int
nat = nat_9 \mid \mid \mid nat_8 \mid \mid \mid nat_7 \mid \mid \mid nat_6 \mid \mid \mid nat_5 \mid \mid \mid nat_4 \mid \mid \mid nat_3 \mid \mid \mid nat_2 \mid \mid \mid nat_1
```
• Das ist natürlich nicht wirklich befriedigend!

• Es wäre gut, allgemeine Wiederholungen ausdrücken zu können.

• Also:

```
many :: Parser a \rightarrow Parser [a]
many p = (p \rightarrow +\rangle \backslash x \rightarrow many p \rightarrow +\rangle \backslash xs \rightarrow yield (x : xs))
                    || \cdot || yield [ \cdot ]many_1 :: Parser a \rightarrow Parser [a]
many<sub>1</sub> p = p \rightarrow +\gg \xrightarrow{max} p \rightarrow +\gg \xrightarrow{x \rightarrow yield (x : xs)}
```
• Oder, äquivalent:

```
many :: Parser a \rightarrow Parser [a]
many p =many<sub>1</sub> p | | | yield [ ]
\text{many}_1 :: \text{Parser a} \rightarrow \text{Parser [a]}many<sub>1</sub> p = liftP (:) p (many p)
```
Nun, zum Parsen natürlicher Zahlen:

1. Versuch:

nat :: Parser [Int]  $nat = many_1$  digitAsInt

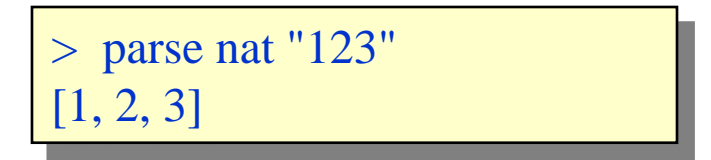

2. Versuch, mit Nachbearbeitung:

nat :: Parser Int nat = mapP (foldl  $(\n \Delta \rightarrow 10 * n + d) 0$ ) (many<sub>1</sub> digitAsInt)

> $>$  parse nat "123" 123

• Ausgangsspezifikation/Grammatik zum Erkennen arithmetischer Ausdrücke als Ganzes:

```
\text{expr} ::= term + expr | term
term \therefore factor * term | factor
factor  ::= \text{nat} | (expr)
```
• Nun, Umsetzung:

```
expr :: Parser ()
\exp r = \text{term} + \text{H} + \text{char} + \text{H} + \text{H} + \exp r ||| term
term :: Parser ()
term = factor ++ + char '*' +++ term || factor
factor :: Parser ()
factor = nat +++ yield () ||| char '(' +++ expr +++ char')'
```
• Test:

 $>$  parse expr "2+3\*5"  $\overline{()}$ 

• Wir wollen natürlich auch die Ergebnisse des Parsens sehen, also:

```
expr :: Parser Expr
\text{expr} = (\text{term } ++\gt \ (t \rightarrow \text{char } '+' +++ \text{expr } ++\gt \ (e \rightarrow \text{yield } (Add t e)) | | | term
term :: Parser Expr
term = (factor ++> \f \rightarrow char '*' +++ term ++> \t \rightarrow yield (Mul f t))
                | factor
factor :: Parser Expr
factor = (nat +\rightarrow \n \alpha \rightarrow yield (Lit n))| | | char '(' +++ expr ++> \e \rightarrow char ')' +++ yield e
```
• Oder, unter geeigneter Nutzung der eingeführten Higher-Order Funktionen:

 $\text{expr} = \text{liftPAdd term} (\text{char'}+++\text{expr}) \mid || \text{term}$ term = liftP Mul factor (char '\*' +++ term)  $|| \cdot ||$  factor factor = mapP Lit nat  $|| \cdot ||$  char '(' +++ expr ++> \e  $\rightarrow$  char ')' +++ yield e

Tests:

 $>$  parse expr "2+3\*5" Add (Lit 2) (Mul (Lit 3) (Lit 5))

 $>$  parse expr "2\*3+5" Add (Mul (Lit 2) (Lit 3)) (Lit 5)

• Also mit:

 $calc :: String \rightarrow Int$ calc  $s = eval$  (parse expr s)

dann:

$$
> \text{calc "2+3*5"}
$$
  
17  

$$
> \text{calc "2*3+5"}
$$
  
11

# **Parser-Bibliothek und Parsen arithmetischer Ausdrücke**

"Lektion":

• allgemeine Parser-Bibliothek (ParserCore.hs, Parser.hs):

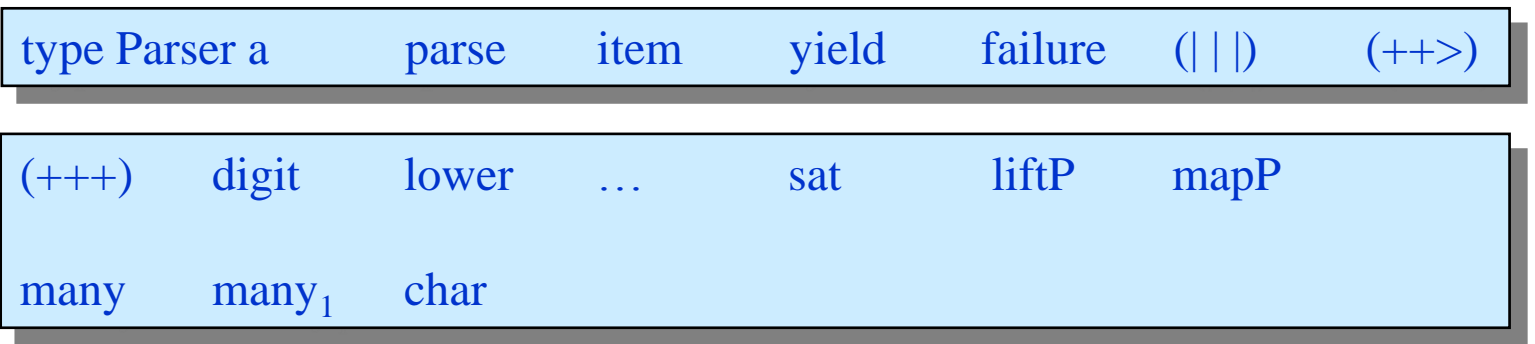

• darauf aufbauend, Parser für spezifische Anwendungen, z.B. (Calc.hs):

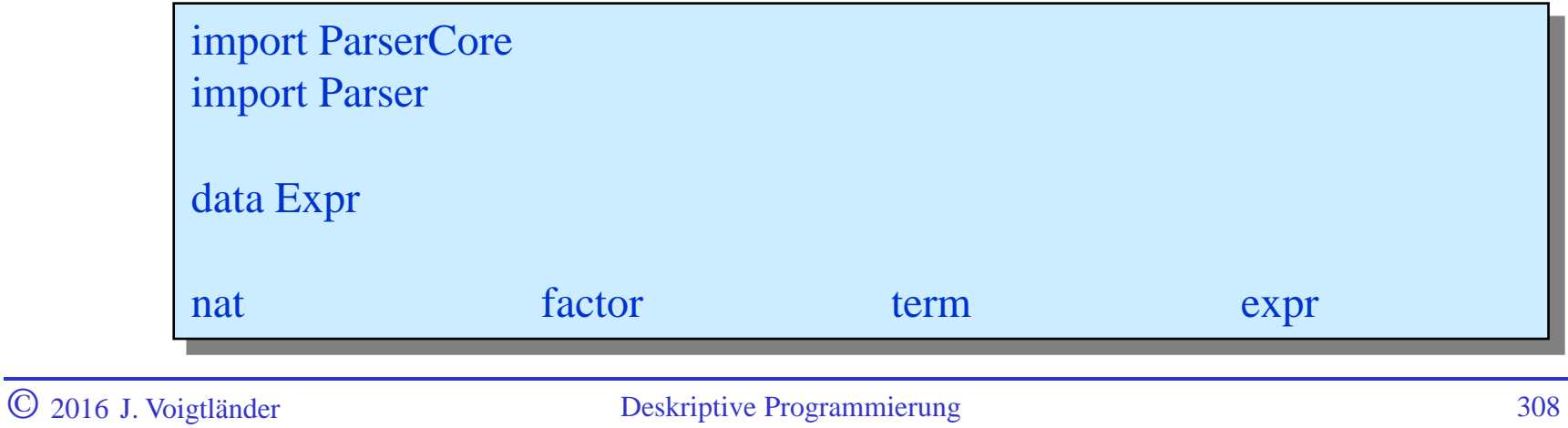

### **Ein zusätzliches Interface zur Parser-Bibliothek**

Etwas "(gar nicht so) dunkle Magie" (MParserCore.hs):

```
import qualified ParserCore
newtype Parser a = P (ParserCore. Parser a)
unP :: Parser a \rightarrow ParserCore. Parser a
unP (P p) = pparse :: Parser a \rightarrow String \rightarrow a
parse = ParserCore.parse . unP
item :: Parser Char
item = P ParserCore.item
…
instance Monad Parser where
 return = yield(\gg)= ) = (++)fail = failure
```
### **Ein zusätzliches Interface zur Parser-Bibliothek**

Nun Verwendung von do-Blöcken möglich (nicht erzwungen), zum Beispiel:

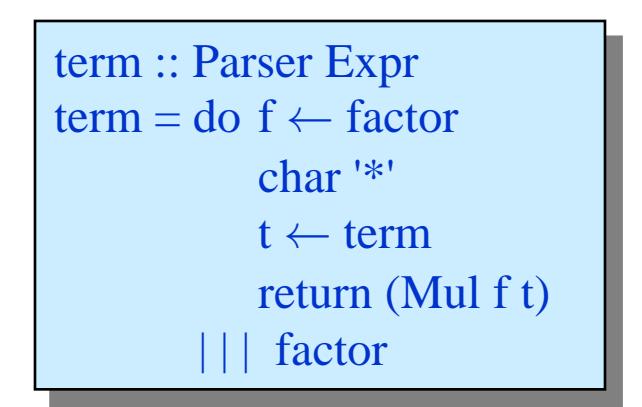

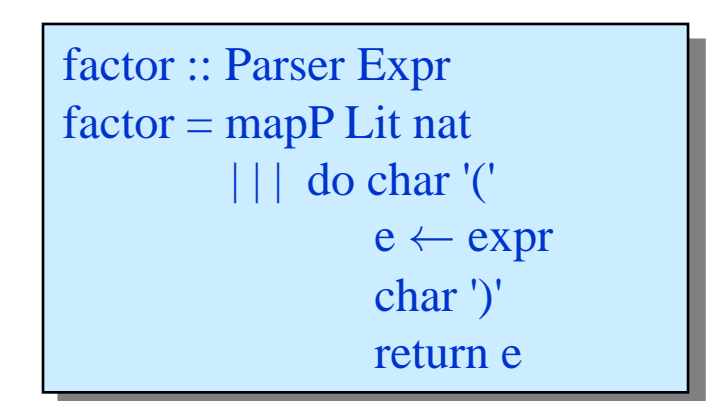

statt:

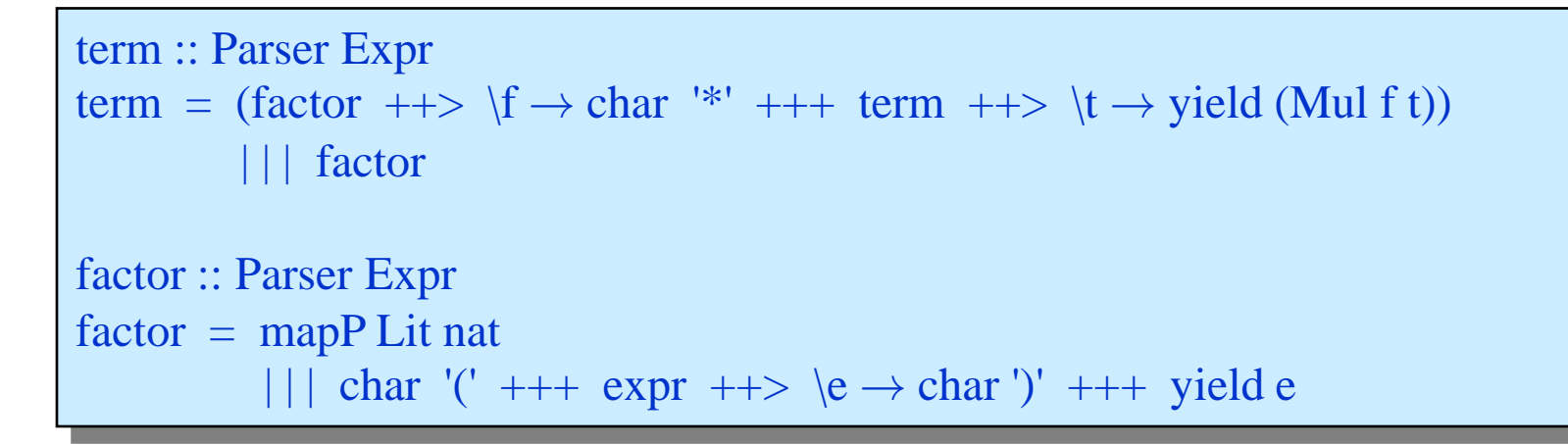

# **Ein zusätzliches Interface zur Parser-Bibliothek**

• Allgemeine Regeln zur Verwendung von do-Notation für unsere Parser-Bibliothek:

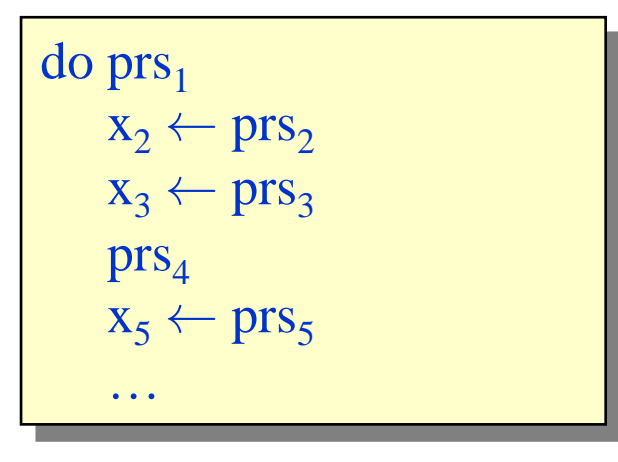

Der do-Block insgesamt hat den Typ des letzten prs<sub>n</sub>. Zu diesem ist generell kein  $x_n$ vorhanden.

wobei die prs<sub>i</sub> jeweils einen Typ der Form Parser t<sub>i</sub> haben und an die x<sub>i</sub> (sofern explizit vorhanden) dann jeweils ein Wert des Typs t<sub>i</sub> gebunden wird (und ab dieser Stelle im gesamten do-Block verwendet werden kann), nämlich gerade das durch prs. gelieferte Ergebnis.

Es handelt sich tatsächlich nur um "syntaktischen Zucker". Obiges Beispiel würde automatisch umgewandelt in:

 $\text{prs}_1$  +++ ( $\text{prs}_2$  ++> ( $\langle x_2 \rightarrow \text{prs}_3$  ++> ( $\langle x_3 \rightarrow \text{prs}_4$  +++ ( $\text{prs}_5$  ++> ( $\langle x_5 \rightarrow ...$ )))))

• Häufig tritt folgender Spezialfall auf:

$$
do x1 \leftarrow prs1x2 \leftarrow prs2...xn \leftarrow prsnreturn (f x1 x2 ... xn)
$$

wobei f eine normale Funktion ist und keines der prs<sub>j</sub> von irgendeinem x<sub>i</sub> abhängt (und wobei durchaus auch einige  $x_i$  ganz weggelassen sein können).

- · Dann ist die Vergabe von Namen für die Ergebnisse der prs<sub>i</sub> eigentlich überflüssig, nur die Reihenfolge ist wesentlich.
- Für diesen Fall kann dann folgende vereinfachte Form verwendet werden:

$$
f < \text{S} > \text{prs}_1 < \text{S} > \text{prs}_2 < \text{S} > \dots < \text{S} > \text{prs}_n
$$

# **Ein wichtiger (und nützlicher) Spezialfall**

• Ermöglicht wird dies durch zusätzlich zur Verfügung stehende Kombinatoren:

```
infixl 4 < $>, <*>(<i>$</i>>) :: (a \rightarrow b) \rightarrow \text{Parser } a \rightarrow \text{Parser } b(<^*>) :: Parser (a \rightarrow b) \rightarrow Parser a \rightarrow Parser b
```
 (sowie Varianten <\$, <\*, \*>, siehe Dokumentation von Control.Applicative), welche durch folgende minimale Definition realisiert sind:

```
instance Functor Parser where
 fmap = mapPinstance Applicative Parser where
   pure = yield
  (\langle * \rangle) = \text{liftP}(\$)
```
(restliche Definitionen ergeben sich daraus).

# **Ein wichtiger (und nützlicher) Spezialfall**

• Nun erschließt sich (hoffentlich) auch die ursprünglich angegebene Lösung für das Parsen arithmetischer Ausdrücke:

> $\text{expr} = (\text{Add } \ll\text{Sum } \ll\text{* } \text{char } \ll\text{* } \ll\text{* } \text{expr})$  || term term =  $(Mul \leq s)$  factor  $\leq^*$  char  $\leq^*$   $\leq^*$  term  $||$  | | factor factor = (Lit  $\langle$ \$> nat ) || (char'(' \*> expr  $\langle$  \* char')')

• Denn, zum Beispiel, die erste Zeile steht für:

 $\text{expr} = (\text{pure } (\text{it } e \rightarrow \text{Add } t e) \ll^* > \text{term } \ll^* > \text{char } ' +' \ll^* > \text{expr } )$ | | | term

und somit für:

$$
expr = do t \leftarrow term
$$
\n
$$
- \leftarrow char' +'
$$
\n
$$
e \leftarrow expr
$$
\n
$$
return (Add t e)
$$
\n
$$
||| term
$$

# **Design der Parser-Bibliothek: ein bisher ignoriertes Problem**

• Zur Erinnerung:

> parse (liftP (,) lower digit) "a1" ('a', '1')

 $>$  parse ((,) <\$ > lower <\* > digit) "a1" bzw.:  $\begin{bmatrix} \begin{bmatrix} \text{p}} \\ \text{q} \\ \text{q} \end{bmatrix} \\ \end{bmatrix}$ 

• Auch noch erwartbar:

 $>$  parse (liftP (,) (many<sub>1</sub> lower) (many<sub>1</sub> digit)) "abc123" ("abc", "123")

• Aber, problematisch:

 $>$  parse (liftP (,) (many<sub>1</sub> lower) (many<sub>1</sub> lower)) "abcdef" Program error: invalid input

Ursache für:

 $>$  parse (liftP (,) (many<sub>1</sub> lower) (many<sub>1</sub> lower)) "abcdef" Program error: invalid input

muss irgendwo liegen in:

liftP ::  $(a \rightarrow b \rightarrow c) \rightarrow$  Parser  $a \rightarrow$  Parser b  $\rightarrow$  Parser c liftP f p q = p ++> \x  $\rightarrow$  q ++> \y  $\rightarrow$  yield (f x y)

```
many_1 :: Parser a \rightarrow Parser [a]
many<sub>1</sub> p = liftP(:) p (many<sub>1</sub> p | | | yield [ ])
```

```
(| | |) :: Parser a \rightarrow Parser a \rightarrow Parser a
p \mid \mid \mid q = \infty \rightarrow \text{case } p \text{ inp of}Just (x, rest) \rightarrow Just (x, rest)
                               Nothing \rightarrow q inp
```
**Design der Parser-Bibliothek: ein bisher ignoriertes Problem**

• Tatsächliche Ursache:

 $many_1$  :: Parser a  $\rightarrow$  Parser [a] many<sub>1</sub> p = liftP (:) p (many<sub>1</sub> p | | | yield [ ])

und

 $(| | |)$  :: Parser a  $\rightarrow$  Parser a  $\rightarrow$  Parser a  $p \mid \mid \mid q = \infty \rightarrow \text{case } p \text{ inp of}$ Just (x, rest)  $\rightarrow$  Just (x, rest) Nothing  $\rightarrow$  q inp

implizieren "greedy matching".

• Das heißt, das erste  $\text{many}_1$  lower in

 $>$  parse (liftP (,) (many<sub>1</sub> lower) (many<sub>1</sub> lower)) "abcdef"

"verbraucht" die gesamte Eingabe "abcdef".

# **Design der Parser-Bibliothek: ein bisher ignoriertes Problem**

Vielleicht sollten wir also die Reihenfolge in many<sub>1</sub> vertauschen?

```
many_1 :: Parser a \rightarrow Parser [a]
many<sub>1</sub> p = liftP (:) p (yield [ ] || | many<sub>1</sub> p)
```
• Nicht wirklich besser:

 $>$  parse (liftP (,) (many<sub>1</sub> lower) (many<sub>1</sub> lower)) "abcdef" Program error: unused input: cdef

• Das eigentliche Problem ist die willkürliche Bevorzugung von p in:

 $(| | |)$  :: Parser a  $\rightarrow$  Parser a  $\rightarrow$  Parser a  $p \mid \mid \mid q = \infty \rightarrow \text{case } p \text{ inp of}$ Just (x, rest)  $\rightarrow$  Just (x, rest) Nothing  $\rightarrow$  q inp

Um  $p$  und  $q$  in

 $(| | |)$  :: Parser a  $\rightarrow$  Parser a  $\rightarrow$  Parser a  $p \mid \mid \mid q = \infty \rightarrow \text{case } p \text{ inp of}$ Just (x, rest)  $\rightarrow$  Just (x, rest) Nothing  $\rightarrow$  q inp

gleich zu behandeln, Abkehr von

type Parseer 
$$
a = String \rightarrow Maybe (a, String)
$$

nötig.

Idee:

$$
type \text{ Parser } a = \text{String } \rightarrow [ (a, \text{String}) ]
$$

Dann:

 $(| | |)$  :: Parser a  $\rightarrow$  Parser a  $\rightarrow$  Parser a  $p \mid \mid \mid q = \infty \rightarrow p$  inp  $++ q$  inp

# **Design der Parser-Bibliothek: eine Lösung für erkanntes Problem**

• Natürlich auch Anpassungen anderer Funktionen aus ParserCore.hs nötig:

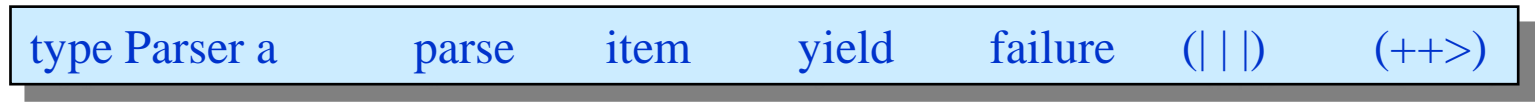

• Einige Änderungen sehr leicht:

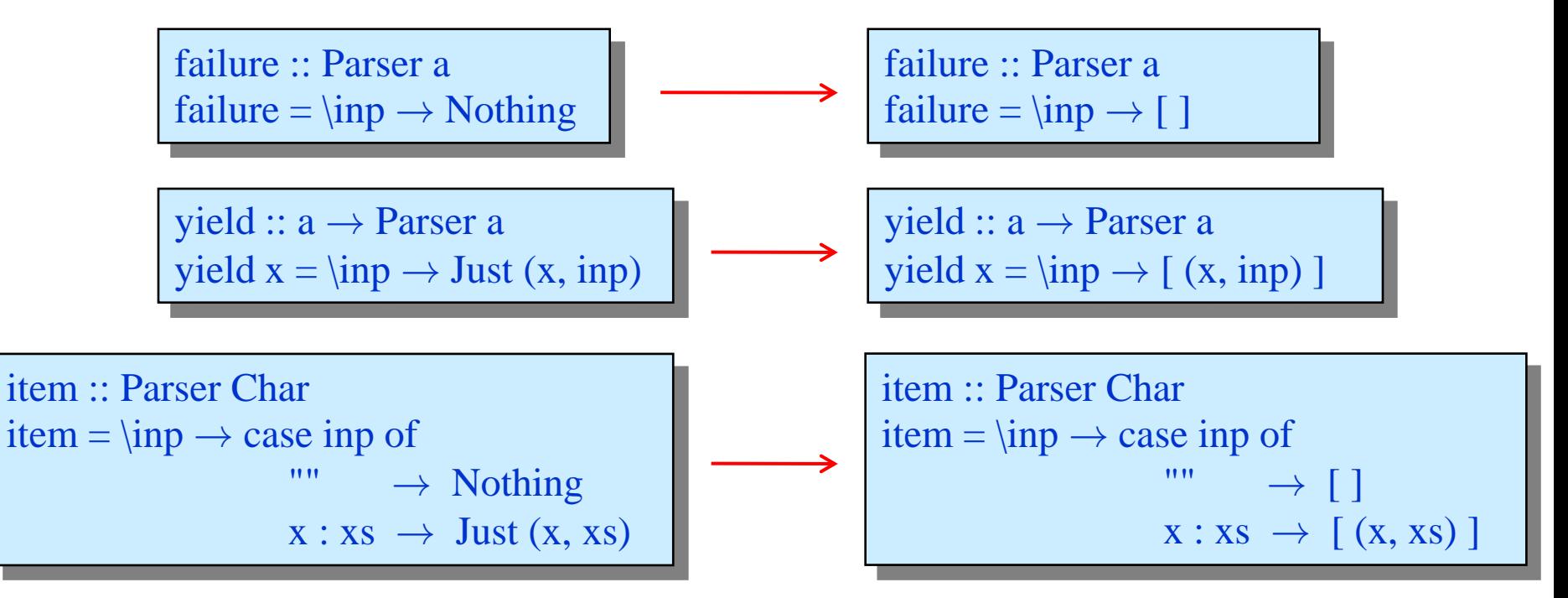

• Andere Anpassungen erfordern etwas mehr Einsicht …

#### **Design der Parser-Bibliothek: eine Lösung für erkanntes Problem**

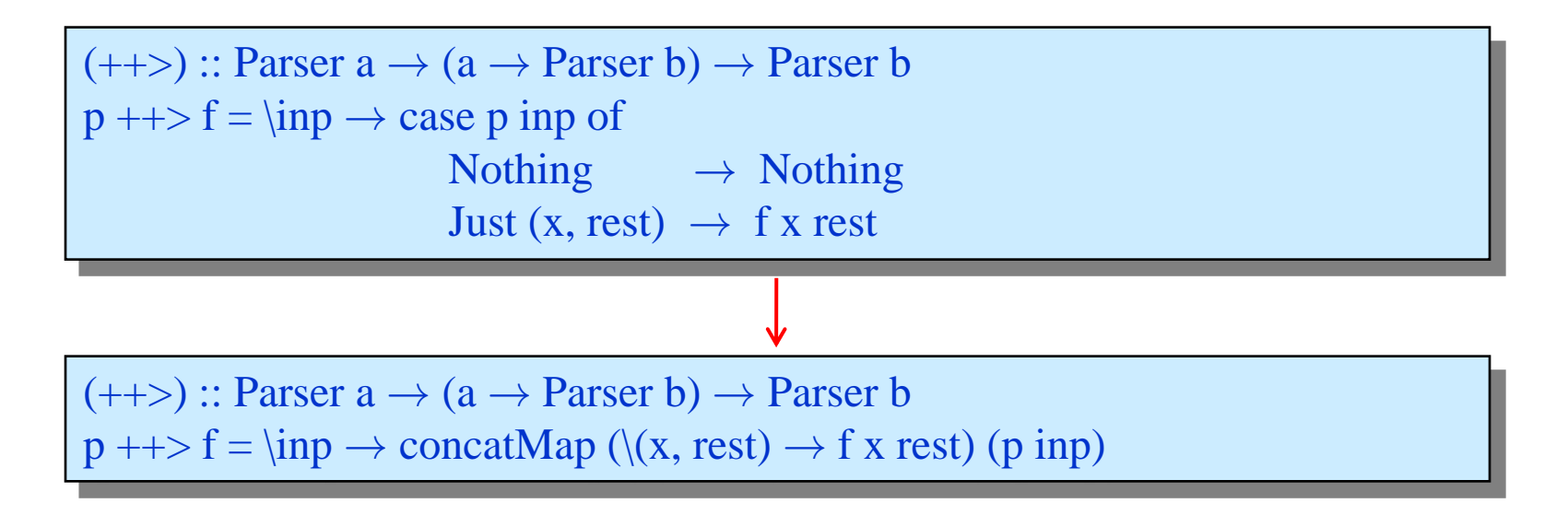

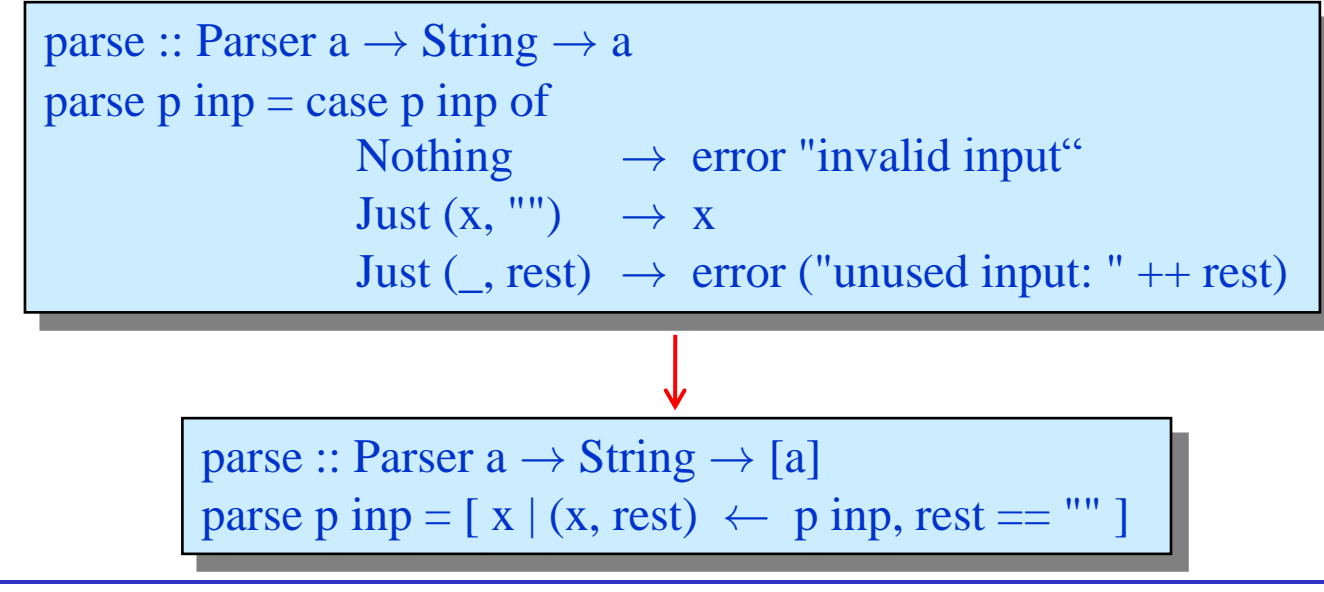

• Andere Funktionen, in Parser.hs:

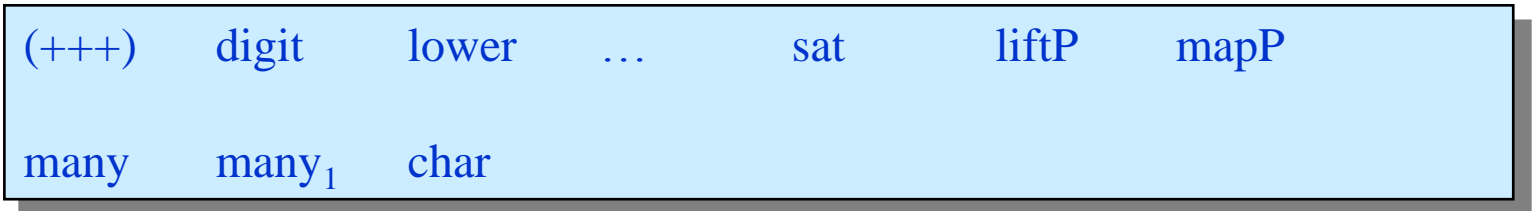

brauchen nicht angepasst zu werden!

• Nach Ersetzung von ParserCore.hs durch LParserCore.hs, jetzt:

 $>$  parse (liftP (,) (many<sub>1</sub> lower) (many<sub>1</sub> lower)) "abcdef" [("abcde","f"), ("abcd","ef"), ("abc","def"), ("ab","cdef"), ("a","bcdef")]

bzw. (bei yield  $[ ] || |$  many<sub>1</sub> p statt many<sub>1</sub> p | | | yield  $[ ]$  in many<sub>1</sub> $)$ :

 $>$  parse (liftP (,) (many<sub>1</sub> lower) (many<sub>1</sub> lower)) "abcdef" [("a","bcdef"), ("ab","cdef"), ("abc","def"), ("abcd","ef"), ("abcde","f")]

# **Zusammenfassung/Übersicht Parser-Bibliothek**

• Alternativen ParserCore.hs:

oder LParserCore.hs:

type Parser  $a = String \rightarrow Maybe (a, String)$ parse …  $(| \cdot |)$   $(++>)$ type Parser  $a = String \rightarrow [ (a, String) ]$ parse …  $(| \cdot |)$   $(++>)$ 

- MParserCore.hs (importiert ParserCore.hs oder LParserCore.hs), zur Verwendung von do-Notation,  $\langle \$ \rangle, \langle \^* \rangle, \dots$ ; und macht Parser-Typ abstrakt/opak
- Parser.hs:

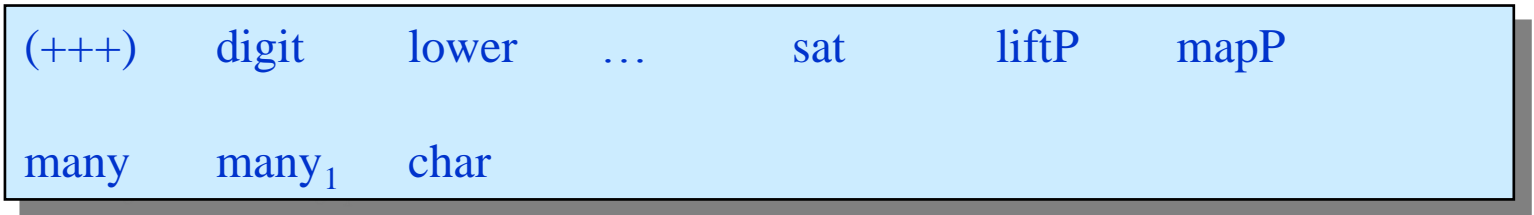

- Verwendung von LParserCore.hs liefert immer eine Obermenge (oder die gleiche Menge) der Parse-Ergebnisse bei Verwendung von ParserCore.hs.
- Bei "deterministischen Grammatiken", kein Unterschied!

# **Zusammenfassung/Übersicht Parser-Bibliothek**

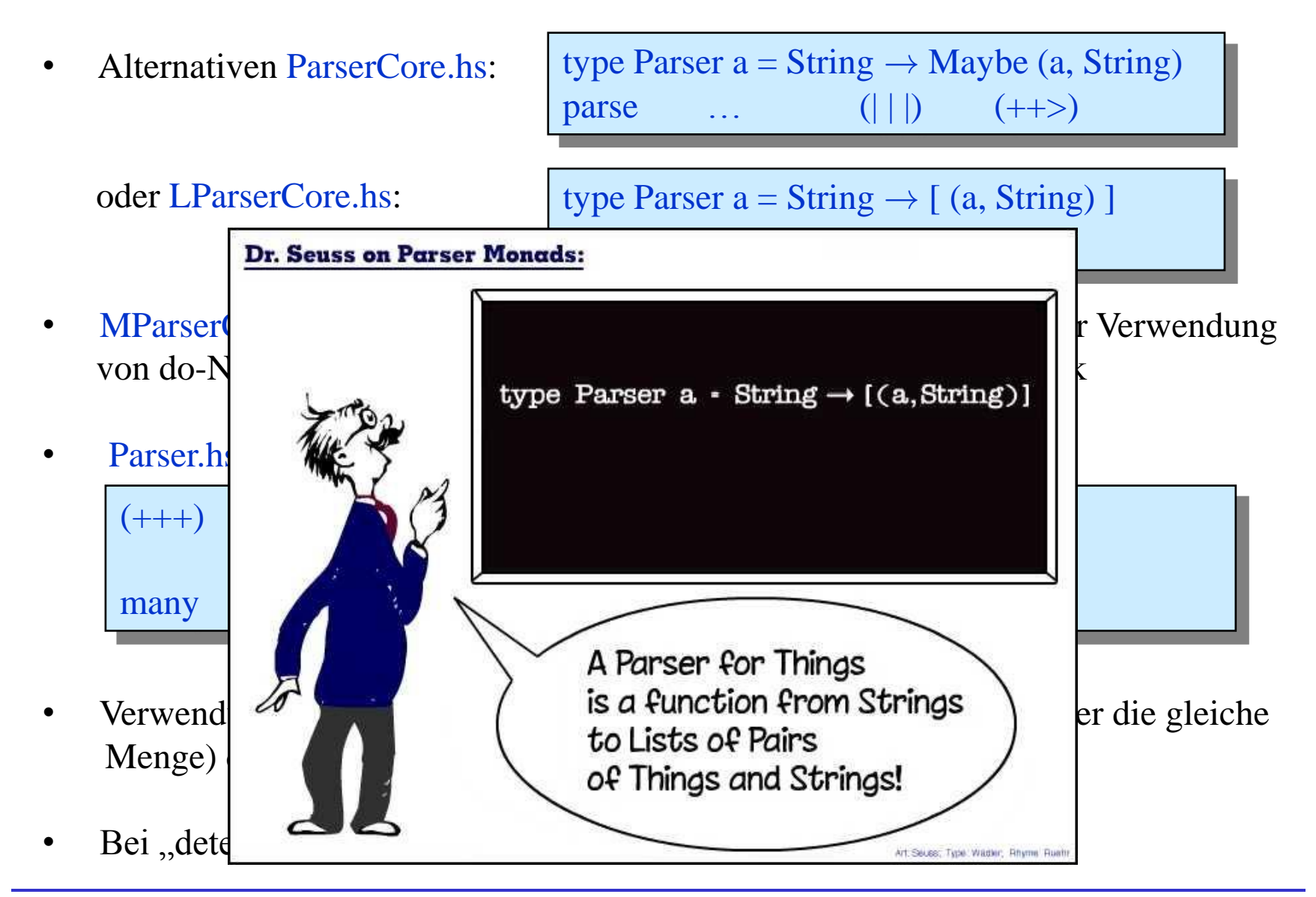
## *Haiku*

 *To recurse through lists, Simply work on beginnings Until it's the end*

Tom Murphy

## *Haiku*

 *With strongly typed hands, I recurse guardingly in comprehensive repose.* 

Todd Coram

## *The Poetry of Errors*

 *I think there's a case that I missed, For GHC seems to insist, That when I run main, it is all in vain: \*\*\* Exception: Prelude.head: empty list*

Wouter Swierstra

Mehr in: "Special Poetry and Fiction Edition of The Monad Reader"